# ÍNDICE

**DEDICATORIA** 

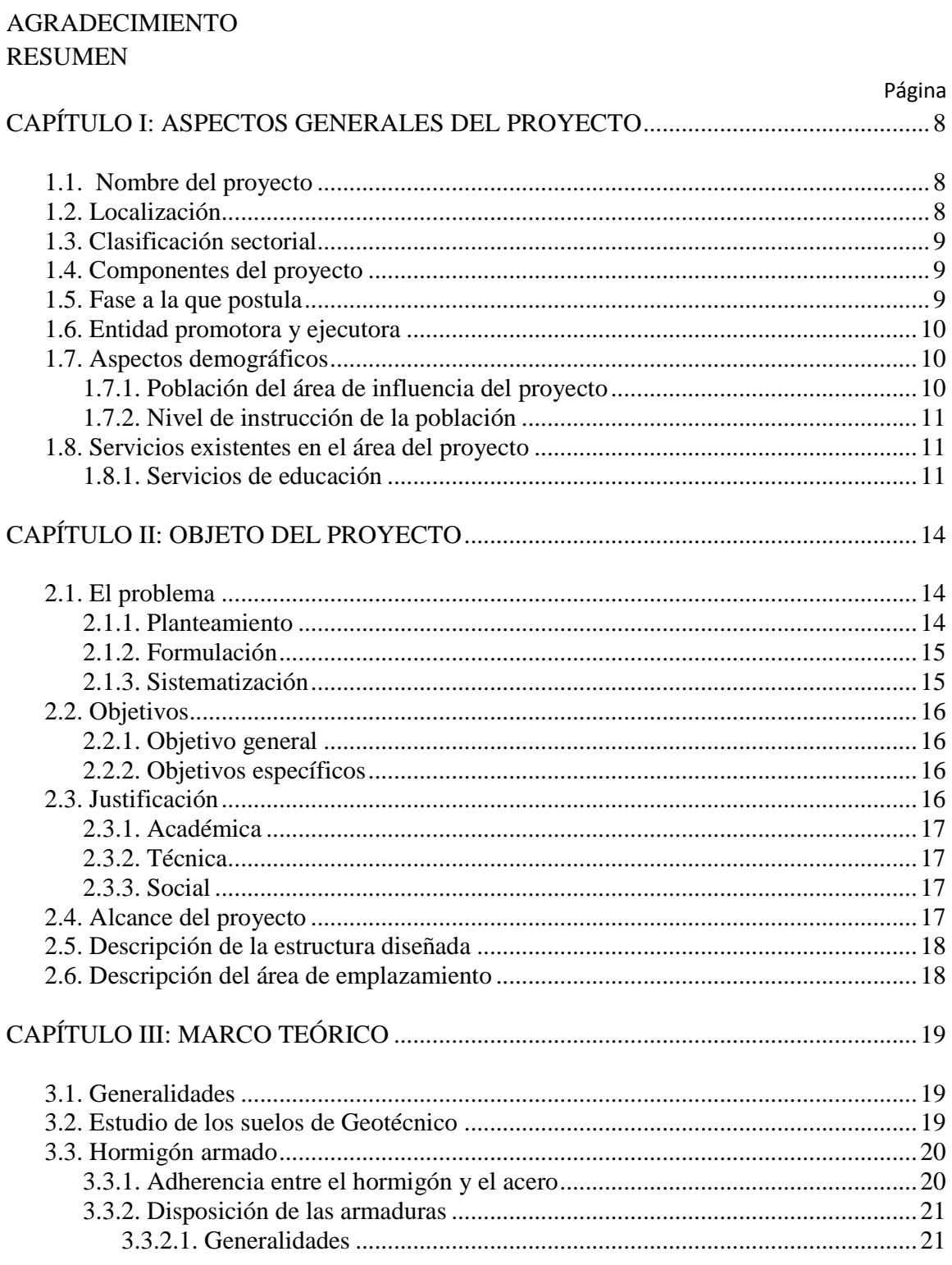

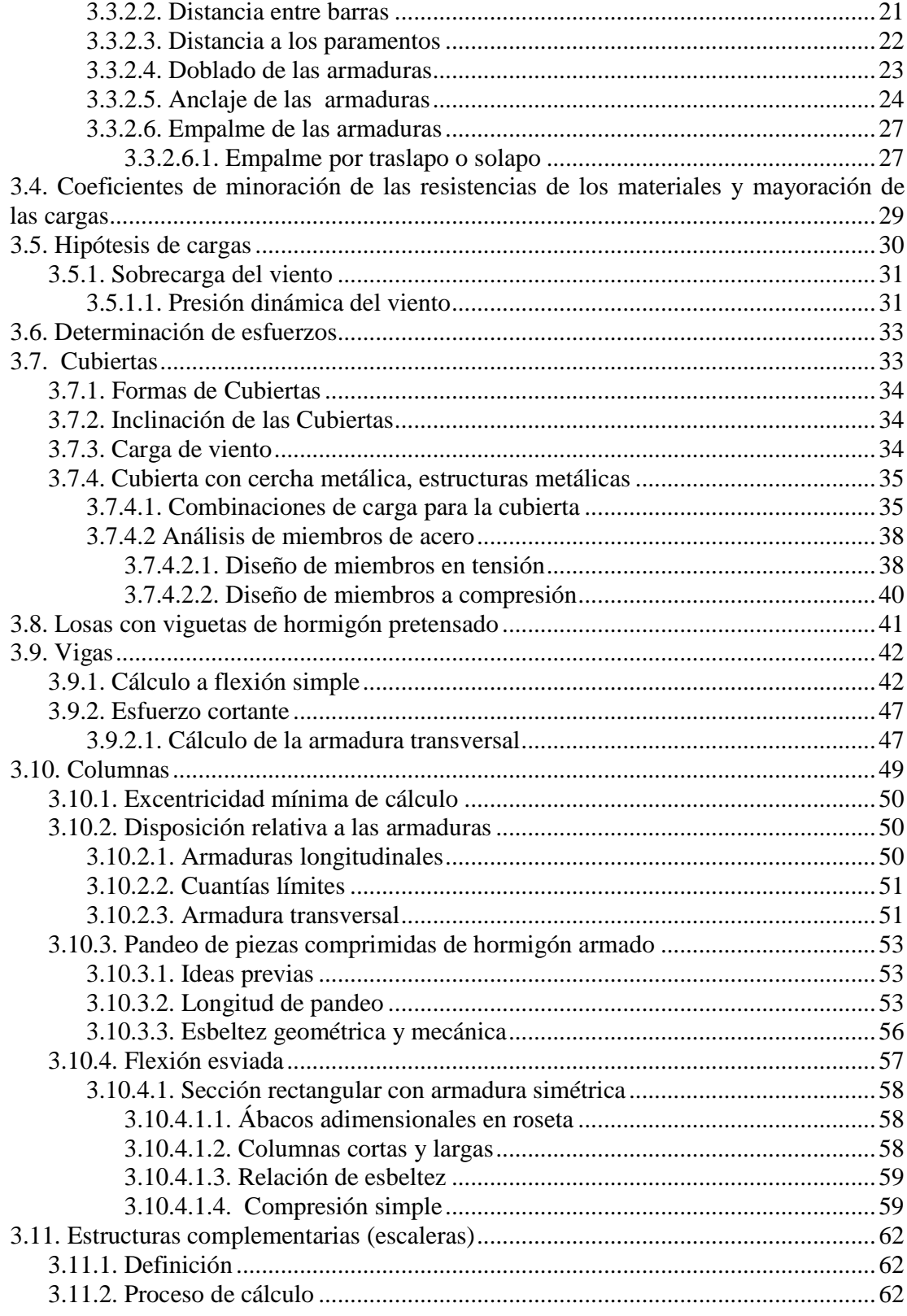

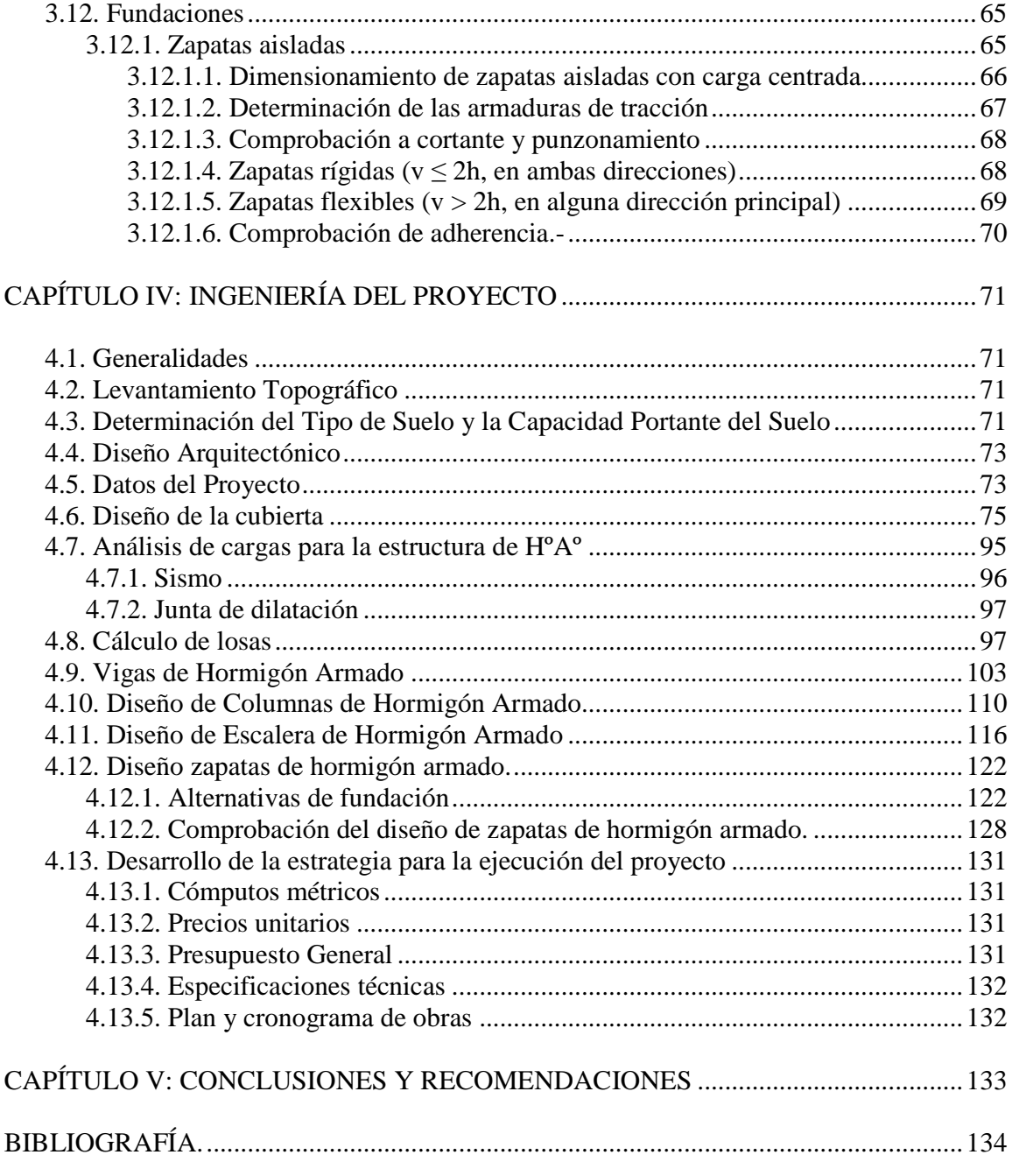

ANEXOS

# **ÍNDICE DE CUADROS**

# **CAPÍTULO I: ASPECTOS GENERALES DEL PROYECTO**

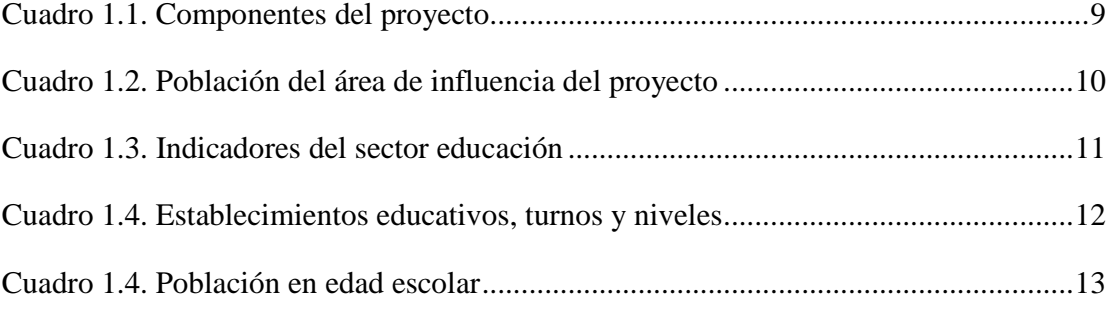

# **CAPÍTULO III: MARCO TEÓRICO**

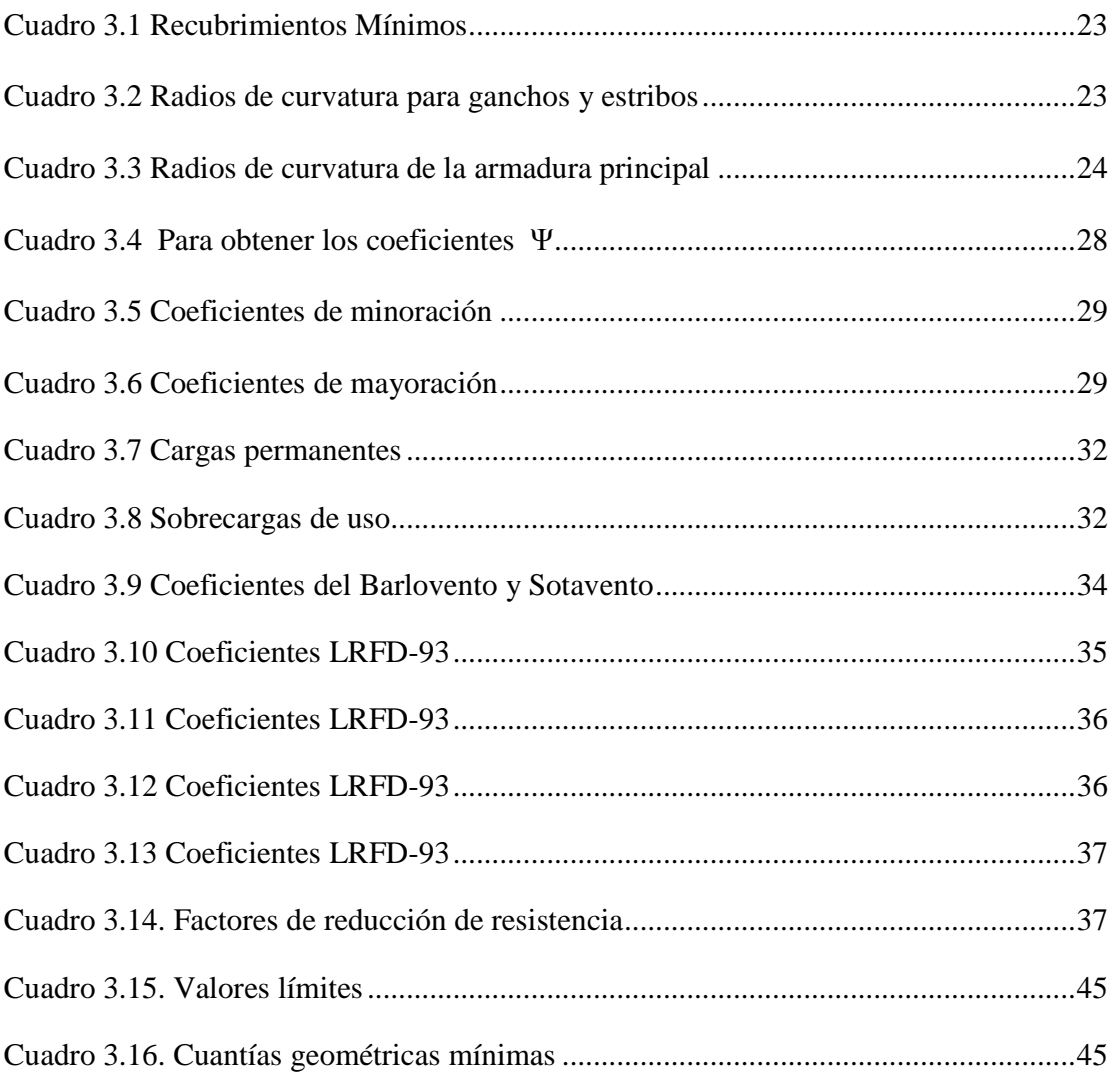

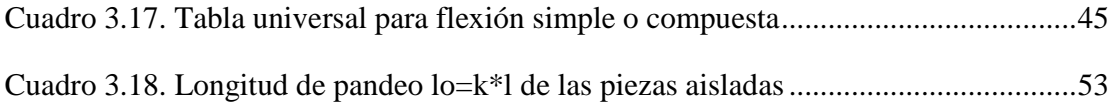

# **ÍNDICE DE FIGURAS**

# **CAPÍTULO II: OBJETO DEL PROYECTO**

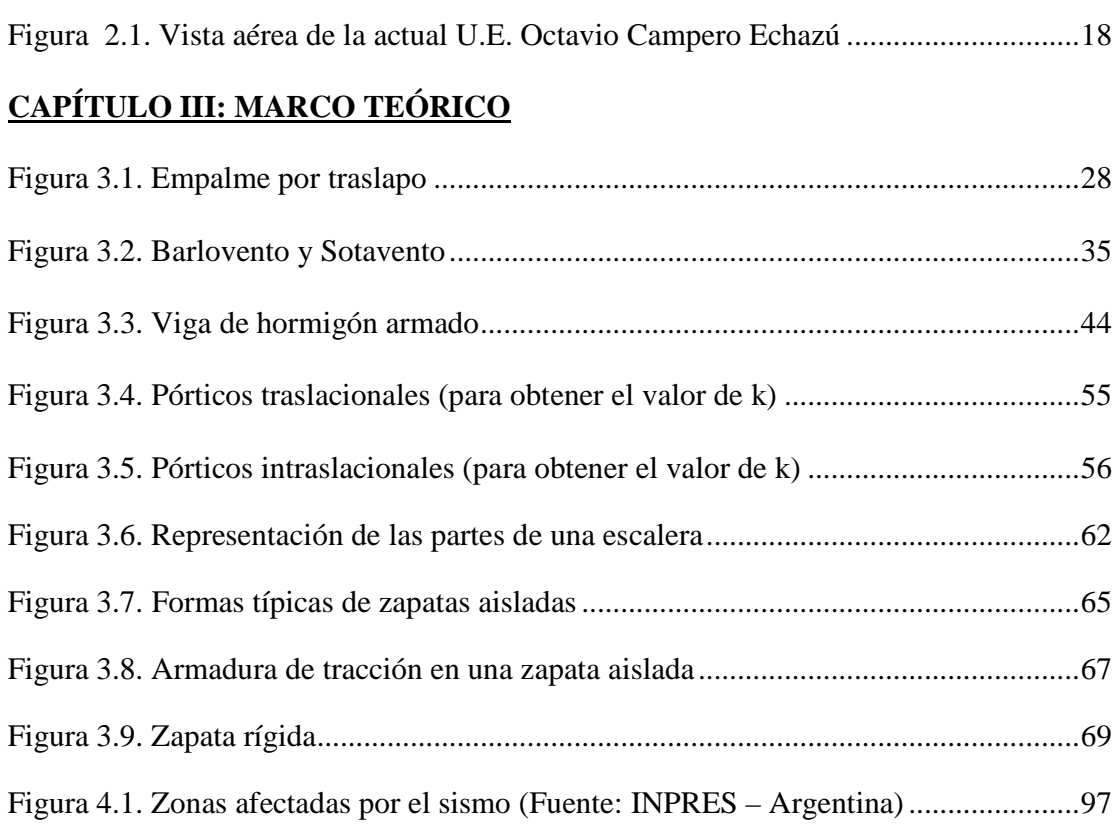

# **ÍNDICE DE ANEXOS**

# **ANEXO**

ANEXO 1. Roseta de Columnas

ANEXO 2. Aceleraciones sísmicas en Tarija.

ANEXO 3. Estudio de suelos

ANEXO 4. Diseño de la cubierta tipo II.

ANEXO 5. Dimensionamiento, comprobación a fisuración y flecha de vigas HºAº.

ANEXO 6. Listado de armado en columnas de HºAº, Escaleras y Zapatas.

ANEXO 7. Cómputos métricos, precios unitarios y presupuesto general.

ANEXO 8. Cronograma de actividades.

ANEXO 9. Especificaciones técnicas.

ANEXO 10. Fotografías del lugar.

ANEXO 11. Planos arquitectónicos.

ANEXO 12. Planos Estructurales.

# **CAPÍTULO I: ASPECTOS GENERALES DEL PROYECTO**

# **1.1. Nombre del proyecto**

Diseño estructural Módulo II: Bloque de Aulas, perteneciente a al Proyecto Diseño Final de la Nueva Unidad Educativa "Octavio Campero Echazú", de la ciudad de Bermejo.

# **1.2. Localización**

El proyecto se encuentra ubicado en la ciudad de Bermejo, segunda sección de la Provincia Arce distante a 250km. de la capital del Departamento de Tarija. La provincia está ubicada en la parte sur del país y en el extremo oeste del departamento de Tarija entre las coordenadas geográficas 22º35´24´´ - 22º52´09´´ de latitud sur y 64º26´30´´ - 64º14´16´´ de longitud oeste y una altitud media de 400 msnm.

#### **UBICACIÓN DEL PROYECTO**

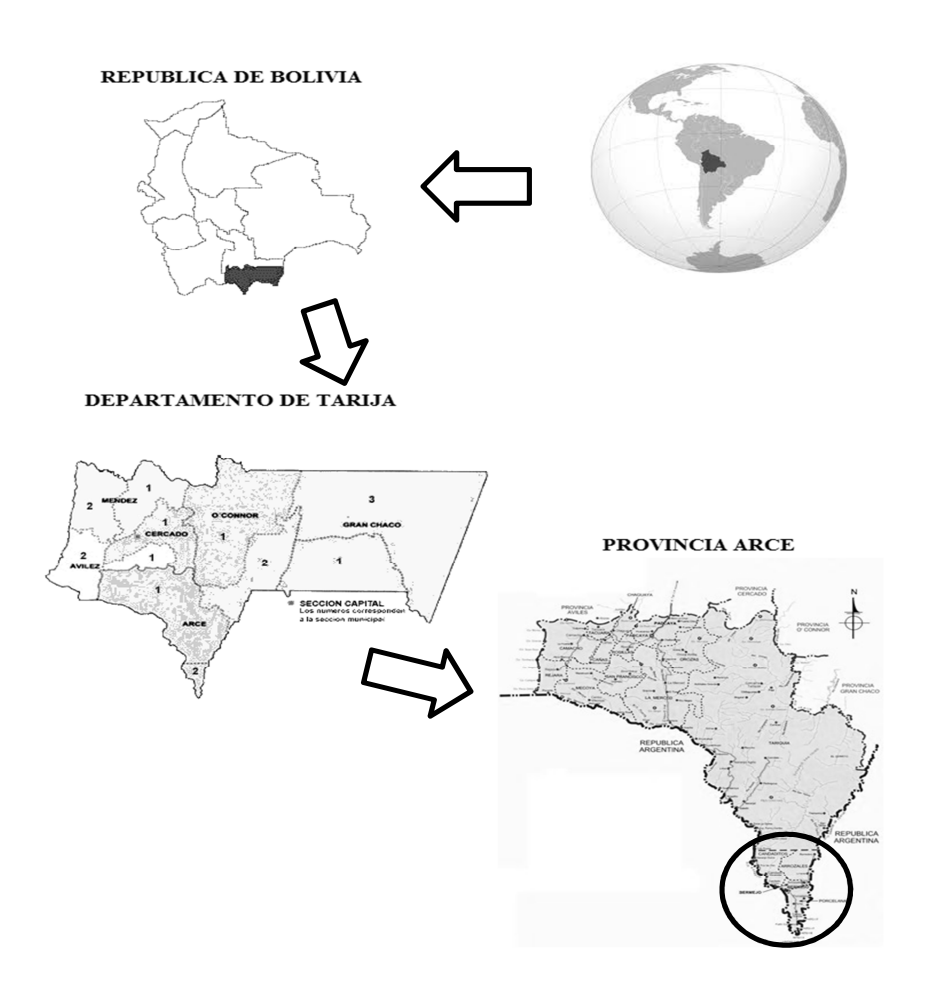

# **1.3. Clasificación sectorial**

Sector: Educación

Subsector: Escuela

Tipo de Proyecto: Unidad educativa

# **1.4. Componentes del proyecto**

Construcción Unidad Educativa

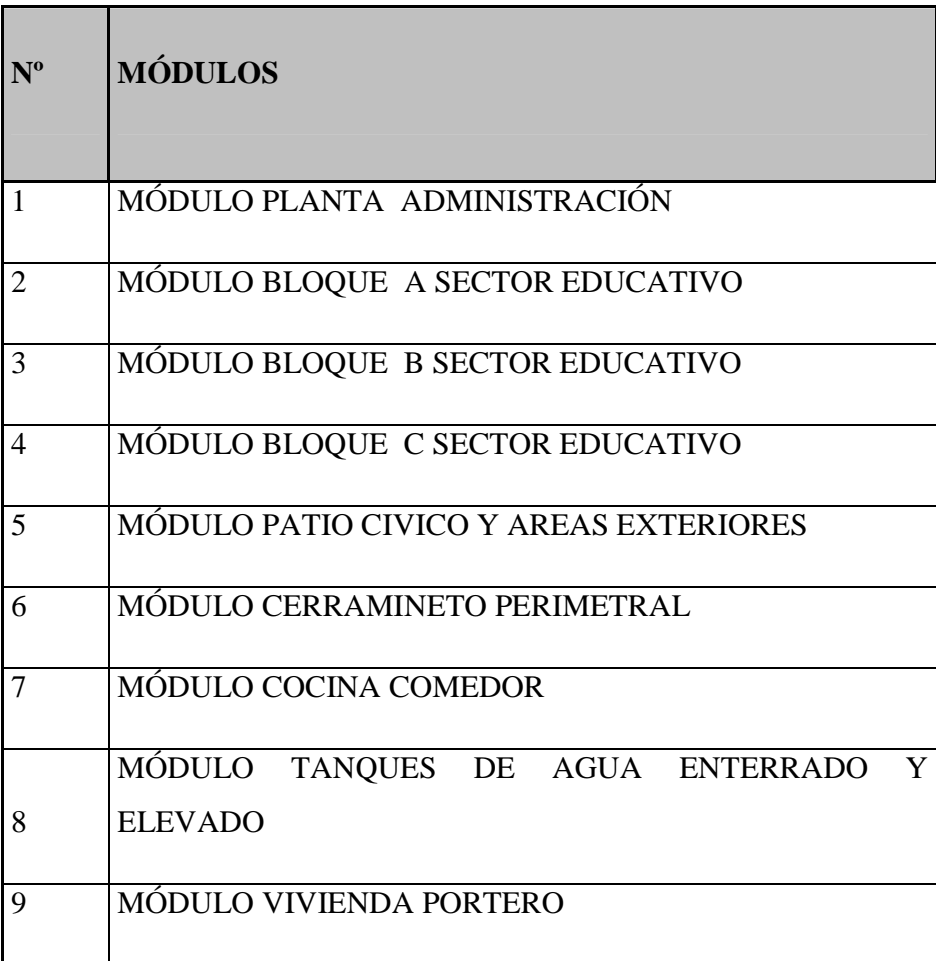

*Cuadro 1.1. Componentes del proyecto* 

# **1.5. Fase a la que postula**

Inversión

#### **1.6. Entidad promotora y ejecutora**

Gobierno Municipal de Bermejo.

#### **1.7. Aspectos demográficos**

#### **1.7.1. Población del área de influencia del proyecto**

El proyecto "Estudio a Diseño Final Unidad Educativa Octavio Campero Echazú" beneficiará a toda el área urbana de la ciudad de Bermejo, pero el barrio más beneficiado será el "San Santiago" porque la unidad educativa se ubica en él.

La población diferenciada por sexo en estos barrios, muestra una mayor proporción de mujeres con relación a la de hombres. El cuadro siguiente permite apreciar que la población total del área de influencia del proyecto es de 26.059 habitantes, de los cuales 12.749 son hombres y 13.309 son mujeres, existiendo un total de 4.304 familias.

| N <sub>0</sub> |                            |                 |                  | <b>Poblacion</b> |                |  |
|----------------|----------------------------|-----------------|------------------|------------------|----------------|--|
|                | <b>Barrio</b>              | <b>Familias</b> | <b>Poblacion</b> | <b>Hombres</b>   | <b>Mujeres</b> |  |
| 1              | Lapacho                    | 155             | 601              | 292              | 309            |  |
| 2              | 1º de Mayo                 | 286             | 987              | 516              | 471            |  |
| 3              | Azucarero                  | 136             | 846              | 398              | 448            |  |
| 4              | San José                   | 269             | 1868             | 867              | 1001           |  |
| 5              | Aeropuerto                 | 167             | 1152             | 544              | 607            |  |
| 6              | Lindo                      | 278             | 1747             | 841              | 906            |  |
| 7              | Aniceto Arce               | 282             | 1694             | 822              | 871            |  |
| 8              | 15 de Abril                | 129             | 934              | 468              | 466            |  |
| 9              | 21 de Diciembre            | 239             | 1731             | 891              | 839            |  |
| 10             | San Antonio                | 204             | 1344             | 674              | 670            |  |
| 11             | Moto Méndez                | 264             | 1689             | 892              | 798            |  |
|                | 12 27 de Mayo              | 69              | 440              | 219              | 221            |  |
|                | 13 Central                 | 143             | 896              | 414              | 482            |  |
| 14             | Municipal                  | 582             | 2772             | 1360             | 1412           |  |
| 15             | Avaroa                     | 81              | 528              | 254              | 274            |  |
| 16             | San Juan                   | 67              | 418              | 179              | 239            |  |
| 17             | Las Palmeras               | 69              | 395              | 212              | 183            |  |
|                | 18 San Ber                 | 74              | 491              | 240              | 252            |  |
| 19             | Bolívar                    | 110             | 781              | 375              | 407            |  |
|                | 20 Miraflores              | 377             | 2736             | 1306             | 1430           |  |
|                | 21 Luis de Fuentes         | 162             | 1068             | 536              | 531            |  |
|                | 22 2 de Agosto             | 19              | 178              | 89               | 89             |  |
|                | 23 Camp I.A.B.San Santiago | 58              | 337              | 181              | 156            |  |
|                | 24 Petrolero               | 67              | 307              | 123              | 184            |  |
|                | 25 Campamento Y.P.F.B.     | 17              | 119              | 56               | 63             |  |
|                | TOTAL                      | 4304            | 26059            | 12749            | 13309          |  |

*Cuadro 1.2. Población del área de influencia del proyecto* 

Fuente: PDM Bermejo

Elaboracion : Propia

#### **1.7.2. Nivel de instrucción de la población**

En general, la tasa de analfabetismo del municipio de Bermejo es de 12,15 %, menor con relación a la tasa departamental que es de 21,23 %, según datos del último censo realizado por el Instituto Nacional de Estadística (INE). Además, el siguiente cuadro nos permite ver que la mayor parte de la población sólo tiene estudios de nivel bachiller con un 34 %, seguido de las personas que estudiaron hasta el ciclo básico con un 21 %, en menor porcentaje se encuentran las personas que estudiaron hasta Técnico superior con un 17 %, con un porcentaje aún menor se encuentran los que son técnico Medio con un 16 % y por último están los que tienen educación superior con un 8 % y los que no tienen ninguna clase de educación con un 4 %.

| <b>Grado de Educacion</b> | <b>Habitantes</b> | %  |
|---------------------------|-------------------|----|
| Ciclo Basico              | 5472              | 21 |
| <b>Bachiller</b>          | 8860              | 34 |
| <b>Tecnico Medio</b>      | 4169              | 16 |
| <b>Tecnico Superior</b>   | 4430              | 17 |
| <b>Educacion Superior</b> | 2085              |    |
| Ninguno                   | 1042              |    |
| Total                     | 26059             |    |

*Cuadro 1.3. Indicadores del sector educación* 

Fuente:Estimación encuesta febrero 2008 Elaboracion: Propia

#### **1.8. Servicios existentes en el área del proyecto**

Entre los servicios a considerar y que tienen relación con la sostenibilidad del proyecto son los siguientes: servicios de agua potable, saneamiento básico, energía eléctrica, salud, transporte y comunicaciones y centros de comercialización.

En este proyecto se habla más específicamente de los servicios de educación, ya que se trata del diseño de una unidad educativa.

#### **1.8.1. Servicios de educación**

Los Establecimientos Escolares en el área de influencia del proyecto son 14 de los cuales 11 son públicas y 3 son particulares, en el cuadro siguiente se puede ver el nombre del Establecimiento, el turno en el que se asiste y los niveles que existen.

| <b>N°</b>                | Nombre del Establecimiento | <b>Turno</b>   | <b>Nivel</b>     |  |  |  |
|--------------------------|----------------------------|----------------|------------------|--|--|--|
| <b>Unidades Publicas</b> |                            |                |                  |  |  |  |
|                          | Jardín de niños Tarija     | Mañana         |                  |  |  |  |
| $\overline{2}$           | Guido Villagómez           | Mañana         | 2                |  |  |  |
| 3                        | Mcal. Andrés de Santa Cruz | Tarde          | 2                |  |  |  |
| $\overline{4}$           | Intermedio 7               | Tarde          | 2y3              |  |  |  |
| 5                        | Nacional Mixto 25 de Mayo  | Mañana         | 2y3              |  |  |  |
| 6                        | Julio Crespo Mendizábal    |                | 1, 2, 3          |  |  |  |
| 7                        | Intermedio Nº 15           | Tarde          | 2y3              |  |  |  |
| 8                        | <b>Bolivia</b>             | Mañana         | 2y3              |  |  |  |
| 9                        | Antonio José de Sucre      | Tarde          | 1, 2, 3          |  |  |  |
| 10                       | Aulio Araoz                | Mañana y Tarde | 1 <sub>y</sub> 2 |  |  |  |
| 11                       | Octavio Campero Echazú     | Mañana y Tarde | 1, $2y3$         |  |  |  |
| <b>Unidades Privadas</b> |                            |                |                  |  |  |  |
|                          | Ing. Fritz Lochmann        |                | 2 y 3            |  |  |  |
| $\mathcal{P}$            | Eduardo Avaroa             |                | 1, 2, 3          |  |  |  |
| 3                        | Luz y Verdad               |                | 2                |  |  |  |

*Cuadro 1.4. Establecimientos educativos, turnos y niveles* 

Ref.: 1: Nivel Inicial 2: Nivel Primario 3: Nivel Secundario **Fuente**: PDM Bermejo **Elaboración**: Propia

La tabla superior nos permite apreciar que los establecimientos escolares de carácter público se encuentran concentrados en tan solo 5 de los 26 barrios con los que cuenta la ciudad, que además se constituyen en los barrios de la zona central, mientras que los barrios más alejados del centro, carecen de equipamiento de tipo educativo fiscal, aunque establecimientos particulares como Fritz Lochmann se encuentran ubicados en zonas más alejadas del centro, éstas no cubren la necesidad de la periferia, de ahí que los niños y jóvenes tengan que desplazarse a sectores más alejados de sus viviendas, para recibir los servicios de educación.

Como se puede apreciar en el siguiente cuadro la Unidad Educativa Octavio Campero Echazú es un colegio con bastante alumnado tiene una población estudiantil de 993 alumnos entre los niveles inicial, primaria y secundaria de los cuales 513 estudiantes son hombres y 480 son mujeres.

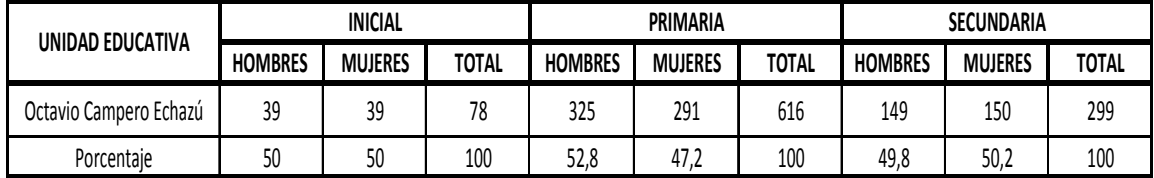

## **Cuadro 1.5. Población en edad escolar**

Fuente: Encuesta 2008

Elaboracion: Propia

En el cuadro anterior podemos apreciar que en el nivel inicial se cuenta con 39 alumnos hombres y 39 alumnos mujeres, en el nivel primario se puede decir que se cuenta con 325 alumnos varones 291 alumnos mujeres, mientras que en el nivel secundario se puede observar que se tiene 149 alumnos hombres y 150 alumnos mujeres.

En cuanto a la educación superior, se cuenta con el instituto de Contabilidad y Cooperativas, que a partir de la gestión 1997 fue elevado del nivel de instituto a Sub Sede, posibilitando a los egresados a seguir la carrera de Auditoría en la ciudad de Tarija.

También se cuenta con el Instituto Superior Agropecuario, que al cabo de tres años de estudio se obtiene una formación universitaria a nivel de Técnico Superior.

## **CAPÍTULO II: OBJETO DEL PROYECTO**

#### **2.1. El problema**

El crecimiento de la población en edad escolar ha generado en los últimos años que la oferta de infraestructura de muchas unidades educativas, entre ellas la Unidad Educativa Octavio Campero Echazú, quede reducida ante la demanda de alumnos que se incorporan año a año para inscribirse en diferentes niveles de curso. Por otro lado la migración campo ciudad de aquellos niños que tienen la oportunidad de proseguir estudios secundarios gracias a las condiciones socioeconómicas de sus padres.

La oferta no sólo se ve afectada en cuanto al déficit del número de aulas, sino que también afecta directamente a la escasez de pupitres y asientos donde tiene que sentarse los alumnos para atender la clase y realizar sus deberes.

Desde su construcción, esta escuela fue ampliándose permanentemente debido a la gran demanda de plazas educativas que requería, sin embargo, estas ampliaciones no siempre fueron realizadas de la manera más adecuada, ya que en una sociedad empobrecida como es la nuestra y con el esfuerzo y sacrificio de los propios beneficiarios a través de instituciones que se solidarizaron con el deteriorado estado de conservación y hacinamiento en que los niños se encontraban en colegio, se fueron construyendo una serie de bloques de aulas, unos al lado de otros, pero sin respetar un contexto arquitectónico funcional estructurante, sin contar con una visión futura de cómo iba a crecer la escuela.

Esta situación de crecimiento desordenado además del fenómeno de explosión demográfica en la zona de influencia del proyecto, hizo que se requiera con carácter de urgencia un proyecto de una nueva infraestructura de la unidad educativa.

# **2.1.1. Planteamiento**

Debido al aumento de estudiantes que ha tenido la unidad educativa, ésta ha sufrido grandes deterioros, haciendo que la misma ya no sea apta para que los alumnos pasen clases de manera cómoda y regular.

Las principales causas para que esta unidad educativa se halle de esta manera y no pueda mejorarse son las siguientes:

• Falta de educación a los alumnos en cuanto al cuidado de la infraestructura de su colegio.

• Poco interés por parte de las mesas directivas de profesores y padres de familia en querer pedir ayuda a las autoridades.

• Poco interés por parte de las autoridades del lugar en mejorar las condiciones del colegio.

De mantenerse esta situación los alumnos que actualmente asisten a esa escuela, perderán el interés de seguir estudiando y tratarán de migrar a otros lugares como Tarija o la república de Argentina para buscar trabajo o alguna otra forma de vida sin terminar los estudios correspondientes.

Por lo que se hace necesario plantear como solución las siguientes alternativas.

- Mantener un cupo limitado de alumnos por nivel.
- Realizar una refacción de todos los daños que tenga el colegio.
- Derrumbar el colegio y construir uno nuevo más cómodo y amplio.

# **2.1.2. Formulación**

Como no se puede privar a los niños de una educación en un colegio, no se puede limitar el número de alumnos. En consecuencia, con las alternativas de solución planteadas, sólo es posible realizar una refacción a todos los daños y la construcción de una nueva.

# **2.1.3. Sistematización**

En consecuencia, con las alternativas de solución planteadas, sólo es posible realizar una refacción a todos los daños y la construcción de una nueva escuela.

Según el perfil y la propuesta realizados en el anterior semestre durante la materia de proyecto de ingeniería civil I, se optó por la realización de una nueva construcción como solución del problema planteado.

# **2.2. Objetivos**

# **2.2.1. Objetivo general**

• Realizar el Diseño Estructural de la "UNIDAD EDUCATIVA OCTAVIO CAMPERO ECHAZÚ" Módulo II: Bloque de Aulas.

# **2.2.2. Objetivos específicos**

• Realizar el estudio de suelos para poder determinar la resistencia admisible del terreno sobre el cual se va a fundar la estructura.

• Utilizar el software especializado para el cálculo y diseño estructural RAM ADVANSE v.9.0 y CYPECAD 2010 de elementos de acero y de hormigón armado, respectivamente.

- Diseñar la cubierta metálica del proyecto.
- Aplicar todos los conocimientos adquiridos en la universidad para realizar el diseño estructural de la edificación.
- Aplicar una norma vigente para el diseño, en este caso las normas LRFD y CBH-87 para la estructura metálica y de hormigón armado respectivamente.

• Diseñar la escalera de hormigón armado según las dimensiones de los planos arquitectónicos.

- Realizar el diseño de fundaciones.
- Determinar precios unitarios de cada ítem presente en el proyecto.
- Determinar el presupuesto general del proyecto.
- Realizar el cronograma de tiempo de ejecución del proyecto.
- Elaborar los planos estructurales.

# **2.3. Justificación**

Las razones por las cuales se plantea la propuesta de proyecto de ingeniería civil son las siguientes:

#### **2.3.1. Académica**

Profundizar y poner en práctica los conocimientos adquiridos en los años de formación universitaria, acerca del diseño de estructuras.

## **2.3.2. Técnica**

Elaborar el diseño estructural de la edificación según un análisis de acciones de sobrecargas destinadas a edificios docentes y tomando en cuenta la normativa vigente para su respectivo diseño estructural.

## **2.3.3. Social**

Contribuir aportando una alternativa de solución a la región con el diseño de una nueva infraestructura donde los alumnos podrían cursar sus estudios de una manera cómoda en ambientes adecuados, ampliando las oportunidades de estudios escolares en la ciudad de Bermejo ya que mediante el proyecto "Diseño Estructural de la Nueva Unidad Educativo Octavio Campero Echazú", el alcance social sería mayor y está enfocado a un avance en lo que respecta a infraestructura escolar en la ciudad.

#### **2.4. Alcance del proyecto**

El proyecto contempla el diseño estructural del Módulo II: Bloque de Aulas perteneciente al proyecto Diseño Final de La Nueva U.E. Octavio Campero Echazú, realizando a su tiempo el análisis de suelos para determinar la resistencia admisible del terreno de fundación y análisis del plano topográfico brindado por la institución en cuanto a niveles del terreno y en base a esto elaborar el planteamiento estructural y posterior diseño de todos los elementos pertenecientes como ser: Fundaciones, columnas, vigas, escaleras de HºAº, losa alivianada y también el diseño de la cubierta metálica mediante lo estipulado por la normativa.

En consecuencia se elaborarán ejemplares plasmando el diseño y cálculo realizado conteniendo: toda la memoria de cálculo, planos estructurales, especificaciones técnicas, costo y tiempo de ejecución física del proyecto.

# **2.5. Descripción de la estructura diseñada**

A continuación se realiza una breve descripción de los elementos estructurales de la edificación:

- La estructura de cubierta será conformada por cerchas compuestas de perfiles metálicos en sus miembros.
- El elemento de cubierta será calamina galvanizada Nº 28.
- El piso será conformado por losas alivianadas con complemento de polietileno.
- La estructura aporticada consta de vigas, columnas, sobrecimientos, escalera y zapatas aisladas de hormigón armado.

# **2.6. Descripción del área de emplazamiento**

En lo que respecta al lugar de elaboración del proyecto, el terreno cuenta con una superficie útil de 15174,92 m2 que en su mayoría topográficamente es plano con desniveles que no son de mucha consideración tomando la parte sur con nivel 0,0 mts. hasta llegar al nivel +1,0 mts. al norte, presenta vegetación dispersa en la parte central y en límite con la Av. Luis de Fuentes (Norte) en forma lineal, las mismas se pueden mantener en el nuevo proyecto por estar en un retiro de 5,0 mts.

Actualmente está funcionando la Unidad Educativa "Octavio Campero Echazú", no se tomará en cuenta ninguna construcción existente.

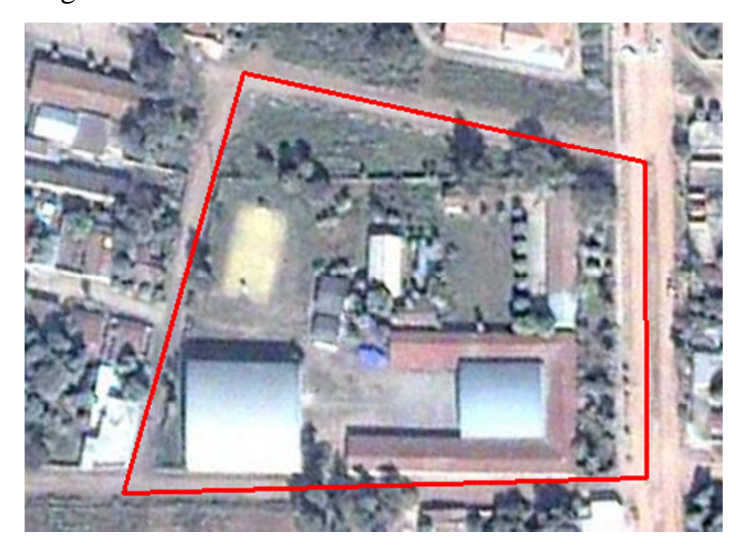

**Fig. 2.1. Vista aérea de la actual U.E. Octavio Campero Echazú** 

# **CAPÍTULO III: MARCO TEÓRICO**

#### **3.1. Generalidades**

En el siguiente capítulo se detallará la definición de cada uno de los materiales, la metodología a utilizar para realizar los cálculos y el diseño de cada uno de los elementos estructurales del proyecto. Para garantizar los resultados de diseño se aplicarán las recomendaciones del Código Boliviano del Hormigón Armado (CBH-87), normativa que es de aplicación obligatoria para el diseño de estructuras de hormigón en el país.

## **3.2. Estudio de los suelos de Geotécnico**

El estudio de suelos se realizó por el método del Cono Holandés y S.P.T.

El Cono Holandés es un equipo de exploración de terreno mediante penetración, por el impacto de un martillo al caer, de una sarta extensible de barras de perforación conectada a una punta de hinca.

Este equipo tiene preferencia de uso cuando se encuentran suelos finos, es decir limos y arcillas. No se recomienda su aplicación para suelos granulares.

El ensayo normal de Penetración Estándar SPT es una prueba In Situ que se realiza en el fondo de una perforación, consiste en determinar el número de golpes de un martillo de peso 63.5 Kg. y 762 mm. (30 plg) de altura de caída, necesarios para hincar en el suelo inalterado, un toma muestras partido normal en una distancia de 305 mm.(1 pie) cuyos diámetros normalizados son: 36.8 mm.(1.45 plg)de diámetro interior y 50.8 mm.(2 plg) de diámetro exterior.

El ensayo se puede realizar de dos formas, una a cielo abierto (mediante excavación con equipos característicos) y otra por perforación (mediante barrenado).

El equipo necesario es el siguiente:

- Muestreador (de 2" de diámetro exterior)
- Cono diamantado (2" de diámetro)
- Martinete (63.5Kg de peso)
- Trípode de acero con dispositivo para ejecución
- Roldana con soga (1½" de diámetro y 10m de largo)
- 3 tubos y acoples para incrementar la altura del trípode
- Escalara (en caso de realizar exploración a cielo abierto)
- Bomba de agua
- Barrenos de perforación
- Sistema hidráulico de perforación.

Para la determinación de la resistencia característica del suelo se cuenta con el número de golpes y la clasificación del suelo, se puede entrar a los ábacos B.K. Hough, de acuerdo al tipo de suelo, se ubicará de inmediato los valores de la capacidad admisible.

#### **3.3. Hormigón armado**

En la mayoría de los trabajos de construcción, el hormigón se refuerza con armaduras metálicas, de acero; este hormigón reforzado se conoce como 'hormigón armado'. El acero proporciona la resistencia necesaria cuando la estructura tiene que soportar fuerzas de tracción elevadas. El acero que se introduce en el hormigón suele ser una malla de alambre o barras. El hormigón y el acero forman un conjunto que transfiere las tensiones entre los dos elementos.

El hormigón es el único material de construcción que llega en bruto a la obra. Esta característica hace que sea muy útil en construcción ya que puede moldearse de muchas formas. Presenta una amplia variedad de texturas y colores y se utiliza para construir muchos tipos de estructuras como autopistas, calles, puentes, túneles, presas, grandes edificios, pistas de aterrizaje, sistemas de riego y canalización, embarcaderos y muelles, aceras, silos, bodegas, factorías, casas e incluso barcos.

#### **3.3.1. Adherencia entre el hormigón y el acero**

20 La adherencia entre el hormigón-acero es el fenómeno básico sobre el que descansa el funcionamiento del hormigón armado como material estructural. Si no existiese adherencia, las barras serían incapaces de tomar el menor esfuerzo de tracción, ya que el acero se deslizaría sin encontrar resistencia en toda su longitud y no acompañaría al hormigón en sus deformaciones, lo que causaría una rotura brusca. La norma boliviana de hormigón armado dice "*la adherencia permite la transmisión de esfuerzos tangenciales entre el hormigón y armadura, a lo largo de toda la longitud de esta y también asegura el anclaje de la armadura en los dispositivos de anclaje de sus extremos".* 

La adherencia cumple fundamentalmente dos objetivos: la de asegurar el anclaje de las barras y la de transmitir las tensiones tangenciales periféricas que aparecen en la armadura principal como consecuencia de las variaciones de su tensión longitudinal.<sup>1</sup>

#### **3.3.2. Disposición de las armaduras**

#### **3.3.2.1. Generalidades**

Las armaduras que se utilizan en el hormigón armado pueden clasificarse en principales y secundarias, debiendo distinguirse entre las primarias las armaduras longitudinales y las armaduras transversales.

El principal objetivo de las armaduras longitudinales es el de absorber los esfuerzos de tracción originados en los elementos sometidos a flexión o tracción directa, o bien reforzar las zonas comprimidas del hormigón.

Las armaduras transversales se emplean para absorber las tensiones de tracción originadas por los esfuerzos tangenciales (cortantes y torsores), para asegurar la necesaria ligadura entre armaduras principales, de forma que se impida su pandeo y la formación de fisuras localizadas<sup>2</sup>

En cuanto a las armaduras secundarias, son aquellas que se disponen, bien por razones meramente constructivas, bien para absorber esfuerzos no preponderantes, más o menos parásitos. Su disposición puede ser longitudinal o transversal.

#### **3.3.2.2. Distancia entre barras**

Las barras de acero que constituyen las armaduras de las piezas de hormigón armado deben tener unas separaciones mínimas, para permitir que la colocación y compactación del hormigón pueda efectuarse correctamente, de forma que no queden coqueras o espacios vacíos. La Norma Boliviana de Hormigón Armado recomienda los valores que se indican a continuación:

 1 Ver Norma Boliviana de Hormigón Armado capítulo 12.5

<sup>2</sup> Ver Hormigón Armado de Jiménez Montoya, capítulo 9.3

a) La distancia libre, horizontal y vertical, entre dos barras aisladas consecutivas de la armadura principal debe ser igual o mayor que el mayor de los tres valores siguientes:

- Dos centímetros
- El diámetro de la barra más gruesa
- 1.25 veces el tamaño máximo del árido

b) Si se disponen de dos o más capas horizontales de barras de acero, las de cada capa deben situarse en correspondencia vertical una sobre otra, y el espacio entre columnas de barras debe ser tal que permita el paso de un vibrador interno.<sup>1</sup>

c) En forjados, vigas y elementos similares pueden colocarse en contacto dos barras de la armadura principal de Ø≤32mm (una sobre otra), e incluso tres barras de Ø≤25mm. El disponer estos grupos de barras (así como el aparear los estribos) es una práctica recomendable cuando haya gran densidad de armaduras para asegurar el buen paso del hormigón y que todas las barras queden envueltas por él.

#### **3.3.2.3. Distancia a los paramentos**

Se denomina recubrimiento geométrico de una barra, o simplemente recubrimiento, a la distancia libre entre su superficie y el paramento más próximo de la pieza. El objeto del recubrimiento es proteger las armaduras tanto de la corrosión como de la acción del fuego, por ello es fundamental la buena compacidad del hormigón del recubrimiento, más aun que su espesor.

Las diferentes normas establecen para los recubrimientos las limitaciones coincidentes con las que recomendamos a continuación:

a) Como norma general, cualquier barra debe quedar a una distancia libre del paramento más próximo igual o mayor a un diámetro y a los seis quintos del tamaño máximo del árido $^2$ 

<u>.</u>

<sup>&</sup>lt;sup>1</sup> Ver Norma Boliviana de Hormigón Armado capítulo12.5.3

<sup>2</sup> Ver Norma Boliviana de Hormigón Armado capítulo 13.3.1

b) El valor máximo admisible para el recubrimiento de la capa exterior de armaduras es de cinco centímetros.<sup>1</sup> Si es necesario disponer un mayor recubrimiento y salvo casos especiales de ambientes agresivos, conviene colocar una malla fina de reparto en medio del espesor del recubrimiento, para sujetar el hormigón del mismo.

El recubrimiento mínimo en cualquier caso deberá ser mayor que 1,5cm.

| Para losas y paredes en el interior de los edificios | 15cm             |
|------------------------------------------------------|------------------|
| Para losas y paredes al aire libre                   | $1.5 \text{ cm}$ |
| Para vigas y pilares en el interior de edificios     | $1.5 \text{ cm}$ |
| Para vigas y pilares al aire libre                   | 2cm              |
| Para piezas en contacto con el suelo                 | $3 \text{ cm}$   |
| Para un hormigón en un medio fuertemente agresivo    | 4 cm             |
|                                                      |                  |

*Cuadro 3.1 Recubrimientos Mínimos* 

FUENTE: Norma Boliviana del Hormigón Armado

# **3.3.2.4. Doblado de las armaduras**

Con independencia del ensayo de doblado-desdoblado de las armaduras, encaminado a comprobar las características plásticas del acero, en las piezas de hormigón armado las barras deben doblarse con radios más amplios que los utilizados en este ensayo para no provocar una perjudicial concentración de tensiones en el hormigón de la zona de codo. En este sentido conviene advertir que las tracciones transversales que tienden a desgarrar el hormigón suelen ser más peligrosas que las compresiones originadas directamente por el codo.

Radios de curvatura para ganchos y estribos son los que se muestran en la siguiente tabla:

| Diámetro de CA-25 | $CA-32$ | $CA-40$ | $CA-50$ | $CA-60$ |
|-------------------|---------|---------|---------|---------|
| la armadura       |         |         |         |         |

*Cuadro 3.2 Radios de curvatura para ganchos y estribos* 

-

<sup>1</sup> Ver Hormigón Armado de Jiménez Montoya, capítulo 9.3.

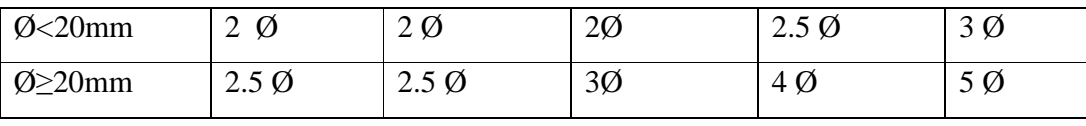

FUENTE: Hormigón Armado de Jiménez Montoya

Ø= Diámetro de la barra (mm).

a) En el caso de estribos con Ø<10mm. los radios de curvatura internos podrán ser adoptados igual a 1.50 Ø cualquiera que sea el acero

b) Para barras de acero liso fraccionadas de acero CA-25 y CA-32 con  $\emptyset$  >6mm. es obligatorio colocar gancho en las extremidades del anclaje.

Radios de curvatura para la armadura principal son los que se muestran en la siguiente tabla:

*Cuadro 3.3 Radios de curvatura de la armadura principal* 

| Acero        | $CA-25$ | $CA-32$ | $CA-40$ | $CA-50$                     | $CA-60$ |
|--------------|---------|---------|---------|-----------------------------|---------|
| Radio mínimo | Ø       | 5Ø      | 6 Ø     | $7.5\,\mathrm{\varnothing}$ | 9 Ø     |

FUENTE: Hormigón Armado de Jiménez Montoya

En el caso de que el doblado sea en varias capas para evitar el colapso y la fisuración del hormigón en la región, se aumenta el radio mínimo de doblaje en función de la cantidad de capas:

- Para 2 capas de hierro doblado aumentar 50%,
- Para 3 capas de hierro doblado aumentar 100%

#### **3.3.2.5. Anclaje de las armaduras**

El concepto de la longitud de anclaje de las barras conformadas y los alambres conformados solicitados a tracción se basa en la tensión de adherencia promedio que se logra en la longitud embebida de las barras o alambres. Este concepto exige que las armaduras tengan longitudes mínimas especificadas o que se prolonguen las distancias mínimas especificadas más allá de las secciones en las cuales la armadura está solicitada a las tensiones máximas. $<sup>1</sup>$ </sup>

Jiménez Montoya dice "*la longitud de anclaje de una armadura es función de sus características geométricas de adherencia, de la resistencia del hormigón, y de la posición de la barra con respecto a la dirección del hormigonado, del esfuerzo en la armadura y de la forma del dispositivo de anclaje*".

Las fórmulas que se utilizan para calcular la longitud de anclaje por prolongación recta son:

$$
lb_1 = \frac{\phi * f_{yd}}{4 * \tau_{bu}}
$$

**Para aceros lisos** 

$$
\tau_{bu} = 0.90 * \sqrt{f_{cd}} (kgf/cm^2); \qquad \tau_{bu} = 0.28 * \sqrt{f_{cd}} (MPA)
$$

**Para aceros corrugados** 

$$
\tau_{_{bu}} = 0.90 * \sqrt[3]{f_{cd}^2} (kgf/cm^2); \qquad \tau_{_{bu}} = 0.40 * \sqrt[3]{f_{cd}^2} (MPA)
$$

**Cuando la armadura real es mayor que la necesaria.**

$$
lb = \frac{\phi * f_{\text{yd}} * As_{\text{calc}}}{4 * \tau_{\text{bu}} * As_{\text{real}}} \qquad \qquad lb \geq \begin{bmatrix} 0.30 * lb_1 \\ 10 * \phi \\ 15 cm \end{bmatrix}
$$

En el caso de que la armadura real colocada en la pieza sea mayor que la armadura necesaria determinada por el cálculo estructural (donde el esfuerzo de las barras no llega a la tensión de cálculo) podemos recalcular el tamaño del anclaje en función de la relación de la armadura calculada y la armadura real colocada en la pieza.

Donde:

Ø=Diámetro de la armadura

 1 Ver Hormigón Armado de Jiménez Montoya capítulo 9.5

fyd=Es la resistencia de cálculo de la armadura

fcd=Resistencia de cálculo del hormigón a compresión

lb1=Es el tamaño mínimo para la transmisión de la fuerza de cálculo al hormigón

 $\tau_{_{bu}}$  =La tensión de adherencia desarrollada alrededor de la barra de acero

Para un contacto de 2 barras se deberá aumentar un 20% más de la longitud de anclaje y para un contacto de 3 barras o más se deberá aumentar un 33%.

El tamaño del anclaje rectilíneo puede ser disminuido en el caso de que la armadura termine en un gancho, una buena parte de la solicitación de la fuerza del arrancamiento será resistida por el gancho. Se adoptan las siguientes consideraciones.

#### **Para aceros lisos**

$$
lb_1 = lb - \Delta lb = (lb - 15 \cdot \phi) \ge \begin{bmatrix} lb/3 \\ 10 \cdot \phi \\ 15cm \end{bmatrix}
$$

#### **Para aceros corrugados**

$$
lb_{1} = lb - \Delta lb = (lb - 10 * \phi) \ge \begin{bmatrix} lb/3 \\ 10 * \phi \\ 15 cm \end{bmatrix}
$$

El tipo de anclaje empleado en los estribos no debe provocar un riesgo de hendimiento o desconchado del hormigón del recubrimiento. Son indispensables los anclajes por gancho (135° a 180°), en el caso de las barras lisas; los anclajes por patilla(90° a 135°), sólo se admite para barras corrugadas.

Se considera que hay un anclaje total cuando las porciones curvas se prolongan a través de porciones rectilíneas de longitud por lo menos igual a:

5Ø o 50mm., a continuación de un arco de círculo de 135° o más.

10Ø o 70mm., a continuación de un arco de círculo de 90°.

#### **3.3.2.6. Empalme de las armaduras**

Las barras de acero se comercializan están entre 10 y 12m. de largo cuando tenemos una pieza estructural de un mayor tamaño es necesario hacer un empalme para cubrir las solicitaciones determinadas en los diagramas. Otras veces se tiene la obra un pedazo de armadura que se lo puede reutilizar con las otras armaduras respectando los empalmes.

#### **3.3.2.6.1. Empalme por traslapo o solapo**

Es el tipo de empalme más común no es utilizado en barras de acero cuyo diámetro sea mayor a 25mm. y explícitamente prohibido utilizado en tirantes.

La idea básica es transferir esfuerzo de una barra para la otra por medio de la adherencia en un largo igual al largo del anclaje el mismo es corregido por un coeficiente Ψ que lleva en cuenta la cantidad de barras traccionadas empalmadas en la misma región.<sup>1</sup>

Ecuación para poder determinar el empalme por traslapo o solape

$$
lv = \psi * lb_{1}
$$

**Con ganchos para aceros lisos** 

$$
lv = (\psi * l v - 15 * \phi) \ge \begin{bmatrix} 20cm \\ 15 * \phi \\ 0.50 * l b_1 \end{bmatrix}
$$

**Con ganchos para aceros corrugados** 

$$
lv = (\psi * l v - 10 * \phi) \ge \begin{bmatrix} 20cm \\ 10 * \phi \\ 0.50 * l b_1 \end{bmatrix}
$$

Coeficiente  $\psi$ ; que multiplica el largo de anclaje rectilíneo depende de los siguientes factores:

• Del porcentaje de barras empalmadas en la misma sección

<u>.</u>

<sup>1</sup> Ver Norma Boliviana de Hormigón Armado capítulo 12.2.2

• El largo del empalme también depende de la distancia "a" que es la distancia entre ejes de las barras empalmadas en la misma sección transversal

• También depende la distancia "b" que la distancia de la barra externa empalmada hasta la parte de la pieza

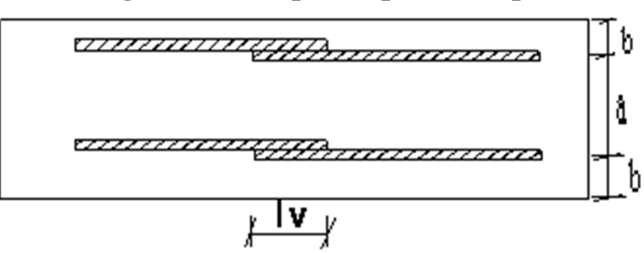

**Figura 3.1 Empalme por traslapo** 

| <b>Distancia</b>        | <b>Distancia</b> | Porcentaje máximo de barras empalme |      |      |          |         |
|-------------------------|------------------|-------------------------------------|------|------|----------|---------|
| a                       | D                | 20%                                 | 25%  | 33%  | 50%      | $>50\%$ |
| $a \leq 10^* \emptyset$ | $B \leq 5*Q$     | 1.20                                | 1.40 | 1.60 | 1.80     | 2.00    |
| $a>10^*$ Ø              | $b > 5*Q$        | 00.1                                | 1.00 | 1.20 | $1.30 -$ | 1.40    |

 *Cuadro 3.4 Para obtener los coeficientes Ψ* 

FUENTE: Hormigón Armado de Jiménez Montoya

La norma también limita el porcentaje de los empalmes de las barras traccionadas en una misma sección transversal en función al tipo de solicitación.

Existen varios tipos de empalmes, pero sólo nos limitamos al empalme por traslape porque es más utilizado en nuestro proyecto.<sup>1</sup> La norma recomienda que el deslizamiento relativo de las armaduras empalmadas no rebase 0,1mm.

Para poder asegurar la transmisión del esfuerzo de una barra de acero a otra, es fundamental que el espesor del hormigón que exista alrededor del empalme sea lo suficiente. El valor mínimo que recomienda la norma Boliviana de hormigón armado para ese espesor, es de dos veces el diámetro de las barras.

 $\overline{a}$ 

<sup>1</sup> Ver Hormigón Armado de Jiménez Montoya capítulo 9.6

# **3.4. Coeficientes de minoración de las resistencias de los materiales y mayoración de las cargas**

Los coeficientes de minoración de la resistencia de los materiales y mayoración de las cargas en los estados límites últimos que nos indica la norma Boliviana de hormigón armado, son los que se indican en los siguientes cuadros:

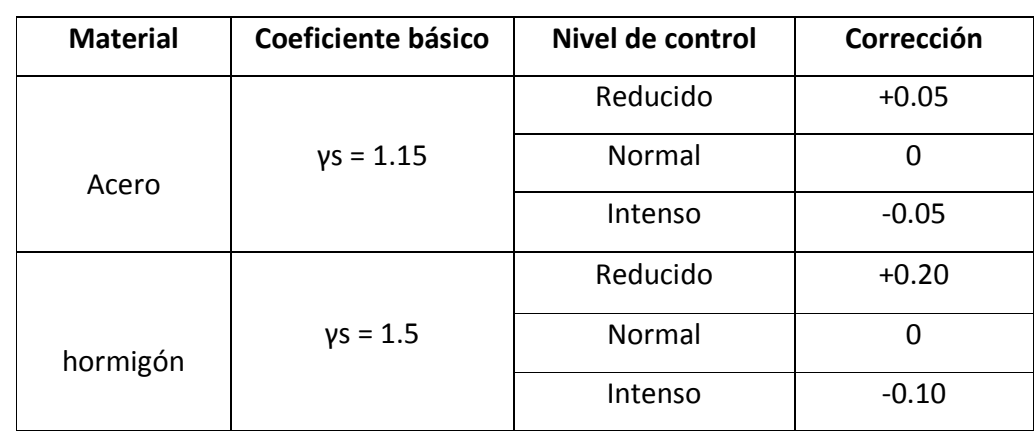

# *Cuadro 3.5 Coeficientes de minoración*

FUENTE: Norma Boliviana del Hormigón Armado

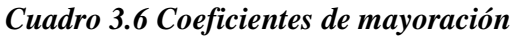

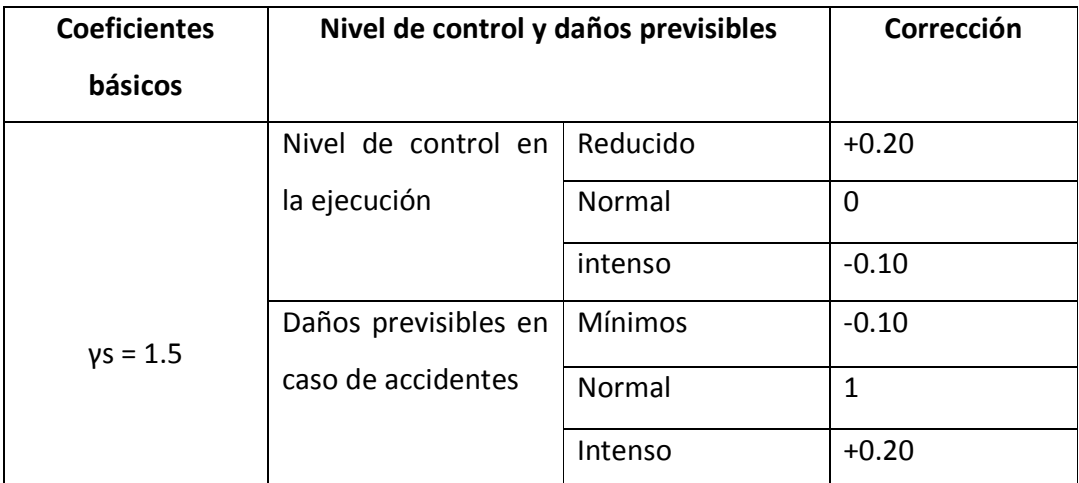

FUENTE: Norma Boliviana del Hormigón Armado

#### **3.5. Hipótesis de cargas**

Para cada fase de comprobación y para cada estado límite de que se trate se considerarán las dos hipótesis de carga que a continuación se indican y se elegirá la que, en cada caso, resulte más desfavorable. En cada hipótesis deberán tenerse en cuenta solamente aquellas acciones cuya actuación simultánea sea compatible.

# *HIPÓTESIS II*  $0.90(\gamma_{fg}^* G + y_{fq}^* Q) + 0.90^* \gamma_{fq}^* W$ *HIPÓTESIS I*  $\gamma_{\stackrel{\scriptstyle g}{\cal B}}*G+\gamma_{\stackrel{\scriptstyle g}{\cal H}}*Q$

Dónde:

G= Valor característico de las cargas permanentes, más las acciones indirectas con carácter de permanencia.

Q= Valor característico de las cargas variables de explotación, de granizo, del terreno, más las acciones indirectas con carácter variable, excepto la sísmicas.

W= Valor característico de la carga del viento.

 $\gamma_{f_p}$  =Coeficiente de ponderación de las cargas permanentes, si su efecto es desfavorable se tomará  $\gamma_{fg} = \gamma_f$ , aplicando simultáneamente a todas las acciones del mismo origen que actúen en la estructura, si su efecto es favorable se tomará el valor ponderado  $\gamma_{fg}^{}$  =0,90.

 $\gamma$ <sub>ra</sub> =Coeficiente de ponderación de las cargas variables, si su efecto es desfavorable se tomará  $\gamma_{fq} = \gamma_f$ , y si el efecto es favorable se tomara  $\gamma_{fg} = 0$ .

 $\gamma_f$  = Coeficiente de ponderación que lo define el proyectista de acuerdo a su criterio, para los estados límites últimos no deberá ser menor que  $\gamma_f = 1,25$  pero sí mayor.

Los coeficientes de ponderación γ, para el caso de control normal de ejecución que recomienda Jiménez Montoya son los siguientes:

 $\gamma_{fe}$  =1 si el efecto de las cargas permanentes es favorable.

 $\gamma_{fo}$  =1,50 si el efecto de las cargas permanentes es desfavorable.

 $\gamma_{fa}$  =0 si el efecto de las cargas variables es favorable.

 $\gamma_{fa}$  =1,60 si el efecto de las cargas variables es desfavorable.

# **3.5.1. Sobrecarga del viento**

El viento produce sobre cada elemento superficial de una construcción, tanto orientado a barlovento como a sotavento, una sobrecarga unitaria W (kg/m²) en la dirección de su normal, positiva (presión) o negativa (succión), de valor:

$$
W = C * P
$$

Dónde:

C=Coeficiente eólico, positivo para presión o negativo para succión, para el proyecto se tomaran los siguientes valores que se indican a continuación:

C1=-0,0978 (barlovento) y C2=-0,40(sotavento). En el caso de la cubierta

P=Presión dinámica del viento (kg/m²).

W=Sobrecarga unitaria del viento (kg/m²).

#### **3.5.1.1. Presión dinámica del viento**

La velocidad del viento produce una presión dinámica en los puntos donde la velocidad se anula, de valor:

$$
P = \frac{V^2}{16}
$$

Dónde:

V=Velocidad del viento (m/s), para el proyecto se tomó una velocidad de 34 m/s

P=Presión dinámica del viento (kg/m²)

Los siguientes cuadros nos proporcionan valores de las cargas permanentes y accidentales de acuerdo al tipo de estructura, material y la función que cumple la misma. Es importante tomar en cuenta estos valores puesto que son los que recomiendan las normas.

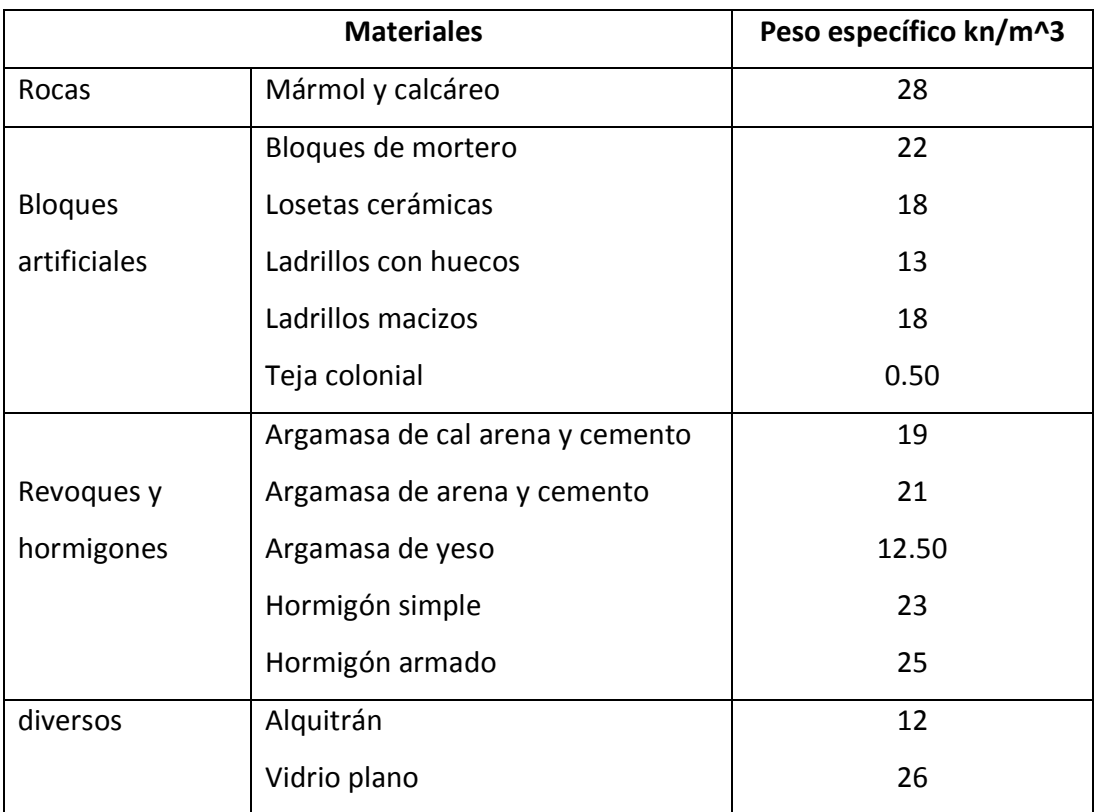

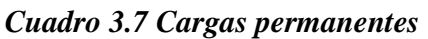

FUENTE: Norma Boliviana del Hormigón Armado

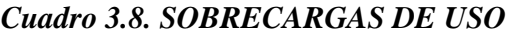

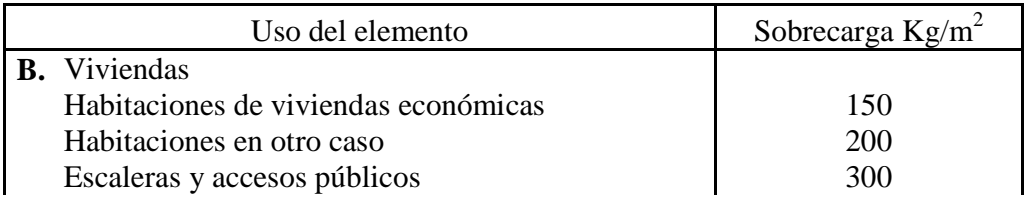

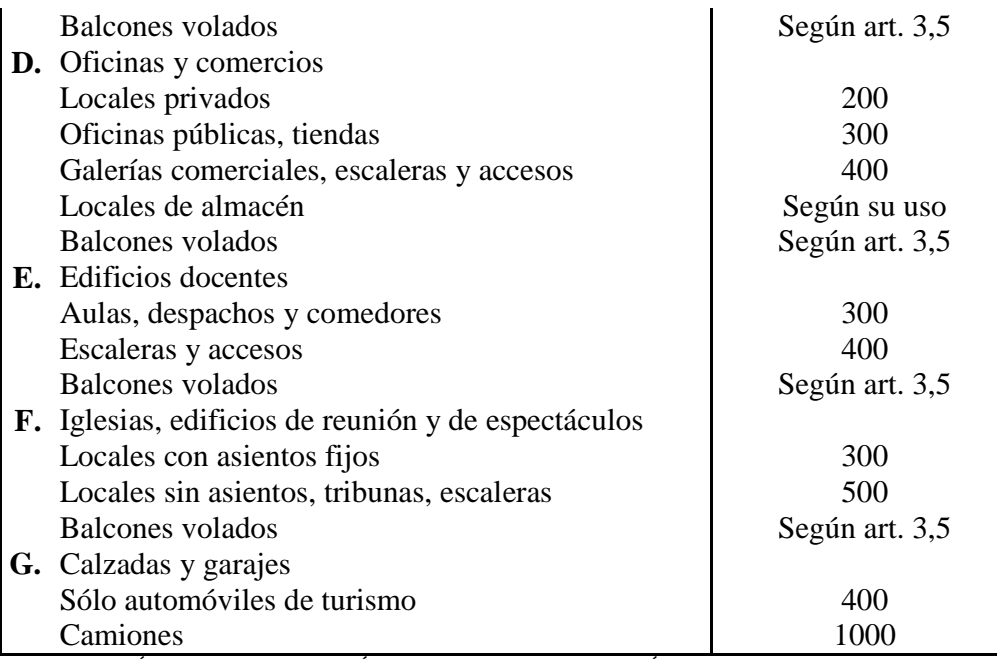

FUENTE: HORMIGÓN ARMADO DE JIMÉNEZ MONTOYA 12ª EDICIÓN

## **3.6. Determinación de esfuerzos**

Los esfuerzos se determinarán usando el software especializado para el cálculo y el diseño estructural, CYPECAD 2010, el cual nos proporciona las envolventes de los momentos flectores, fuerzas cortantes y momentos torsores.

En este programa primero se debe dibujar la estructura o en su defecto transportarla del AutoCad, posteriormente se deben introducir los datos necesarios que nos pide el programa. Se procede a ubicar las columnas, vigas, losas, cimientos, y las cargas que actuarán en la estructura, una vez finalizado se proceden a corregir los posibles errores que se pudieron cometer.

Realizada la corrección, el programa nos muestra los esfuerzos que actúan en todos los elementos de la estructura de una manera detallada, presentando primero el diagrama de cortantes seguido del diagrama de momentos flectores y torsores, donde en el eje X se encuentra la longitud del elemento y en el eje Y los esfuerzos.

# **3.7. Cubiertas**

La cubierta es el elemento estructural que cierra la parte superior de un edificio y tiene la misión de proteger su interior contra las inclemencias atmosféricas (lluvia, viento, granizo,

calor y frío). Su forma, su inclinación (pendiente) y material de cubrición, ejercen una influencia esencial sobre el aspecto de la edificación.

# **3.7.1. Formas de Cubiertas**

Entre las formas clásicas de cubiertas, se tiene: a dos aguas, a una sola vertiente, la cubierta plegada en diente de sierra, cubierta con faldones, cubierta de pabellón, faldón quebrantado, mansarda, cubierta buliforme, cubierta plana, cubierta compuesta, etc.

## **3.7.2. Inclinación de las Cubiertas**

Las diferentes pendientes o inclinaciones de las cubiertas dependen: de los materiales usados para techar, de las circunstancias del clima y de la finalidad a que se destine el local cubierto. Ordinariamente, tales pendientes se clasifican en tres grupos o categorías:

a) Cubiertas de poca pendiente cuya inclinación no pasa de 5º.

b) Cubiertas de pendiente media que pasan de 5º hasta 40º.

c) Cubiertas de pendiente fuerte que pasan de 40º.

## **3.7.3. Carga de viento**

En el caso de cubiertas se debe tomar en cuenta la influencia del viento para lo cual se necesita un estudio detallado del sotavento y el barlovento, el cual se resume en la carga dinámica de viento dada por:

$$
\omega = \frac{V^2}{16}
$$

Dónde:

ω = Carga dinámica de viento kg/m2

 $V =$  velocidad del viento m/s.

# *Figura 3.2. Barlovento y Sotavento*

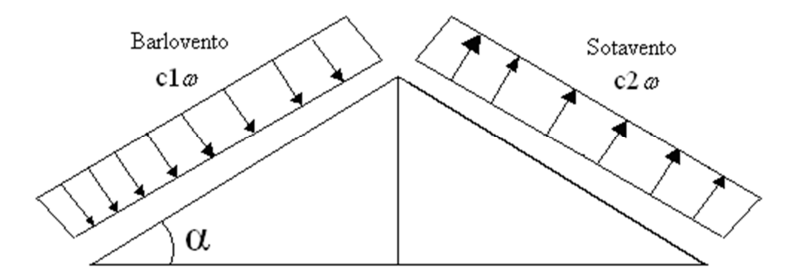

*Cuadro 3.9. Coeficientes del Barlovento y Sotavento*

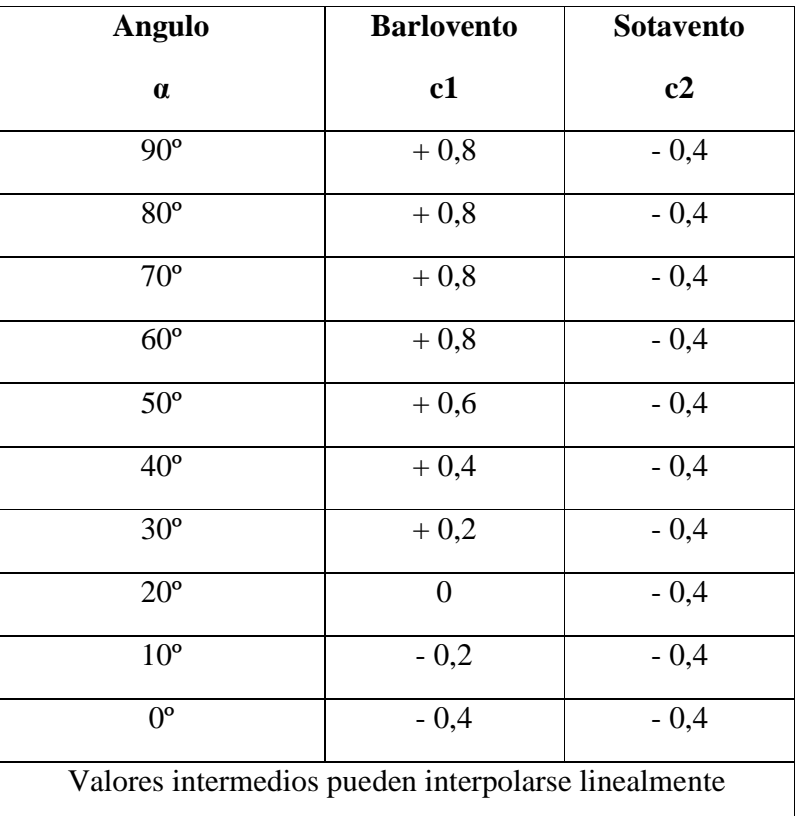

# **3.7.4. Cubierta con cercha metálica, estructuras metálicas**

# **3.7.4.1. Combinaciones de carga para la cubierta**

La norma LRFD nos muestra las siguientes combinaciones

## *Cuadro 3.10. FUENTE: LRFD-93*

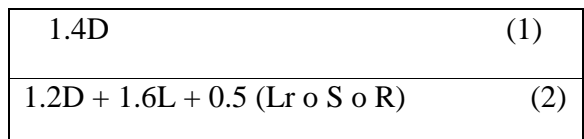

Dónde:

D: carga muerta

L: carga viva

Lr: carga viva en techos

S: carga de granizo

R: carga inicial de agua, lluvia o hielo sin incluir el escarchamiento

U: carga de escarchamiento

Si comprende las fuerzas de viento (W) y sismo (E) es necesario realizar las siguientes combinaciones

*Cuadro 3.11. FUENTE: LRFD-93* 

| $1.2D + 1.6$ (Lr o S o R) + (0.5L o 0.8W)      | (3) |
|------------------------------------------------|-----|
| $1.2D + 1.3W + 0.5L + 0.5(Lr \circ S \circ R)$ | (4) |
| $1.2D +0 - 1.0E + 0.5L + 0.2S$                 | (5) |

Es necesario considerar sólo la carga de impacto en la combinación (3) de este grupo. Existe un cambio en el valor del factor de carga para L en las combinaciones (3), (4), (5) cuando se trata de garajes, áreas de reuniones públicas, y en todas las áreas donde la sobrecarga exceda 100 psi. En tal caso se debe utilizar el valor de 1 y las combinaciones son:

*Cuadro 3.12. FUENTE: LRFD-93* 

$$
1.2D + 1.6 \text{ (Lr o S o R)} + (1.0L o 0.8W) \tag{3}
$$

36
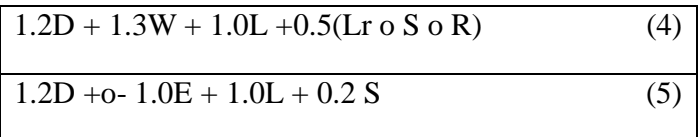

Es necesario considerar otra combinación para tomar en cuenta la posibilidad de levantamiento. Esta combinación se incluye en los casos donde se contienen las fuerzas de tensión debido a momentos de volteo, que regirá en edificios altos con fuertes cargas laterales.

*Cuadro 3.13. FUENTE: LRFD-93* 

 $0.9D +o- (1.3W o Lo E)$ 

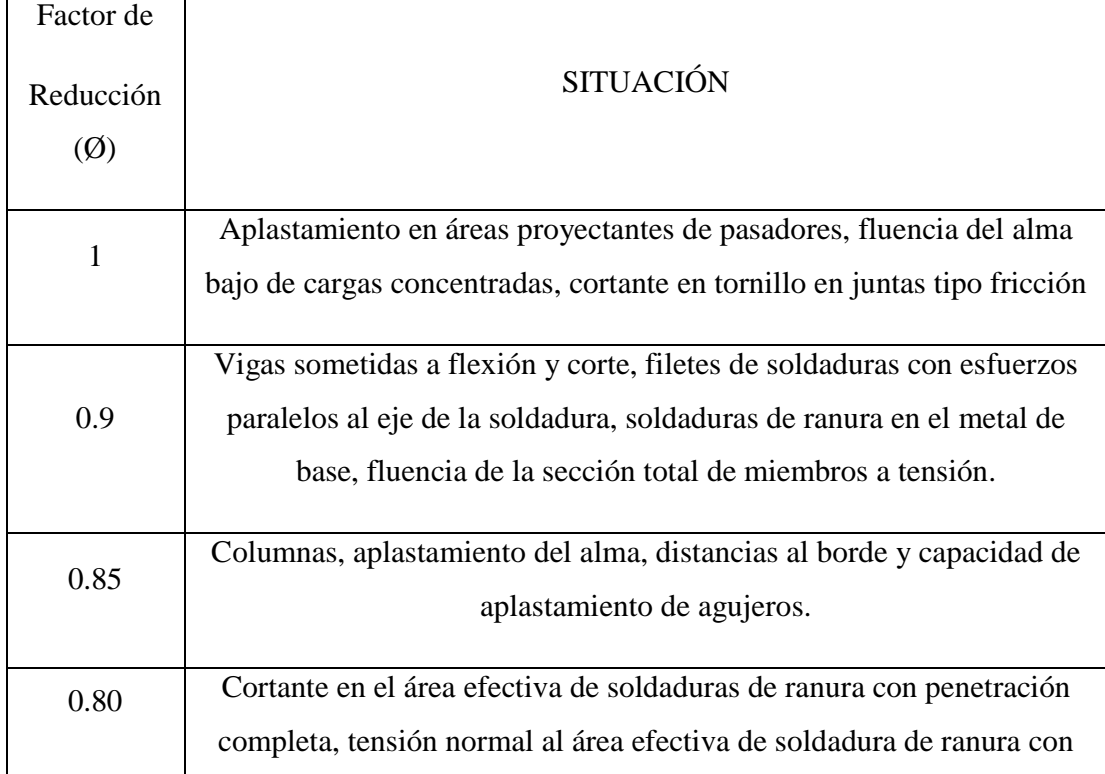

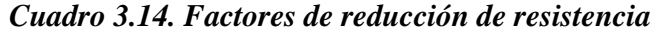

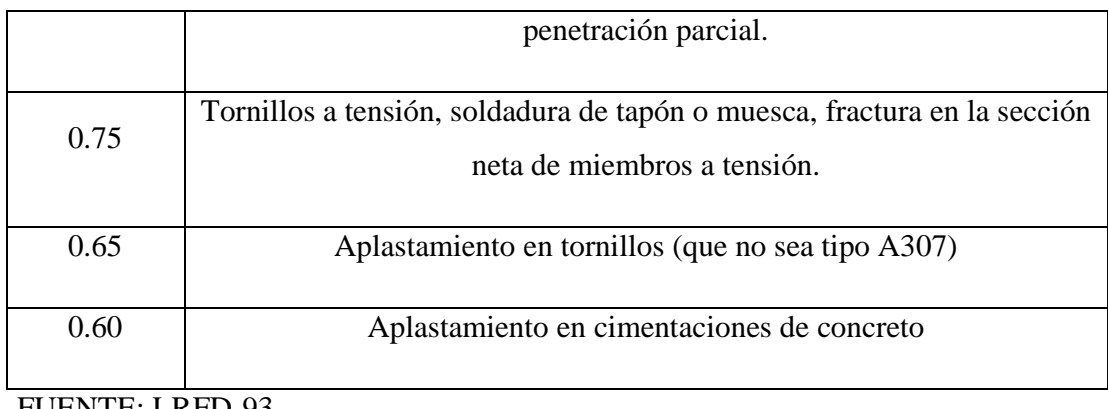

FUENTE: LRFD-93

<u>.</u>

## **3.7.4.2 Análisis de miembros de acero**

Dentro de los análisis de miembros, se detallan fórmulas y procedimientos para el dimensionado de las piezas, según los estados que se presenten.

## **3.7.4.2.1. Diseño de miembros en tensión**

"El diseño de miembros a tensión implica encontrar un miembro con áreas totales y netas adecuada. Si el miembro tiene una conexión atornillada la selección de una sección transversal adecuada requiere tomar en cuenta del área perdida debajo de los agujeros. Para un miembro con una sección transversal rectangular, los cálculos son relativamente directos. Sin embargo si va a usarse un perfil laminado el área por deducirse no puede producirse de antemano porque el espesor del miembro en la localidad de los agujeros no se  $\text{conc}e^{\gamma,1}$ 

"Una consideración secundaria en el diseño de miembros en tensión es la esbeltez. Si un miembro estructural tiene una sección transversal pequeña en relación con si longitud, se dice que es esbelto, una medida más precisa es la relación de esbeltez L/r, donde L es la longitud del miembro y r el radio de giro mínimo de área de sección transversal.

Aunque la esbeltez es crítica para la resistencia del miembro en compresión, ella no tiene importancia para un miembro en tensión. Sin embargo en muchas situaciones es buena práctica limitar la esbeltez en miembros a tensión. Si la carga axial en un miembro esbelto

<sup>&</sup>lt;sup>1</sup> Ver William T. Segui "Diseño de estructuras de acero con LRFD" Pág. 53

en tensión se retira y se aplica pequeñas cargas transversales, vibraciones o deflexiones no deseadas pueden presentarse. Por ejemplo esas condiciones podrían ocurrir en una barra de arriostramiento sometida a cargas de viento. Por esta razón, el AISC sugiere una relación máxima de esbeltez de 300"<sup>1</sup>

El problema central de todo diseño de miembros, incluido el diseño de miembros en tensión, es encontrar una sección transversal para la cual la suma de las cargas factorizadas no exceda la resistencia del miembro, es decir:

$$
\Sigma \gamma_i Q_i \leq \emptyset Rn
$$

Estas son las relaciones que se usan para el diseño de elementos sometidos a flexión:

$$
ft_1 = \frac{Nd}{A_B} \leq \phi_1.Fy
$$

$$
ft_2 = \frac{Nd}{A_{\text{crit}}} \leq \phi_2. Fr
$$

La limitación de la esbeltez será satisfecha si:

$$
\frac{\text{Kl}}{\text{r}} \leq 300
$$

Siendo:

 $ft_1$  y  $ft_2$  = esfuerzos de la pieza

Nd= La carga mayorada que actúa sobre la pieza

Fy = Límite elásticos del acero

Fr = Límite de ruptura del acero

 $A_B = \text{Área bruta de la pieza}$ 

Acrit= área crítica de la pieza

K= La esbeltez de la pieza

l= la longitud de la pieza

r = Radio de giro mínimo necesario de la pieza

 1 Ver William T. Segui "Diseño de estructuras de acero con LRFD" Pág. 54

# 1. Área crítica:

$$
A_{crit} = t \left( b + \sum \frac{S^2}{4g} - \sum d \right)
$$

$$
A_{crit} \le \begin{cases} A_{crit} \\ \text{cal} \\ 0.85 A_B \end{cases}
$$

#### **3.7.4.2.2. Diseño de miembros a compresión**

"Los miembros en compresión son elementos estructurales sometidos a fuerzas axiales de compresión; es decir las cargas son aplicadas a lo largo de un eje longitudinal que pasa por el centroide de la sección transversal del miembro y el esfuerzo puede calcularse con *fc = P/A*, donde *fc* se considera uniforme sobre toda la sección transversal. En realidad este estado ideal nunca se alcanza y alguna excentricidad de la carga es inevitable se tendrá entonces flexión que pueda considerarse como secundaria y ser despreciada si la condición de carga teórica puede aproximarse en buena medida. La flexión no puede despreciarse si existe un momento flexionante calculable"<sup>1</sup>

### Requisitos de la AISC

La relación entre cargas y resistencia toma la siguiente forma:

$$
\text{fa} = \frac{\text{Nd}}{\text{A}} \le \text{Fa} = \text{Fc}_{\text{crit}} \cdot \phi \quad \therefore \quad \phi = 0.85
$$
\n
$$
\frac{\text{K}^* \text{I}}{\text{r}} \le 200
$$

Dónde:

fa= Tensión de compresión que está actuando sobre la pieza.

Nd= Suma de las cargas mayoradas por su respectivo coeficiente de seguridad.

A= Área total de la pieza.

Fa= Tensión resistente a compresión que tiene la pieza en las condiciones de trabajo que se ha determinado

 1 Ver William T. Segui "Diseño de estructuras de acero con LRFD" Pág. 86

Fc<sub>crit</sub>= Tensión resistente a compresión determinada en la hipérbole de Oile, sin coeficiente de seguridad.

Ø= Coeficiente de seguridad de la tensión resistente.

K= Coeficiente de pandeo que lleva en cuenta las condiciones de borde o tipo de apoyo en los extremos de la pieza.

L= Longitud de la pieza.

Fy= Tensión de límite elástico del acero que estamos trabajando.

E= Modulo de elasticidad longitudinal del acero.

Parámetro de esbeltez.

$$
\lambda_c{=}\frac{K^*l}{\pi^*r}*\sqrt{\frac{Fy}{E}}
$$

Puede entonces obtenerse una solución directa, evitándose así el enfoque de tanteos inherentes en el uso de la ecuación del módulo tangente. Si la frontera entre las columnas elásticas e inelásticas se toma  $\lambda_c = 1.5$ , las ecuaciones AISC para el refuerzo crítico de pandeo pueden resumirse como sigue:

Para  $\lambda_c \leq 1.5$ , Columnas inelásticas

$$
F_{\rm crit} = 0.658^{\lambda_c^2} * fy
$$

Para  $\lambda_c > 1.5$ , Columnas elásticas

$$
F_{\text{crit}} = \frac{0.877}{\lambda_c^2} * fy
$$

"Se recomienda la relación de esbeltez máxima Kl/r de 200 para miembros en compresión, aunque se trata de un límite sugerido, este límite superior práctico porque las columnas con mayor esbeltez tendrán poca resistencia y no serán económicas".<sup>1</sup>

#### **3.8. Losas con viguetas de hormigón pretensado**

Las losas son elementos estructurales bidimensionales, en los que la tercera dimensión es pequeña comparada con las otras dos dimensiones básicas. Las cargas que actúan sobre las

 1 Ver William T. Segui "Diseño de estructuras de acero con LRFD" Pág. 97

losas son esencialmente perpendiculares a su plano, por lo que su comportamiento es de flexión.

El proyecto se elaborará con losas alivianadas, compuestas por viguetas prefabricadas de hormigón pretensado, carpeta de hormigón y complemento aligerante de plastoformo. No se realizará el diseño de la losa alivianada, porque en el medio existen viguetas pretensadas y, el proveedor, será el encargado del dimensionamiento en función del tipo de estructura. En los planos se especifica la disposición de las viguetas.

### **3.9. Vigas**

Las vigas son elementos estructurales lineales, con diferentes formas de sección transversal y que, por lo general, están solicitadas principalmente a flexión. Solamente se analizará el caso de secciones rectangulares de hormigón armado, ya que el proyecto está diseñado con vigas rectangulares.

#### **3.9.1. Cálculo a flexión simple**

• Se deberá mayorar el momento de diseño por un coeficiente de seguridad γs que se obtiene del cuadro № 3.6

$$
M_{d} = \gamma_{s} * M
$$

• Se deberá calcular el momento reducido de cálculo con la siguiente ecuación:

$$
\mu_d = \frac{M_d}{b_x * d^2 * f_d}
$$

Donde:

bw = Ancho de la viga

d=Es la distancia del borde más comprimido hasta el centro de gravedad de la armadura más traccionada (también llamado "canto útil")

*w cd*

fcd =Resistencia de diseño del hormigón.

• Se calculará el valor  $\mu_{\text{lim}}$ , se obtiene del cuadro  $\mathcal{N}_2$  3.15.

# $si$  :  $\mu_{\text{lim}} \geq \mu_{\text{d}}$  no necesita armadura a compresión

Si el momento reducido de cálculo es menor al momento reducido límite, la pieza no necesita armadura de compresión, solo se deberá disponer de una armadura que soporte los esfuerzos de tracción y se deberá seguir los pasos que se mencionan a continuación:

1) Con el valor del momento reducido se entra al cuadro № 3.17 y se obtiene la cuantía mecánica de la armadura

2) Calcular la armadura para el momento flector tanto positivo como negativo

$$
As = w * bw * d * \frac{f_{cd}}{f_{yd}}
$$

Donde:

w= Cuantía mecánica de la armadura

fyd= Resistencia de cálculo del acero

As=Área de la armadura a tracción.

3) Calcular la armadura mínima y el valor de µ se obtiene del cuadro № 3.16.

$$
A_{\min} = \mu * b_{w} * d
$$

La ecuación que se muestra, sólo es para secciones rectangulares

4) Se tomará la mayor armadura de los dos valores anteriores mencionados.

• Cuando el momento reducido es mayor que el momento mínimo

 $\mu_{\text{sim}} \leq \mu_d$  *necesita armadura a compresion* 

Si el momento reducido de cálculo es mayor al momento reducido límite, la pieza necesita armadura de compresión, como de una armadura que soporte los esfuerzos de tracción y se deberá seguir los pasos que se mencionan a continuación:

1) Determinar la cuantía mecánica para la armadura a tracción y compresión

$$
\int = r/d
$$
  

$$
w_{s2} = \frac{\mu_d - \mu_{d \text{ lim}}}{1 - \int_{s}^{2}}
$$
  

$$
w_{s1} = w_{\text{lim}} + w_{s2}
$$

Donde:

Wlim= Este valor se obtiene del cuadro № 3.15.

Ws1= Cuantía mecánica para la armadura a tracción

Ws2= Cuantía mecánica para la armadura a compresión

**∫=** Relación entre el recubrimiento y el canto útil

r=Recubrimiento geométrico.

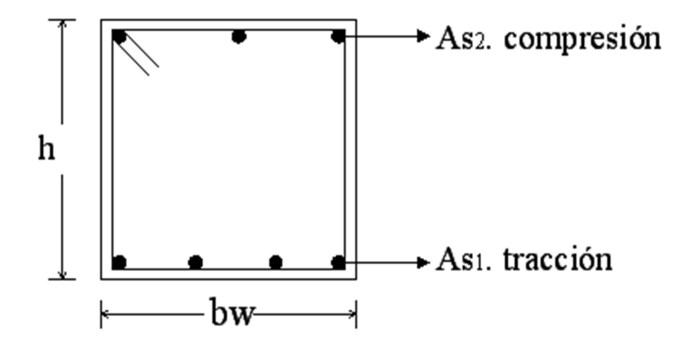

**Figura 3.3 Viga de hormigón armado** 

2) Determinar la armadura tanto para tracción como para compresión

$$
A_{s1} = \frac{w_{s1} * b_w * d * f_{cd}}{f_{yd}}
$$
 
$$
A_{s2} = \frac{w_{s2} * b_w * d * f_{cd}}{f_{yd}}
$$

Dónde:

As1= Área de la armadura a tracción.

As2= Área de la armadura a compresión.

3) Calcular la armadura mínima, y el valor de µ se obtiene del cuadro № 3.16.

$$
A_{\min} = \mu * b_{w} * d
$$

4) Se tomará la mayor armadura de los dos valores anteriores mencionados. Tanto para As1 como para As2.

| fy(kp/cm <sup>2</sup> )  | 2200  | 2400  | 4000  | 4200  | 4600  | 5000  |
|--------------------------|-------|-------|-------|-------|-------|-------|
| fyd(kp/cm <sup>2</sup> ) | 1910  | 2090  | 3480  | 3650  | 4000  | 4350  |
| $\xi$ lim                | 0.793 | 0.779 | 3.48  | 0.668 | 0.648 | 0.628 |
| $\mu$ lim                | 0.366 | 0.362 | 0.679 | 0.332 | 0.326 | 0.319 |
| W lim                    | 0.546 | 0.536 | 0.467 | 0.46  | 0.446 | 0.432 |

*Cuadro 3.15 Valores límites* 

FUENTE: Norma Boliviana del Hormigón Armado

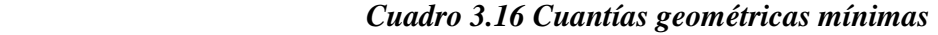

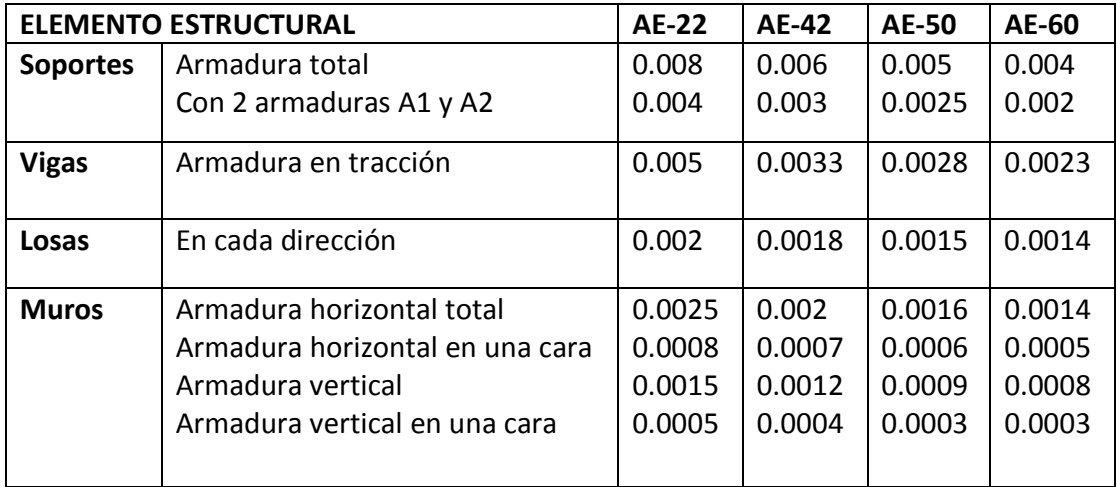

FUENTE: Norma Boliviana del Hormigón Armado

# *Cuadro 3.17 Tabla universal para flexión simple o compuesta*

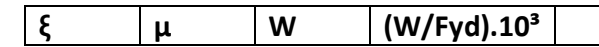

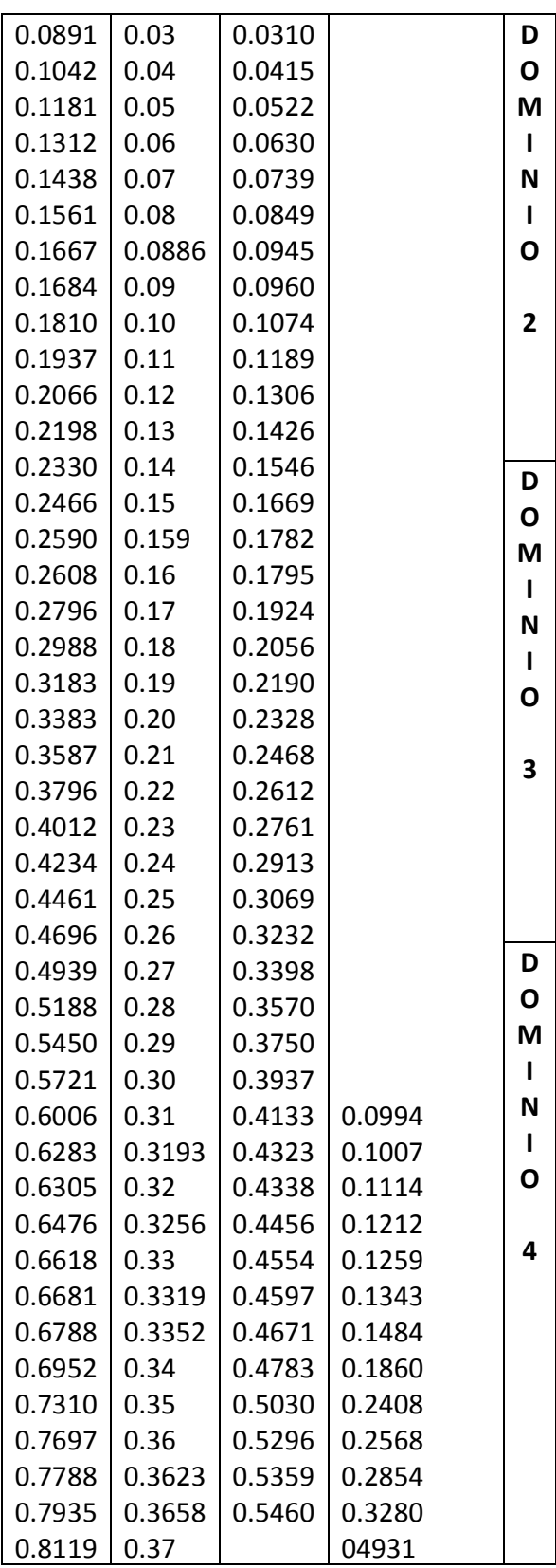

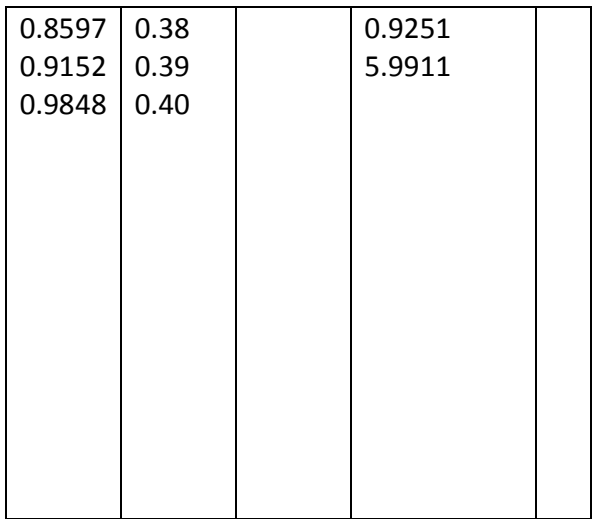

## **3.9.2. Esfuerzo cortante**

Jiménez Montoya dice "*en caso particular de inercias constantes tenemos que la tensión de cizallamiento es definida por la ecuación ya conocida de la resistencia de los materiales*".

$$
\tau = \frac{V \ast m}{b \ast I}
$$

Donde:

τ=Esfuerzo cortante

V=Cortante en la sección que estamos verificando la tensión del cizallamiento

m= Momento estático en la sección donde se está verificando la tensión de cizallamiento.

b= Ancho de la pieza donde se está verificando la tensión de cizallamiento.

I= Momento de inercia respecto del centro de gravedad de la pieza.

# **3.9.2.1. Cálculo de la armadura transversal**

El hormigón y las armaduras en conjunto resisten el esfuerzo cortante, la armadura transversal está constituida por estribos y barras levantadas.

En virtud a todos los efectos favorables el hormigón puede resistir el esfuerzo cortante sin armadura.<sup>1</sup>

$$
V_{cu} \ge V_d
$$
  
\n
$$
V_{cu} = f_{vd} * bw * d
$$
  
\n
$$
f_{vd} = 0.50 * \sqrt{f_{cd}} (kg/cm^2)
$$

Cuando el esfuerzo cortante real es mayor que el esfuerzo cortante que resiste la pieza es necesario colocar una armadura transversal para resistir el esfuerzo cortante de la diferencia.

$$
V_d \succ V_{cu}
$$
  
\n
$$
V_d = V_{cu} + V_{su} \longrightarrow V_{su} = V_d - V_{cu}
$$

La norma recomienda, en todas las piezas de hormigón armado se debe colocar por lo menos una armadura mínima así para el estribo vertical es el 2% de la sección transversal de la pieza multiplica a t.

$$
A_{\text{stmin}} = 0.02 \cdot b w \cdot t \cdot \frac{f_{cd}}{f_{yd}}
$$

La norma recomienda que la máxima resistencia característica del acero será de 4200kg/cm².

A continuación se muestra un gráfico en orden secuencial para el cálculo de la armadura transversal, donde se indica las fórmulas y criterios de cálculo.

<u>.</u>

<sup>1</sup> Ver Norma Boliviana de Hormigón Armado capítulo 8.2.

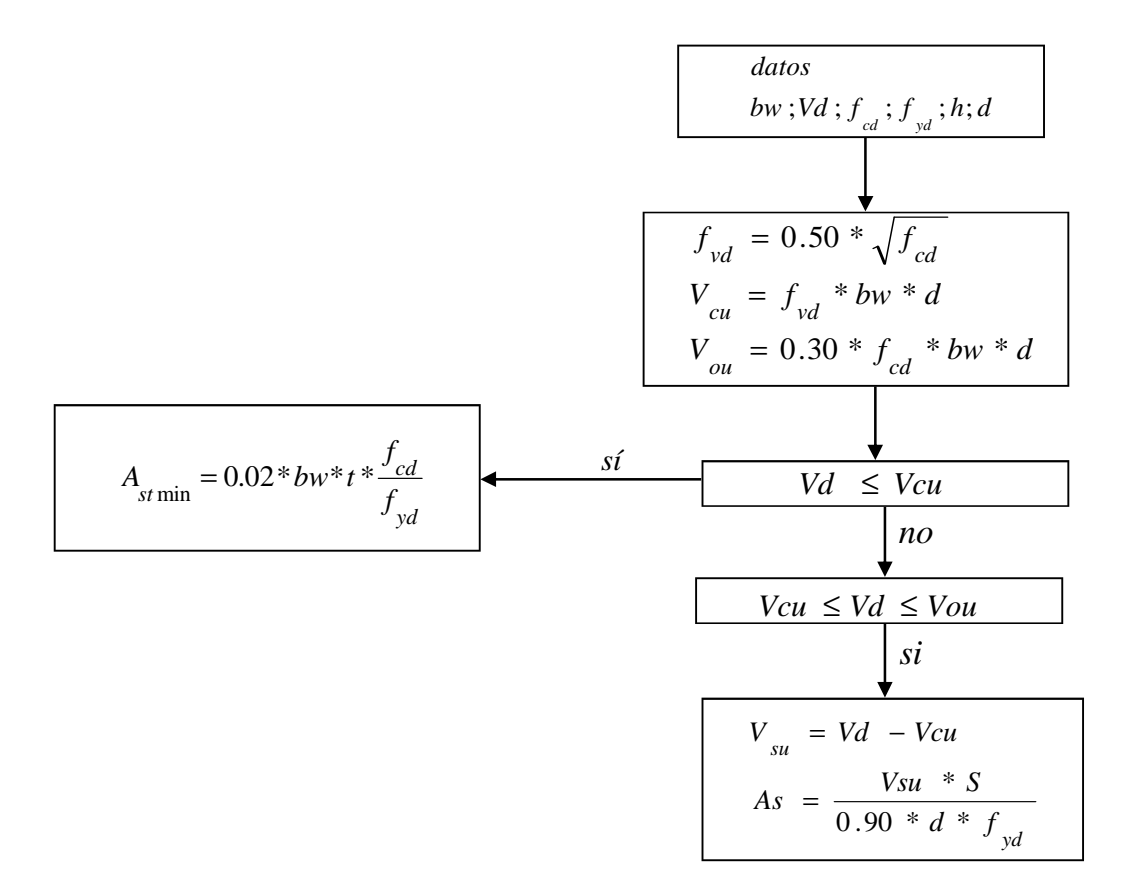

#### **3.10. Columnas**

Las columnas o pilares de hormigón armado forman piezas, generalmente verticales, en las que la solicitación normal es la predominante. Sus distintas secciones transversales pueden estar sometidas a compresión simple, compresión compuesta o flexión compuesta.

Jiménez Montoya dice *"la misión principal de los soportes es canalizar las acciones que actúan sobre la estructura hacia la cimentación de la obra y, en último extremo, al terreno de cimentación, por lo que constituyen elementos de gran responsabilidad resistente".* 

Las armaduras de las columnas suelen estar constituidos por barras longitudinales, y estribos. Las barras longitudinales constituyen la armadura principal y están encargadas de absorber compresiones en colaboración con el hormigón, tracciones en los casos de flexión compuesta o cortante, así como de colaborar con los estribos para evitar la rotura por deslizamiento del hormigón a lo largo de planos inclinados.

Los estribos constituyen la armadura transversal cuya misión es evitar el pandeo de las armaduras longitudinales comprimidas, contribuir a resistir esfuerzos cortantes y aumentar su ductilidad y resistencia. $<sup>1</sup>$ </sup>

## **3.10.1. Excentricidad mínima de cálculo**

La norma toma una excentricidad mínima ficticia, en dirección principal más desfavorable, igual al mayor de los valores, h/20 y 2cm. siendo h el canto en la dirección considerada. Las secciones rectangulares sometidas a compresión compuesta deben también ser comprobadas independientemente en cada uno de los dos planos principales.

#### **3.10.2. Disposición relativa a las armaduras**

Las armaduras de los soportes de hormigón armado serán constituidas por barras longitudinales y una armadura transversal formada por estribos.

Con objeto de facilitar la colocación y compactación del hormigón, la menor dimensión de los soportes debe de ser 20cm. si se trata de secciones rectangulares y 25cm. si la sección es circular.<sup>2</sup>

#### **3.10.2.1. Armaduras longitudinales**

Las armaduras longitudinales tendrán un diámetro no menor de 12cm. y se situarán en las proximidades de las caras del pilar, debiendo disponerse por lo menos una barra en cada esquina de la sección. En los soportes de sección circular debe colocarse un mínimo de 6 barras. Para la disposición de estas armaduras deben seguirse las siguientes prescripciones.

a) La separación máxima entre dos barras de la misma cara no debe ser superior a 35cm. Por otra parte, toda barra que diste más de 15cm de sus contiguas debe arriostrarse mediante cercos o estribos, para evitar pandeo.

Para que el hormigón pueda entrar y ser vibrado fácilmente, la separación mínima entre cada dos barras de la misma cara debe ser igual o mayor que 2cm., que el diámetro de la mayor y que 6/5 del tamaño máximo del árido. No obstante, en las esquinas de los soportes se podrán colocar dos o tres barras en contacto.

<u>.</u>

<sup>1</sup> Ver Norma Boliviana de Hormigón Armado capítulo 8.2.3.3

<sup>2</sup> Hormigón Armado de Jiménez Montoya capítulo 18.3

#### **3.10.2.2. Cuantías límites**

La norma Boliviana de hormigón armado recomienda para las armaduras longitudinales de las piezas sometidas a compresión simple o compuesto, suponiendo que están colocadas en dos caras opuestas, A1 y A2, las siguientes limitaciones:

$$
A_1 * f_{yd} \ge 0.05 * N_d
$$
  

$$
A_2 * f_{yd} \ge 0.05 * N_d
$$
  

$$
A_1 * f_{yd} \le 0.5 * A_c * f_{cd}
$$
  

$$
A_2 * f_{yd} \le 0.5 * A_c * f_{cd}
$$

Que para el caso de compresión simple, con armadura total As, puede ponerse en la forma:

$$
A_s * f_{yd} \ge 0.10 * N_d \qquad A_s * f_{yd} \le A_c * f_{cd}
$$

Dónde:

Ac= El área de la sección bruta de hormigón

fyd= Resistencia de cálculo del acero que no se tomará mayor en este caso de 4200kg/cm².

A1 y A2=Armaduras longitudinales de las piezas sometidas a compresión simple o compuesta.

Nd=Esfuerzo axial de cálculo

fcd =Resistencia de cálculo del hormigón.

As=El área de acero utilizado en la pieza de hormigón armado.

## **3.10.2.3. Armadura transversal**

La misión de los estribos es evitar el pandeo de las armaduras longitudinales comprimidas, evitar la rotura por deslizamiento del hormigón a lo largo de planos inclinados y, eventualmente, contribuir a la resistencia de la pieza a esfuerzos cortantes, ya que los esfuerzos cortantes en los pilares suelen ser más reducidos y la mayoría de las veces pueden ser absorbidos por el hormigón.

Con el objeto de evitar la rotura por deslizamiento del hormigón, la separación S entre planos de cercos o estribos debe ser:

$$
S \leq b_e
$$

Siendo be la menor dimensión del núcleo de hormigón, limitada por el borde exterior de la armadura transversal. De todas formas es aconsejable no adoptar para S valores mayores de 30cm.

Por otra parte, con objeto de evitar el pandeo de las barras longitudinales comprimidas, la separación S entre planos de cercos o estribos debe ser:

$$
S \le 15\phi
$$

Dónde:

.<br>-

Ø= El diámetro de la barra longitudinal más delgada

En aquellas estructuras ubicadas en zonas de riesgo sísmico o expuestas a la acción del viento y, en general, cuando se trata de obras de especial responsabilidad, la separación S no debe ser superior a 12\* Ø.

El diámetro de los estribos no debe ser inferior a la cuarta parte del diámetro correspondiente a la barra longitudinal más gruesa, y en ningún caso será menor de 6mm.<sup>1</sup>

<sup>&</sup>lt;sup>1</sup><sup>1</sup> Ver Norma Boliviana de Hormigón Armado capítulo 8.1.7.2

## **3.10.3. Pandeo de piezas comprimidas de hormigón armado**

### **3.10.3.1. Ideas previas**

En las piezas comprimidas esbeltas de hormigón armado no es aplicable la teoría habitual de primer orden, en la que se desprecia la deformación de la estructura al calcular los esfuerzos.

Jiménez Montoya nos dice" p*or efecto de las deformaciones transversales, que son inevitables aun en el caso de piezas cargadas axialmente (debido a las irregularidades de la directriz y a la incertidumbre del punto de aplicación de la carga), aparecen momentos de segundo orden que disminuyen la capacidad resistente de la pieza y pueden conducir a la inestabilidad de la misma"*.

## **3.10.3.2. Longitud de pandeo**

<u>.</u>

Una estructura se llama intraslacional si sus nudos, bajo solicitaciones de cálculo, presentan desplazamientos transversales cuyos efectos pueden ser despreciados desde el punto de vista de la estabilidad del conjunto y traslacional en caso contrario.<sup>1</sup>

La longitud de pandeo lo de un soporte se define como la longitud del soporte biarticulado equivalente al mismo a efectos de pandeo, y es igual a la distancia entre dos puntos de momento nulo del mismo. La longitud de pandeo de los soportes aislados se indica en la tabla en función de la sustentación de la pieza.<sup>2</sup>

| Sustentación de la pieza de longitud $e$ .                   | k    |
|--------------------------------------------------------------|------|
| -Un extremo libre y otro empotrado                           | 2    |
| -Ambos extremos articulados                                  |      |
| -Biempotrado, con libre desplazamiento normal a la directriz | 1    |
| -Articulación fija en un extremo y empotrado en el otro      | 0.70 |
| -Empotramiento perfecto en ambos extremos                    | 0.50 |

*Cuadro 3.18 Longitud de pandeo ℓo=k\* ℓ de las piezas aisladas* 

<sup>1</sup> Ver Hormigón Armado de Jiménez Montoya capítulo 18.6.2

<sup>2</sup> Ver Norma Boliviana de Hormigón Armado capítulo 8.3.1.2

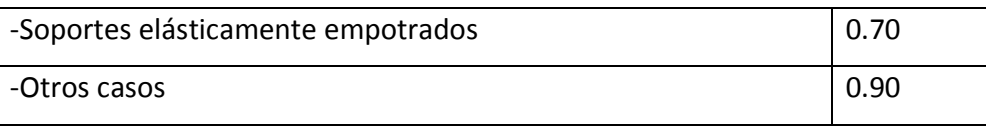

FUENTE: Norma Boliviana de Hormigón Armado

La longitud de pandeo de una columna está en función de las rigideces de las columnas y vigas que concurren a está.

Jiménez Montoya nos dice" *la longitud de pandeo de soportes pertenecientes a pórticos depende de la relación de rigideces de los soportes a las vigas en cada uno de sus extremos, y puede obtenerse de los monogramas que se indica en esta parte,* \_*siendo para ello preciso decidir previamente si el pórtico puede considerarse intraslacional o debe considerarse traslacional".* 

Para poder determinar la longitud de pandeo se utiliza la siguiente ecuación:

 $\sum$ (EI÷l) de todos los pilares  $Longitud$  *de*  $p$ andeo  $l_{\rho} = k * l$  (*k* se obtiene entrando con  $\psi$ )

$$
\psi_{A} = \frac{\sum (EI \div l) \text{ de todos los plares}}{\sum (EI \div l) \text{ de todos las vigas}}; (igual para \psi_{B})
$$

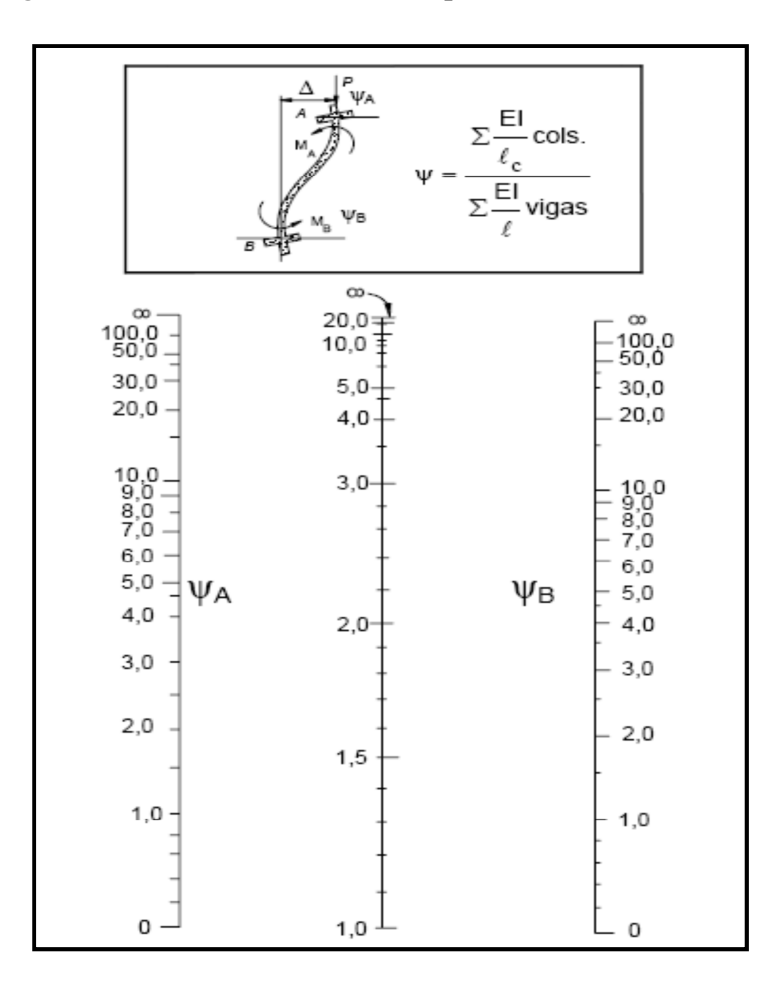

*Figura 3.4 Pórticos traslacionales (para obtener el valor de k)* 

FUENTE: Norma Boliviana de Hormigón Armado

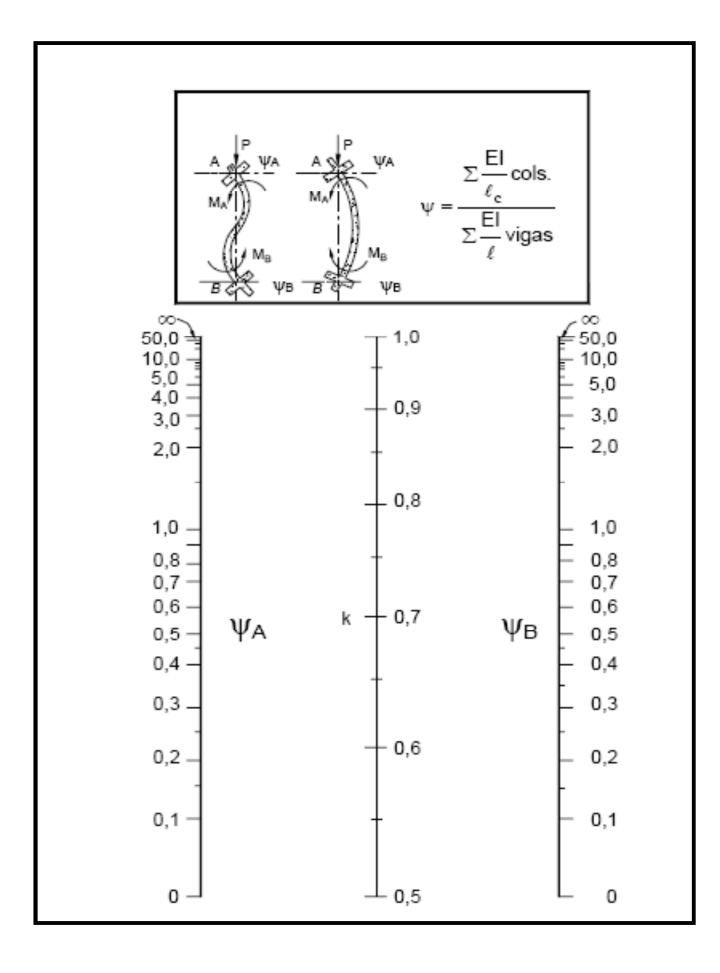

*Figura 3.5 Pórticos intraslacionales (para obtener el valor de k)* 

FUENTE: Norma Boliviana de Hormigón Armado

#### **3.10.3.3. Esbeltez geométrica y mecánica**

Se llama esbeltez geométrica de una pieza de sección constante a la relación λg=ℓo/h entre la longitud de pandeo y la dimensión h de la sección en el plano de pandeo, y la esbeltez mecánica a la relación λ=ℓo/ίc entre la longitud de pandeo y el radio de giro ί, de la sección en el plano de pandeo. Recuérdese que íc=√ (I/A), siendo I y A respectivamente, la inercia en dicho plano y el área de la sección, ambas referidas a la sección del hormigón.

Los valores límites para la esbeltez mecánica que recomienda la norma Boliviana de hormigón armado son los que mencionan a continuación:

• Para esbelteces mecánicas  $\lambda$ <35(equivalentes, en secciones rectangulares, a esbelteces geométricas menores a 10), la pieza puede considerarse corta, despreciando los efectos de segundo orden y no siendo necesario efectuar ninguna comprobación a pandeo.

• Para esbelteces mecánicas 35≤λ<100(geométricas 10≤λo<29), puede aplicarse el método aproximado.

• Para esbelteces mecánicas 100≤λ<200(geométricas 29≤λo<58), debe aplicarse el método general. para soportes de secciones y armadura constante a lo largo de su altura puede aplicarse el método aproximado de la columna modelo o el de las curvas de referencia.

• No es recomendable proyectar piezas comprimidas de hormigón armado con esbelteces mecánicas λ>200(geométricas λo>58).

#### **3.10.4. Flexión esviada**

Se dice que una sección se encuentra en un estado de flexión esviada cuando no se conoce a priori la dirección de la fibra neutra. Este estado se presenta en los casos siguientes:

 En aquellas secciones que, por su forma, no presentan un plano de simetría, como las seccionas en L de lados desiguales.

 $\triangleright$  En aquellas secciones que, siendo simétricas en cuanto a la forma, están armadas asimétricamente respecto a su plano de simetría, y en aquellas secciones que, siendo simétricas por su forma y armaduras, están sometidas a una solicitación que no está en el plano de simetría.

En último caso es, sin duda el más frecuente. En el que se encuentran:

La mayoría de los pilares, pues aunque formen parte de pórticos planos, la acción de viento o del sismo puede producir flexiones secundarias, que con frecuencia se desprecian, lo mismo que las que resultaría de una consideración rigurosa del pandeo y de las posibles inexactitudes de construcción, con las consiguientes excentricidades situadas fuera del plano principal de flexión. La razón de regir el problema de la flexión esviada debe atribuirse a su complejidad y a la ausencia, hasta tiempos recientes, de métodos prácticos para su tratamiento.

#### **3.10.4.1. Sección rectangular con armadura simétrica**

Se trata en este apartado el problema de flexión esviada de mayor importancia práctica, que es el de la sección rectangular de dimensiones conocidas y disposición de armaduras conocidas, en la única incógnita es la armadura total.

Para el dimensionamiento y la comprobación de este tipo de secciones existe un procedimiento sencillo y práctico, que se exponen a continuación.

#### **3.10.4.1.1. Ábacos adimensionales en roseta**

Para realizar el cálculo, cuando las piezas que se encuentran sometidas a flexión esviada, se utilizarán los diagramas de iteración adimensionales en flexión recta. Del mismo modo que allí, al variar la cuantía, se obtenía para cada sección un conjunto de diagramas de interacción (N, M), aquí se obtiene un conjunto de superficies de interacción(N, Mx, My). Estas superficies pueden representarse mediante las curvas que resultan al cortarlas por planos N=cte. En cada hoja pueden agruparse cuatro u ocho de estos gráficos, aprovechando las simetrías (esta idea, original de Grasser y Linse, ha dado lugar a la denominación en roseta).<sup>1</sup> Si además se preparan en forma adimensional, llevando en los ejes los esfuerzos reducidos (v,µx, µy ), son válidos para una sección rectangular, cualesquiera que sean sus dimensiones y la resistencia del hormigón(para poder observar las rosetas, ver el libro de hormigón armado de Jiménez Montoya tomo №2 o en el anexo  $1)$ .<sup>1</sup>

 El dimensionamiento de una sección es inmediato si disponemos de una roseta preparada para la misma disposición de armaduras, recubrimientos relativos y límite elástico del acero. Basta entrar, en el sector correspondiente al valor de v del que se trate, con los valores de µx, µy, para obtener la cuantía mecánica total necesaria w.

#### **3.10.4.1.2. Columnas cortas y largas**

Las columnas son elementos axiales que en la mayoría de los casos trabajan sólo a compresión pero ofrecen el problema del pandeo o flexión lateral que hace que pierdan capacidad resistente. Es de esta forma que las columnas pueden clasificarse en:

• Columnas Cortas

<u>.</u>

<sup>1</sup> Ver Hormigón Armado de Jiménez Montoya tomo №2

• Columnas Largas

La determinación de una columna corta o larga está directamente ligada a la esbeltez de la misma, si la esbeltez es menor que 35 se trata de una columna corta, y si es mayor se trata de una columna larga.

## **3.10.4.1.3. Relación de esbeltez**

$$
\lambda = \frac{l_o}{\sqrt{\frac{l}{A}}} \le 35 \quad Esbeltez \quad mecánica
$$
\n
$$
\lambda = \frac{l_o}{h} \le 10 \quad Esbeltez \quad geométrica
$$
\n
$$
l_o = k \cdot l
$$
\nLa pieza puede considerarse corta

*lo*: Longitud de pandeo

i: Radio de giro

k: Coeficiente de pandeo

# **3.10.4.1.4. Compresión simple**

La compresión simple corresponde al caso ideal en que la solicitación exterior es un esfuerzo normal N que actúa en el *baricentro plástico de la sección*.

En la práctica es muy difícil que se presente una compresión simple, dada la incertidumbre del punto de aplicación del esfuerzo normal. Por esta causa, la mayor parte de las normas recomiendan que las piezas sometidas a compresión se calculen con una excentricidad mínima accidental, o bien que se aumenten convenientemente los coeficientes de seguridad.

## **Excentricidad mínima de cálculo**

Debido a la dificultad que se tiene en la práctica para que la carga actúe realmente en el baricentro, la Norma Boliviana considera una excentricidad constructiva (dependiendo la dirección en que se está considerando el pandeo) igual al mayor de los dos valores:

$$
e \geq \begin{cases} h/20 & \text{if } b/20 \\ 2 & \text{if } c \end{cases}
$$

Donde:

h: Canto total en la dirección considerada

## **Resistencia del hormigón**

De acuerdo con la norma, cuando se trata de piezas de cierta altura hormigonadas verticalmente, la resistencia del hormigón debe rebajarse en un 10 por 100, con el objeto de prever la perdida que dicha resistencia puede experimentar debido a que, durante el proceso de compactación el agua tiende a elevarse a la parte superior de la pieza.

$$
f_{cd} = 0.9 \cdot \frac{f_{ck}}{\gamma_c}
$$

#### **Excentricidad de primer orden**

Se tomará como excentricidad de primer orden la correspondiente al extremo de mayor momento

$$
e_o = \frac{M}{N_d}
$$

### **Excentricidad ficticia**

Para piezas de sección rectangular viene dada por:

$$
e_{fic} = \left(3 + \frac{f_{yd}}{3500}\right) \cdot \frac{c + 20 \cdot e_o}{c + 10 \cdot e_o} \cdot \frac{l_o^2}{h} \cdot 10^{-4}
$$

c: Dimensión de la sección, paralela al plano de pandeo

Excentricidad total

$$
e_T = e_o + e_{fic}
$$

#### **Armadura Longitudinal**

Las armaduras longitudinales tendrán un diámetro no menor de 12 mm. y situarán en las proximidades de las caras del pilar.

Momento reducido. Axil reducido.

$$
\mu = \frac{N_d \cdot e_T}{h \cdot b^2 \cdot f_{cd}} \qquad \qquad v = \frac{N_d}{h \cdot b \cdot f_{cd}}
$$

60

De los ábacos en rosetas (ANEXO)  $\rightarrow$  *w* 

$$
A_s = w \cdot b \cdot h \cdot \frac{f_{cd}}{f_{yd}}
$$

La armadura mínima es:  $A_{s min} = 0.008 \cdot A_c$ 

Siendo Ac: Área de la sección bruta del hormigón

#### **Armadura transversal**

Para el cálculo de la armadura transversal en las columnas, la separación entre estribos será:

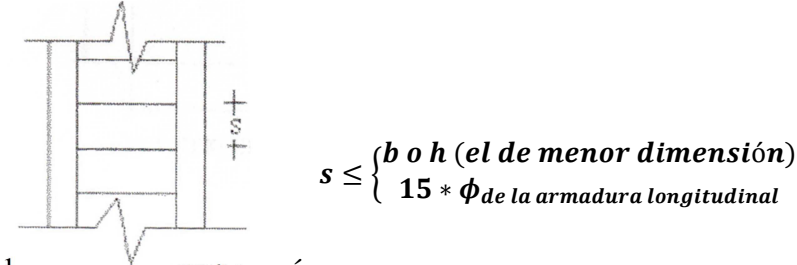

El diametro del estribo será:

$$
\phi_{Estribo} \ge \begin{cases} 1 \\ 4 * \phi_{de la armadura longitudinal} \\ 6 mm \\ \text{Para atender la necesidad del cálculo} \end{cases}
$$

# **3.11. Estructuras complementarias (escaleras)**

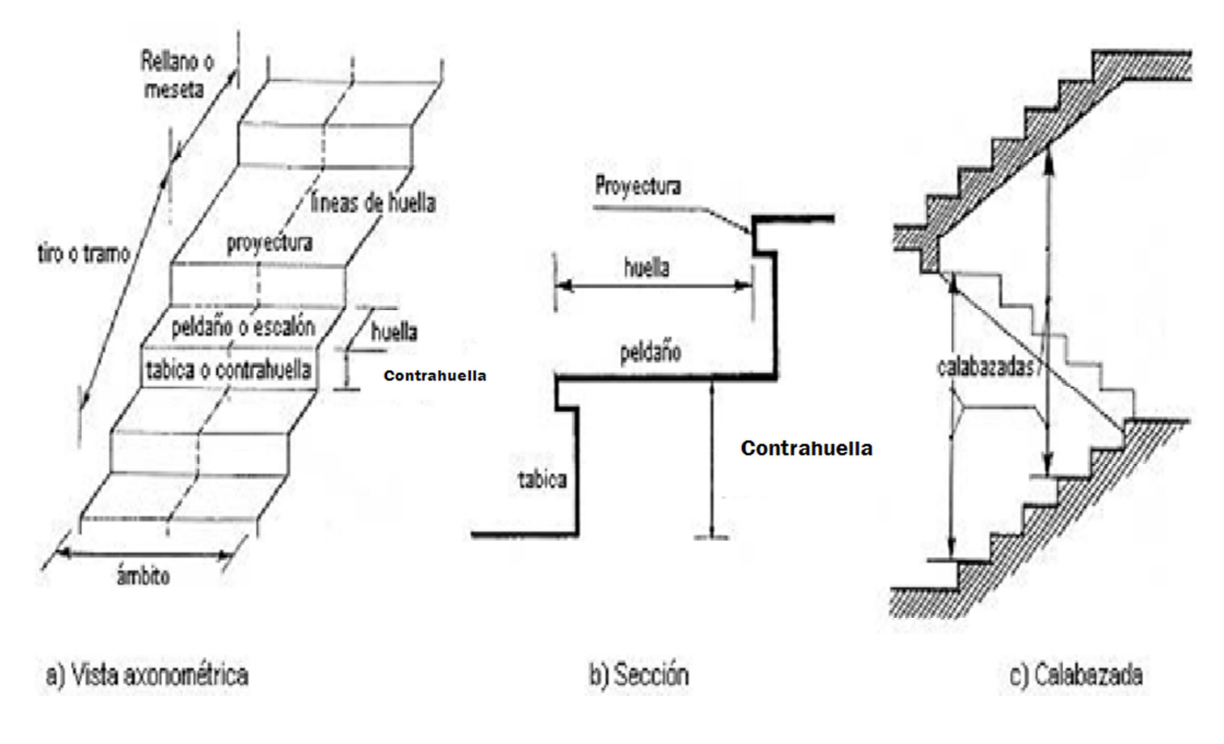

*Fig. 3.6 Representación de las partes de una escalera* 

# **3.11.1. Definición**

Una escalera es un medio de acceso a los pisos de trabajo, que permite a las personas ascender y descender de frente sirviendo para comunicar entre sí los diferentes niveles de un edificio. Consta de planos horizontales sucesivos llamados peldaños que están formados por huellas, contrahuellas y rellanos.

#### **3.11.2. Proceso de cálculo**

p
huella

cp
contra huella

Si los apoyos son vigas o zapatas el momento de diseño será:

 $M_{\text{U}}$  Diseño  $=\alpha^*M_{\text{max}}$ 

**Donde:** 

$$
\alpha = 0.8-1.0
$$

62

**Cálculo del espesor de la loza de la escalera** 

$$
t = \frac{L_n}{25} = \frac{L_n}{20}
$$

$$
\cos \theta = \frac{p}{\sqrt{p^2 + cp^2}}
$$

$$
h_0 = \frac{t}{\cos \theta} \qquad h_m = h_0 + \frac{cp}{2} = \frac{t}{\cos \theta} + \frac{cp}{2}
$$

### **Donde:**

**t=** Espesor de la loza de la escalera

**Ln=** Longitud horizontal de la escalera

**h=** Proyección vertical de t

**hm=** Altura media

# **Cálculo de la carga última**

qu=pp+Acab+sc

#### **Donde:**

**qu=** Carga última que actúa sobre la escalera

**pp=** Peso propio

**Acab=** Acabados

**sc=** Sobrecarga de uso

Una vez que se obtiene la carga última que actuará sobre la escalera se calculará como una

viga sometida a flexión

# **Cálculo del canto útil**

$$
d = t - \left(r + \frac{\Phi}{2}\right)
$$

### **Donde:**

**t=** Espesor de la losa de la escalera

**r=** Recubrimiento

Φ=Diámetro del hierro

## **Cálculo de la armadura positiva**

$$
\mu_{\rm d} = \frac{M_{\rm d}}{b^* d^{2*} f_{\rm cd}}
$$

$$
A_{\rm s} = w^* b^* d^* \frac{f_{\rm cd}}{f_{\rm yd}}
$$

# **Donde:**

**As=** Área de armadura positiva

**f 'c=** Resistencia característica del hormigón a los 28 días (kg/cm<sup>2</sup>)

 $\mathbf{f}$ y = Limite de fluencia del acero (kg/cm<sup>2</sup>)

# **Disposición de la armadura**

$$
A_s = \frac{N^{\circ} \text{ barras}^* \pi^* \phi^2}{4}
$$

$$
S = \frac{b \cdot 2^* r \cdot \phi}{N^{\circ} \text{ barras} \cdot 1}
$$

$$
\rho = \frac{A_s}{b^*d}
$$

 $ρ_{min}$  0,0018 < $ρ$ < $ρ_{max}$  0,0133

### **Donde:**

**S=**espaciamiento entre barras

**Refuerzo de momento negativo** 

$$
(-)A_s = \frac{(+)A_s}{2}
$$

$$
A_{s \min} = 0.0018^*b^*d
$$

$$
A_{s \min} < (-)A_s
$$

**Refuerzo transversal por temperatura** 

$$
A_{st} = 0.0018^*b^*t
$$

$$
S = \frac{A_{\Phi}}{A_{st}}
$$

**Donde:** 

**Ast=**Área de armadura transversal **AΦ=** Área de la barra de hierro

**3.12. Fundaciones** 

## **3.12.1. Zapatas aisladas**

En las zapatas de espesor variable, el canto ho en el borde debe ser ho  $\geq$  h/3 y no menor que 25 centímetros. El ángulo de inclinación suele tomarse β ≤ 30º, que corresponde, aproximadamente, al ángulo de talud natural del hormigón fresco, con lo cual podría no ser necesario el empleo de contra encofrado si bien, en este caso, la compactación del hormigón es muy difícil.

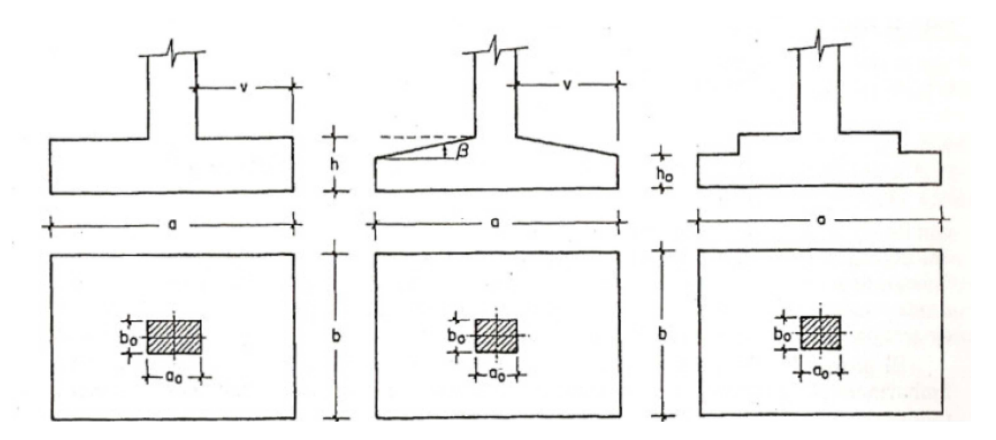

*Figura 3.7: Formas típicas de zapatas aisladas.* 

*Fuente: Montoya-Meseguer-Moran – Hormigón Armado.* 

El comportamiento resistente de las zapatas aisladas es muy complejo. Sin embargo, los métodos de cálculo admitidos por las normas son muy seguros ya que están basados en una extensa experimentación.

Tanto las Recomendaciones del Comité Euro-Internacional del Hormigón como la instrucción española y boliviana distinguen entre zapatas rígidas y flexibles. Se consideran como zapatas rígidas aquellas en las que el vuelo v, en ambas direcciones principales, no supera a 2h, siendo h el canto máximo (fig. 3.7). En las zapatas rígidas puede admitirse una distribución plana de las tensiones del terreno. Pero dada su gran rigidez no se cumple la ley de Bernoulli sobre la conservación de las secciones planas del hormigón.

Por el contrario, se consideran como zapatas flexibles aquellas en las que el vuelo v es superior a 2h, en alguna de las direcciones principales. En este caso la distribución de

tensiones del terreno no es plana; y el funcionamiento resistente del hormigón puede considerarse como el de una losa o el de una viga plana.

#### **3.12.1.1. Dimensionamiento de zapatas aisladas con carga centrada**

Salvo en el caso de zapatas flexibles apoyadas en terrenos sin cohesión, puede admitirse una distribución uniforme dé tensiones. Las dimensiones a y b de la planta de la zapata se determinan en función de la tensión admisible para el terreno,  $\sigma_{\text{adm}}$  mediante la ecuación:

$$
\frac{N+P}{a*b} = \sigma_{adm}
$$

En donde N es la carga centrada de servicio y P el peso propio de la zapata. Al no conocerse inicialmente el valor de P, será necesario operar por tanteos admitiendo, en principio, para el peso propio un valor del orden del 5 por 100 de N.

Cualquiera que sea el tipo de zapata, para el cálculo resistente del hormigón siempre puede considerarse una tensión uniforme del terreno, en favor de la seguridad, pero prescindiendo del peso propio de la zapata, ya que al fraguar el hormigón queda en un estado en el que las tensiones son nulas. Por lo tanto, como acción del terreno sobre la zapata se considera la tensión uniforme,  $\sigma_t = N/(a * b)$ .

Por razones económicas las zapatas se dimensionan de modo que no necesiten armadura de cortante. Para ello se recomienda, en el caso de zapatas de espesor constante, no adoptar para el canto útil *d* valores inferiores al mayor de los dos siguientes:

$$
d_2 = \sqrt{\frac{a_o * b_o}{4} + \frac{a * b}{2 * k - 1}} - \frac{a_o + b_o}{4}
$$
  
\n
$$
d_2 = \sqrt{\frac{a_o * b_o}{4} + \frac{a * b}{2 * k - 1}} - \frac{a_o + b_o}{4}
$$
  
\n
$$
f_{vd} = 0.5 * \sqrt{f_{cd}} \quad (kp/cm^2)
$$

Con los significados indicados en la figura 3.9 siendo, además, fvd la resistencia convencional del hormigón a cortante, fcd la resistencia de cálculo del hormigón a compresión y  $\gamma_f$  el coeficiente de seguridad de la solicitación. Estas fórmulas son válidas para zapatas de planta cuadrada o rectangular en las que el lado mayor no supere al doble del lado menor; y para soportes de sección cuadrada o rectangular con la misma limitación.

#### **3.12.1.2. Determinación de las armaduras de tracción**

Realmente, la determinación de las armaduras de tracción de las zapatas rígidas debería hacerse por el método de las bielas y, para las zapatas flexibles, por el método de flexión. Pero dadas las pequeñas diferencias que se obtienen, suele adoptarse el método general de flexión para ambos tipos de zapatas. Por ello son de aplicación las tablas, ábacos y fórmulas simplificadas.

Las armaduras se determinan en las secciones 1-1 y 1'-1', distanciadas de los paramentos del soporte de hormigón, 0,15\**a<sup>o</sup>* y 0,15\**bo,* respectivamente (fig. 3.10). El momento de cálculo en la sección 1-1, debido a la carga del terreno  $a_1 = N/(a * b)$  es:

$$
M_{cd} = \frac{\gamma_f * N}{2a} \left(\frac{a - a_o}{2} + 0.15 * a_o\right)^2
$$

La armadura correspondiente a esta sección, de dimensiones *b*\**d,* puede determinarse mediante las tablas o ábacos correspondientes, no debiendo tomarse para *d* valores mayores que 1,5 *v.* En el caso más frecuente de aceros de dureza natural resulta muy cómoda la fórmula simplificada:

$$
\mu = \frac{M_{cd}}{b \cdot d^2 \cdot f_{cd}} \qquad \qquad \omega = \mu(1 + \mu) \qquad \qquad U = A \cdot f_{yd} = \omega \cdot b \cdot d \cdot f_{cd}
$$

La cuantía mínimas, exigida por la norma para el acero a ser utilizado es:

$$
\rho \ge 0.0018 \qquad \qquad \text{acero AE-400}
$$

No debiendo adaptarse cantos que requieran cuantías superiores a 0,01 ( $\rho \leq 0.01$ ), por consideraciones de adherencia.

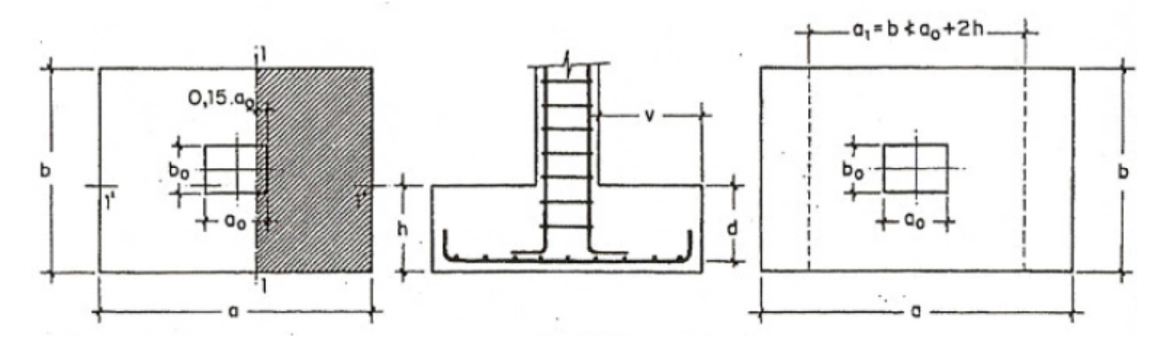

*Figura 3.8.: Armadura de tracción en una zapata aislada.* 

*Fuente: Montoya-Meseguer-Moran – Hormigón Armado.* 

Debe tenerse en cuenta que los cantos útiles, en los dos sistemas de armaduras ortogonales, son distintos. Por otra parte, en las zapatas rectangulares, la armadura paralela al lado mayor se podrá distribuir uniformemente en todo el ancho b. Sin embargo, la armadura paralela al lado menor b se concentrará más en la banda central de ancho  $a_1 = b \ge a_0 + 2h$ , en la que se dispondrá la fracción  $U^*2^*a_1/(a + a_1)$ . El resto se repartirá uniformemente en las dos bandas laterales. Por último, las normas exigen que la sección total de armadura, en una dirección, no sea inferior al 20 por 100 de la correspondiente a la otra dirección.

#### **3.12.1.3. Comprobación a cortante y punzonamiento**

Las zapatas dimensionadas de acuerdo con lo indicado en el apartado 1º, no necesitan comprobación a cortante ni a punzonamiento. No obstante, a continuación se indican las comprobaciones preconizadas por la Instrucción española, análogas a las recomendadas por el CEB-FIP, que son las que han servido de base para la determinación de las mencionadas fórmulas de dimensionamiento. De acuerdo con la Instrucción española, como resistencia convencional del hormigón a cortante se adopta el valor, fvd =  $0.5^*$  (fcd) $\frac{1}{2}$  (kp/cm<sup>2</sup>).

#### **3.12.1.4. Zapatas rígidas (v ≤ 2h, en ambas direcciones)**

Cuando el vuelo sea,  $v \le 1.5$ <sup>\*</sup>b, la comprobación se efectúa a punzonamiento por secciones independientes .Así, la sección de referencia 2 - 2 se sitúa a una distancia dl2 del paramento del soporte, su ancho es bo + d  $\leq$  b, y su canto d2  $\leq$  1,5<sup>\*</sup>V2.

La zapata se encuentra en buenas condiciones de punzonamiento cuando, según el área tributaria de la fig. 3.11. a, sea:

$$
\frac{\gamma_f * N}{a * b} * \frac{(b * b_o + d) * (a - a_o - d)}{4} \le 2 * f_{vd} * (b_o + d) * d_2
$$

Cuando el vuelo sea  $v > 1.5<sup>*</sup>$ b (zapatas estrechas), la comprobación se efectúa a cortante en la sección de referencia 3-3 (fig. 3.11.b), separada una distancia d del paramento del soporte, de ancho b y canto d3. Debe ser:

$$
\frac{\gamma_f * N}{a * b} \left( \frac{a - a_o}{2} - d \right) \le d_3 * f_{vd}
$$

68

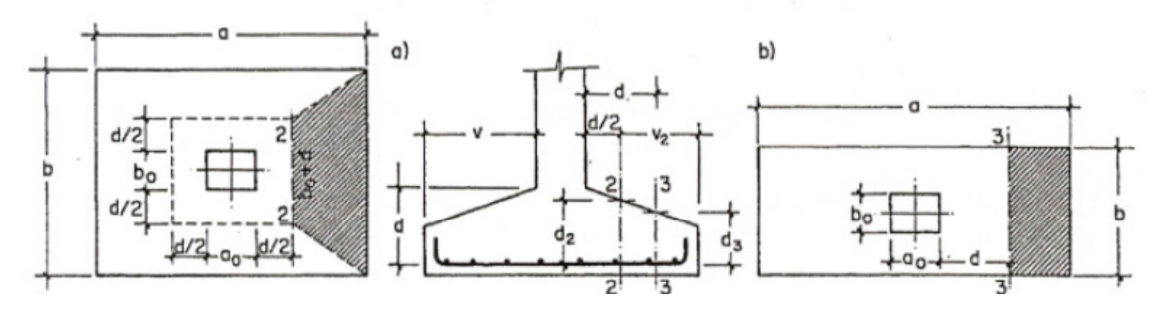

*Figura 3.9.: Zapata rígida.* 

*Fuente: Montoya-Meseguer-Moran – Hormigón Armado.* 

#### **3.12.1.5. Zapatas flexibles (v > 2h, en alguna dirección principal)**

En las zapatas flexibles es necesario efectuar una doble comprobación: a esfuerzo cortante y a punzonamiento. La comprobación a cortante es idéntica a la indicada para las zapatas rígidas en el apartado anterior. Esta comprobación debe efectuarse en la sección 3-3 cuando sea a -  $a_0 \ge b$  -  $b_0$  (fig. 3.10.b); en caso contrario se comprobará en la sección ortogonal.

La comprobación a punzonamiento se efectúa, como en las placas, en la sección critica Ac formada por las cuatro secciones verticales separadas d/2 de los paramentos del soporte (fig. 3.10.a), es decir, en la sección Ac = 2 ( $a_0+d+b_0+d$ )\*d2. La zapata se encuentra en buenas condiciones de punzonamiento cuanto sea:

$$
\frac{\gamma_f \cdot N}{a \cdot b} \bigg[ a \cdot b - (a_o + d) \ (b_o + d) \bigg] \equiv A_c \cdot 2 f_{vd}
$$

Debe llamarse la atención sobre la seguridad de esta última comprobación en el caso de soportes muy alargados ( $a_0 > 2b_0$ ). El Código ACI-318 adopta para la resistencia a punzonamiento, en este caso, el valor:

$$
f_{pd} = 0.5 \left( 1 + \frac{2b_o}{a_o} \right) \sqrt{f_{cd}} \quad (\text{kp/cm}^2)
$$

Evidentemente menor que el correspondiente a la norma Boliviana e Instrucción española.

$$
f_{pd}=2f_{rd}=\sqrt{f_{cd}}.
$$

### **3.12.1.6. Comprobación de adherencia.-**

La comprobación de adherencia se efectúa en las mismas secciones de referencia, 1-1 y 1'- 1', tornadas para la flexión (fig.3.10.). En el caso de soportes de hormigón, el cortante de cálculo en la sección 1-1 es:

$$
V_d = \frac{Y_f \cdot N}{a} \left( \frac{a - a_o}{2} + 0.15 \cdot a_o \right)
$$

La armadura se encuentra en buenas condiciones de adherencia cuando sea:

$$
\tau_b = \frac{V_d}{0.9 \cdot d \cdot n \cdot \pi \cdot \varnothing} \equiv f_{bd} = k \sqrt[3]{f_{cd}^2} \quad (\text{kplcm}^2)
$$

En donde n es el número de barras de diámetro φ, y k una constante con el valor k=0,95 para las zapatas rígidas, y k = 2,00 para las flexibles.

# **CAPÍTULO IV: INGENIERÍA DEL PROYECTO**

### **4.1. Generalidades**

Dentro de este capítulo se mostrarán los resultados obtenidos de todo el marco teórico.

Materiales empleados

En toda la obra, tanto para el diseño de zapatas, columnas y vigas se emplea un hormigón y un acero de las siguientes características:

> Hormigón = **fck = 210 kg/cm2** Acero = **fyk = 4 200 kg/cm2**

## **4.2. Levantamiento Topográfico**

El plano del levantamiento topográfico fue otorgado por la H.A.M. de Bermejo, el terreno cuenta con una superficie útil de 15174,92 m2 que es en su mayoría topográficamente plano con desniveles que no son de mucha de consideración tomando la parte sur con nivel 0,0 mts. hasta llegar al nivel +1,0 mts. al norte, presenta vegetación dispersa en la parte central y en límite con la Av. Luis de Fuentes (Norte) en forma lineal, las mismas se pueden mantener en el nuevo proyecto por estar en un retiro de 5,0 mts. No se realizó una verificación del mismo con equipo topográfico ya que en las visitas al lugar se pudo observar que el terreno prácticamente es plano y el plano otorgado es de fuente confiable.

#### **4.3. Determinación del Tipo de Suelo y la Capacidad Portante del Suelo**

Para la determinación de la capacidad portante del suelo, se realizó el ensayo de "Cono Holandés en el área del proyecto. Dicho ensayo se realizó en dos fosas, ubicadas en lugares estratégicamente en medio del terreno, con una profundidad de 2.00 m.

También se extrajo el material necesario para realizar todos los ensayos correspondientes, para la clasificación del suelo obtenido.

El tipo de suelo es CL, según la clasificación del Sistema Unificado. (Ver anexos)

Resistencia admisible: 0.48 Kg/cm2.

Debido a la baja capacidad admisible del terreno se decidió realizar un tercer pozo a una profundidad mayor, llegando hasta los 3.5 m. El ensayo que se realizó fue el de SPT (ESTANDART PENETRATION TEST).

El estudio arrojó como resultado una resistencia portante del terreno de 1.15 Kg/cm2 a una profundidad de 3.5 m.

El tipo de suelo para en el tercer pozo a la profundidad mencionada es de SC, arena arcillosa según la clasificación S.U.C.S. y A-4 (0) según la clasificación A.A.S.H.T.O.

| Pozo N°       | Profundidad      | <b>Tipo de Suelo</b> | <b>Resistencia Admisible</b> |
|---------------|------------------|----------------------|------------------------------|
|               | 1.3 <sub>m</sub> | OL                   | $0.22$ Kg/cm <sup>2</sup>    |
|               | 1.7 <sub>m</sub> | OL                   | $0.14$ Kg/cm <sup>2</sup>    |
|               | 2.0 <sub>m</sub> | CL                   | $0.46$ Kg/cm <sup>2</sup>    |
|               | 2.0 <sub>m</sub> | CL                   | $0.48$ Kg/cm <sup>2</sup>    |
| $\mathcal{R}$ | 3.5 <sub>M</sub> | <b>SC</b>            | 1.15 $Kg/cm2$                |

**Cuadro de resultados de resistencia admisible del estrato** 

Con la tabla se puede elaborar el perfil estratigráfico respectivo

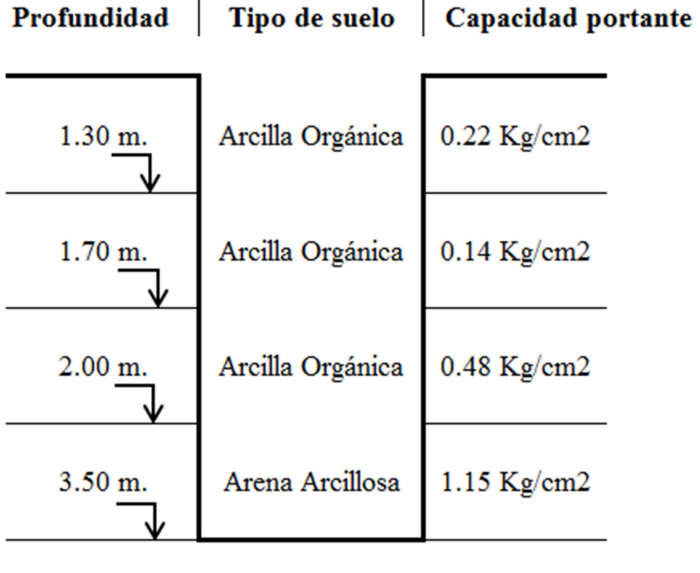

 $\overline{a}$ 

72
#### **4.4. Diseño Arquitectónico**

El diseño arquitectónico fue proporcionado por la H. A. M. de Bermejo y consta de los siguientes ambientes: Planta baja: Aula 1, aula 2, aula 3, aula 4, aula 5, aula 6, Lab. computación, baños hombres y baños mujeres. Planta alta: Aula 7, aula 8, aula 9, aula 10, aula 11, aula 12, Lab. de física, baños hombres y baños mujeres. Algunas dimensiones de los planos, fueron modificados para poder optimizar el funcionamiento estructural.

En cuanto a funcionalidad los ambientes tienen buena disposición y comodidad en cuanto a dimensiones, la escalera cuenta con 2.80 m., espacio óptimo para la circulación y de la misma manera los pasillos ya que cuentan con 3.50 m.

#### **4.5. Datos del Proyecto**

#### **Valores de los parámetros de cálculo asignados al programa.**

El programa que se utilizó en este proyecto fue el CYPECAD V.2010 y los valores que se consideraron para el cálculo son:

#### • **Cubierta Metálica**

La cubierta fue calculada siguiendo con la normativa LRFD para metales.

El material de la cubierta es de perfiles metálicos de las siguientes características:

- o Límite de fluencia = Fy= 2530 Kg/cm<sup>2</sup>
- o Límite de ruptura = Fr= 4080 Kg/cm<sup>2</sup>
- o Módulo de elasticidad =  $E = 2100000$  Kg/cm<sup>2</sup>

Las cargas que se consideraron son:

- o Peso de la calamina  $N^{\circ}$  28 = 8 Kg/m<sup>2</sup>
- o Peso de la correa, perfil costanera = 5.56 Kg/m
- o La sobrecarga de uso = 50 Kg/m<sup>2</sup>
- $\circ$  La carga de granizo = 30 Kg/m<sup>2</sup>
- o La carga de viento =  $Q_{Vbarhotovento} = -7.54 \text{ Kg/m}^2$ ,  $q_{Vsotavento} = -30.14 \text{ Kg/m}^2$

o El peso del cielo falso = 22 Kg/m<sup>2</sup>

Estas cargas se utilizaron para idealizar la cercha, posteriormente se las introdujo al programa separándolas en carga viva y carga muerta para poder utilizar una combinación de carga, la más desfavorable, que proporcionó las solicitaciones de diseño para los distintos elementos de la cercha. La combinación que se usó fue:

#### 1,2CM+1,6CV

## • **Estructura de hormigón armado**

Toda la estructura de hormigón armado fue calculada siguiendo la normativa boliviana CBH-87.

En toda la obra, tanto para el diseño de zapatas, columnas y vigas se emplea un hormigón y un acero de las siguientes características:

- o Hormigón con una resistencia fck=  $210 \text{ Kg/cm}^2$
- o Acero con una resistencia fyk=  $4200 \text{ Kg/cm}^2$

Las cargas que se tomaron en cuenta y que fueron introducidas al programa son:

- o Carga muerta de la losa alivianada = 310 Kg/m<sup>2</sup>
- o Peso de muro
	- $\blacksquare$  Planta alta y baja = 650 Kg/m
- o Carga viva de la losa alivianada :
	- $\sim$  CV= 300 Kg/m<sup>2</sup> (Edificio docente)
	- $\sim$  CV= 400 Kg/m<sup>2</sup> (Escaleras)
	- $\bullet$  CV= 100 Kg/m<sup>2</sup> (AZOTEA)

Según las losas, si eran unidireccionales o bidireccionales, se repartieron las cargas a las distintas vigas sobre las cuales transmitían las cargas para poder cargarlas en el programa.

Como se trabajó con la norma boliviana, la combinación de cargas que se empleó para obtener las solicitaciones de diseño fue:

#### 1,6\*CV+1,6\*CM

Esquema de la estructura de hormigón armado:

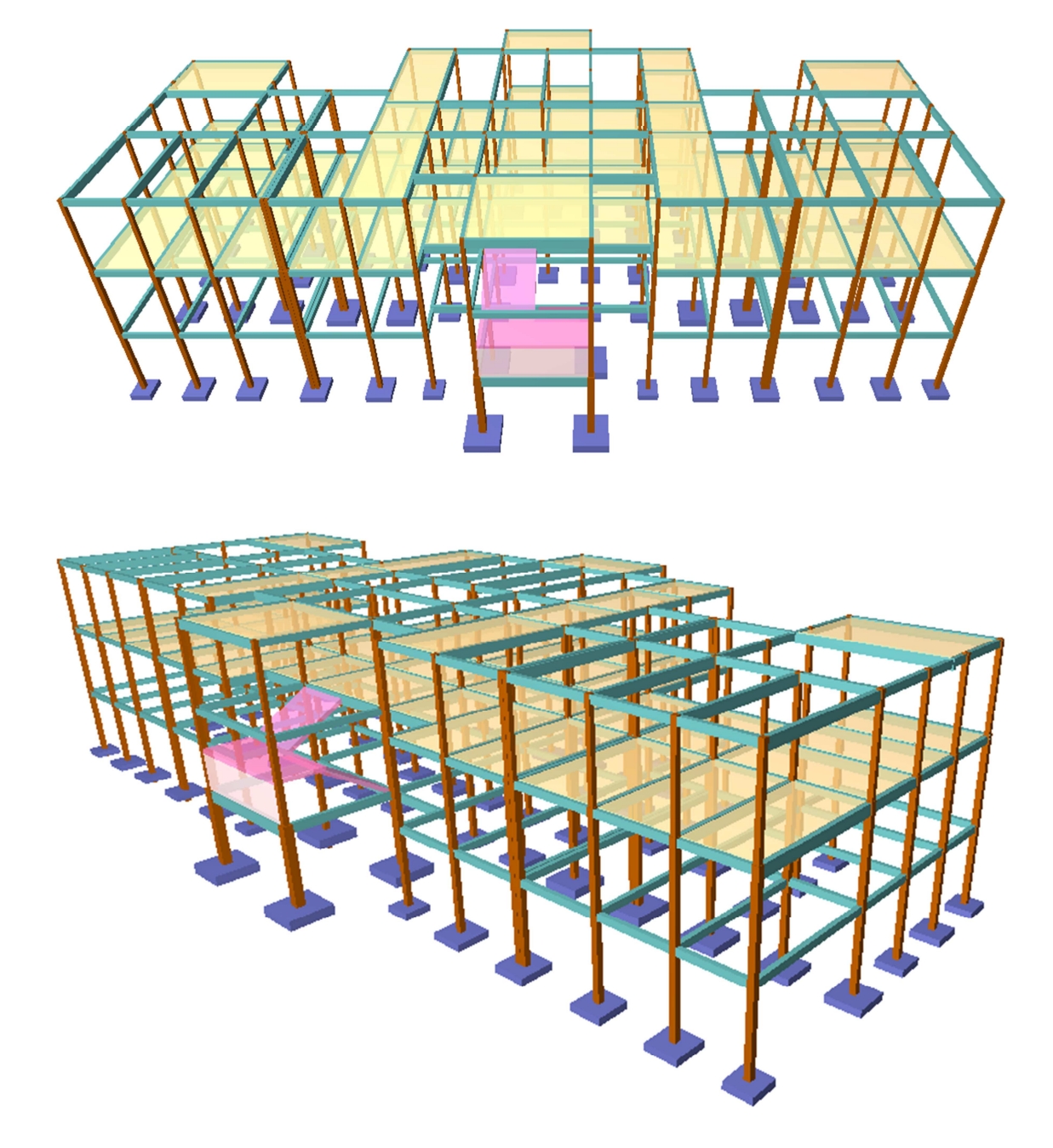

## **4.6. Diseño de la cubierta**

La cubierta calculada y diseñada está conformada por cerchas con elementos de perfil metálico, siguiendo la normativa LRFD para metales.

Se presentan dos tipos de cubiertas y a continuación se muestra un esquema de las cerchas que las conforman:

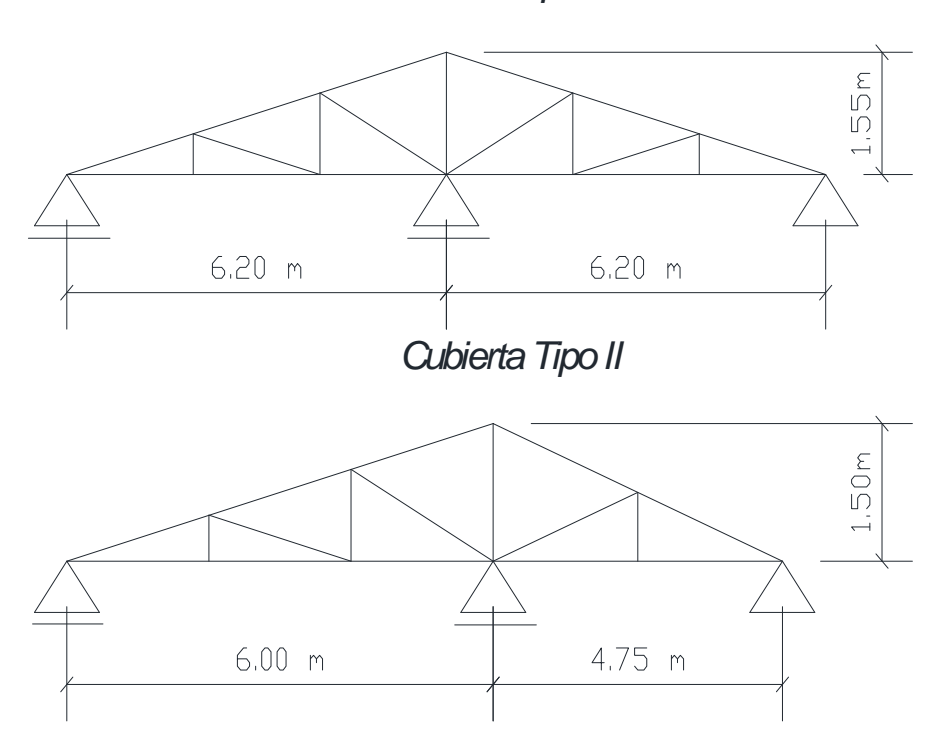

Cubierta Tipo I

El software utilizado como apoyo para el cálculo y diseño estructural de las cubierta fue el programa RAM ADVANSE v.9.0. A continuación se realiza la memoria de cálculo para la cercha tipo I.

**Diseño cercha metálica TIPO I** 

#### **DATOS PREVIOS**

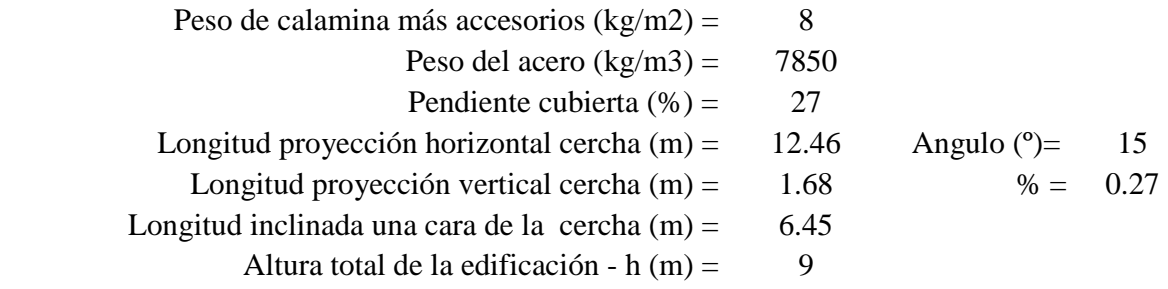

Largo total de la edificación - b (m) =  $48.5$ Ancho total del a edificación - a  $(m)$  = 24.5

# **NÚMERO Y ESPACIO ENTRE CORREAS**

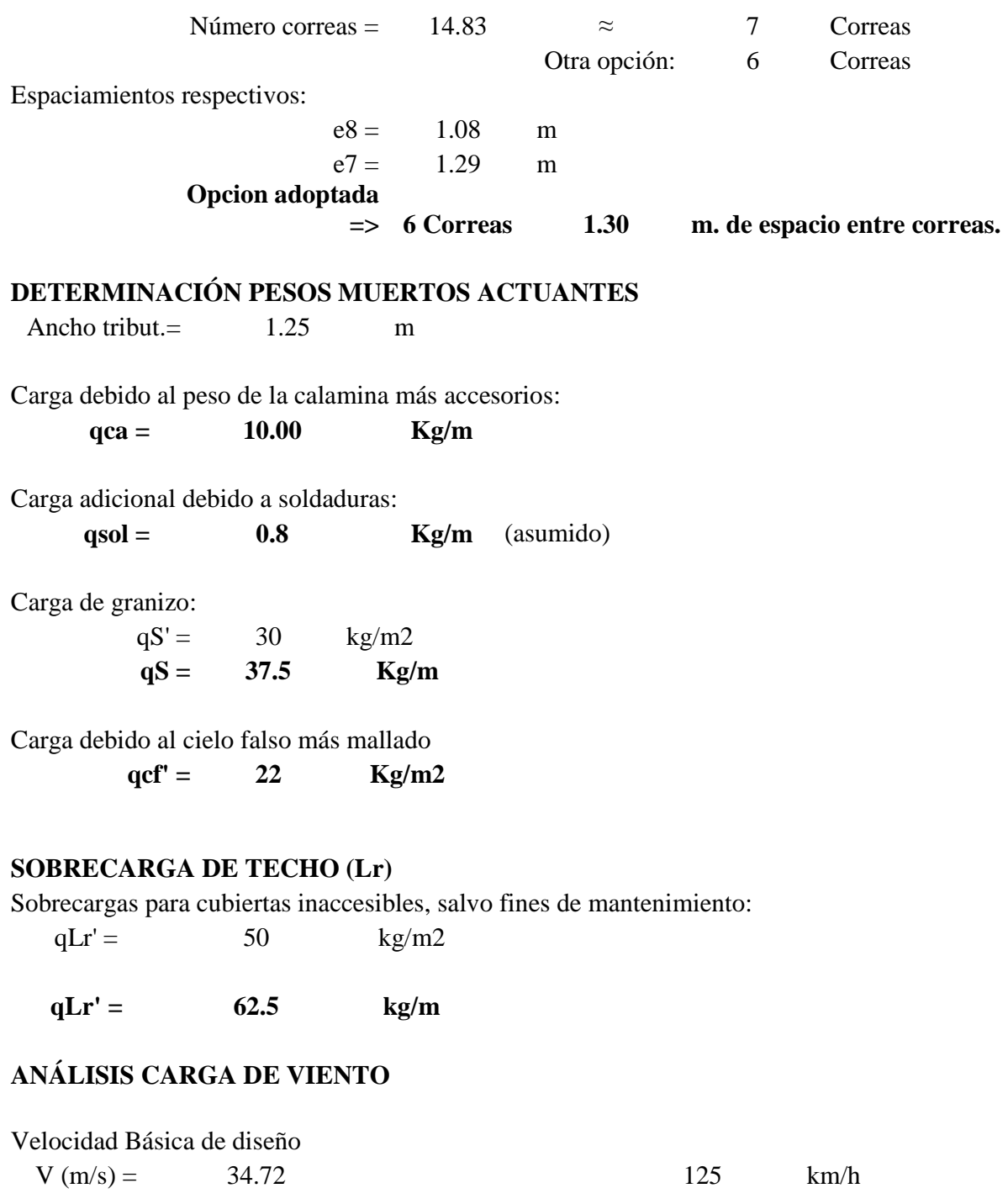

Calculo de la presión del viento en función a la

velocidad

$$
q = V^2/16
$$

q (kg/m2)=  $75.35$ 

El valor obtenido de la presión debe ser afectado por un coeficiente que depende del ángulo de inclinación

-PARA LA CUBIERTA

Para un ángulo de inclinación de 15º se

tiene:

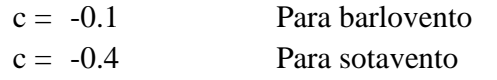

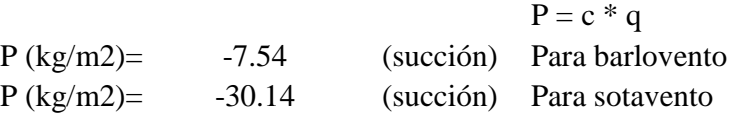

Dichas presiones serán aplicadas normalmente a la cara de la cubierta.

# **ANÁLISIS SECCIÓN DE CORREA**

PROPIEDADES GEOMÉTRICAS DE LA SECCIÓN

Perfil usado: **C 140x60x20x2.5** 

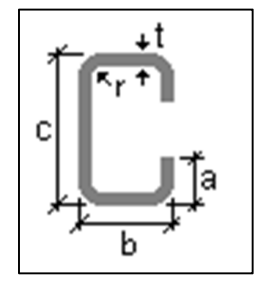

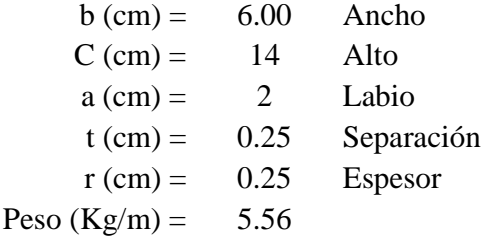

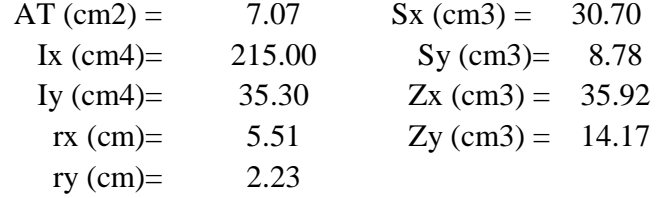

CARACTERÍSTICAS DEL MATERIAL El material utilizado es acero de calidad estructural. Según la Norma ASTM 1011-A36:

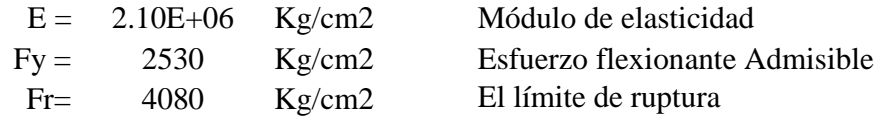

### **CARGAS ACTUANTES SOBRE LA CORREA**

Debido a que la correa se encuentra inclinada sobre la cubierta, el diseño a realizar será bajo las condiciones de flexión esviada, por lo tanto se descompondrán las cargas actuantes en sus ejes respectivos.

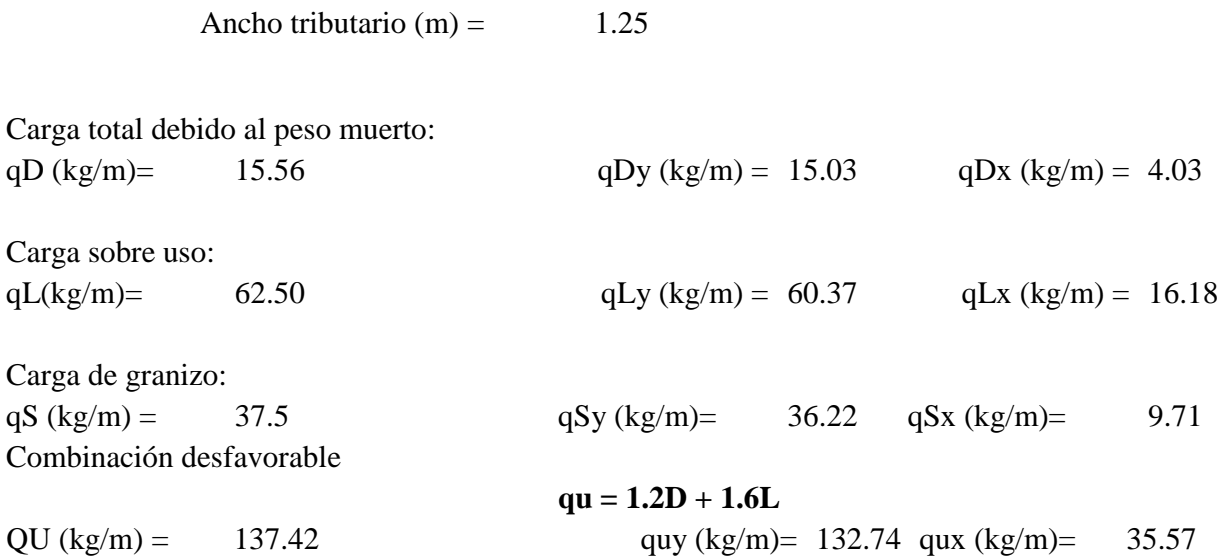

# **SEPARACIÓN PERMISIBLE ENTRE CERCHAS**

La deflexión máxima para aceros es:

La deflexión para cargas distribuidas se calcula de la siguiente manera:

$$
\Delta = \frac{5}{384} * qy * \frac{L^4}{E * L}
$$

$$
\Delta \max = \frac{L}{300}
$$

Igualando y despejando L se puede calcular el espaciamiento máximo permisible para las cerchas:

L (m)= 4.43 
$$
L = \sqrt[3]{\frac{384}{300} * \frac{E * Ix}{quy * 5}}
$$

La separación, tomando en cuenta donde se apoyará la cercha, será de:

**L** (**m**) = 4  $\Delta$  max(cm) = 1.33

# **CALCULANDO LA INERCIA MÍNIMA PARA LA LONG. ADOPTADA**

 $Ix_{min} (cm4) = 158.02$ 

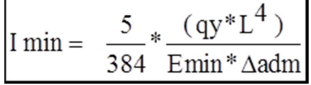

Para poder rigidizar la estructura, se colocarán tirantes en los tercios de la luz de las correas, por lo tanto se calcularán los momentos en los ejes respectivos.

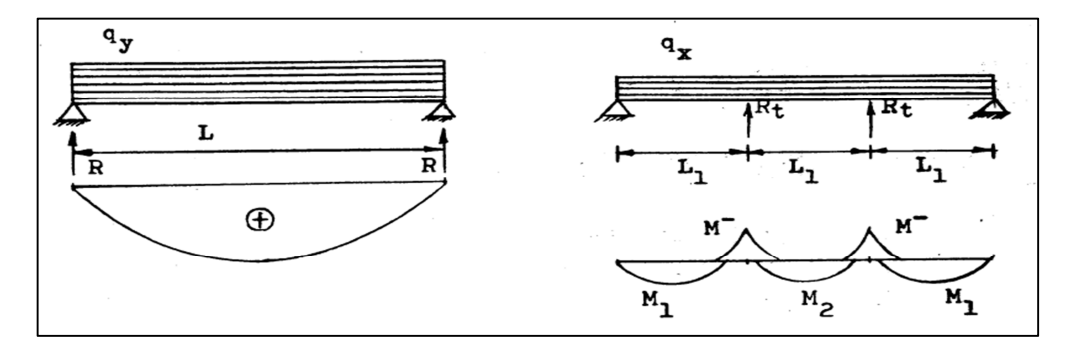

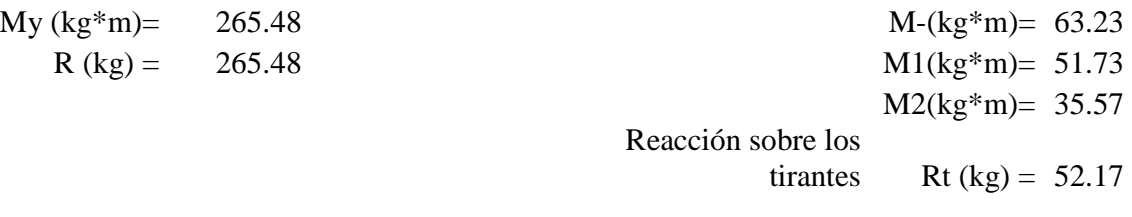

El número de correas que enlazan los tirantes es de :  $N = 5$ 

# **VERIFICACIÓN DE LA PIEZA A FLEXIÓN ESVIADA**

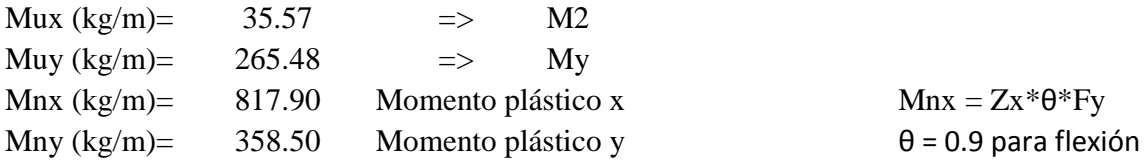

Para flexión esviada debe cumplirse:

$$
\frac{Mux}{Mnx} + \frac{Muy}{Mny} \le 1
$$

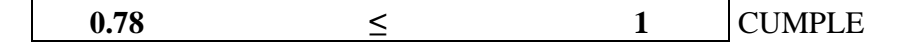

# **DISEÑO DE TIRANTES:**

 $P (Kg) = 417.32$  Fu rza total actuante en los tirantes

Para encontrar el diámetro de los tirantes a ser usados se empleará la siguiente ecuación para encontrar el área necesaria:

A (cm2) =  $0.35$ 

$$
A = \frac{P}{1200}
$$

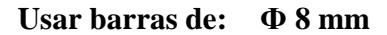

# **DISEÑO ARMADURA METÁLICA**

Se calculará la cercha más crítica presente en la cubierta, su geometría es la siguiente:

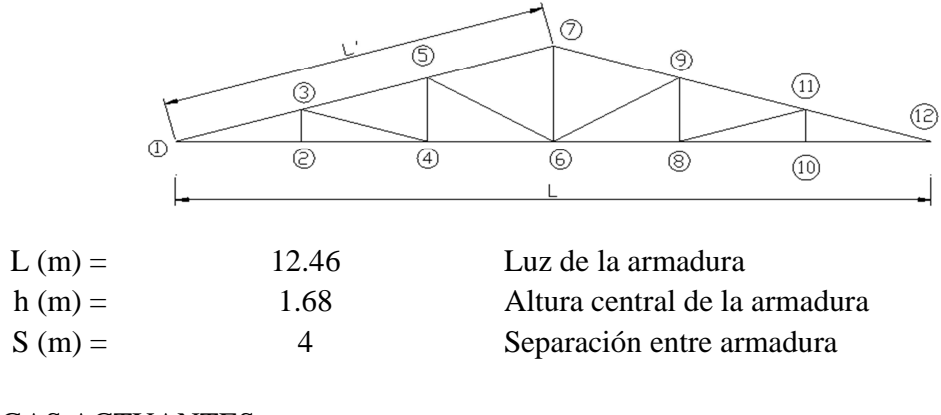

#### CARGAS ACTUANTES

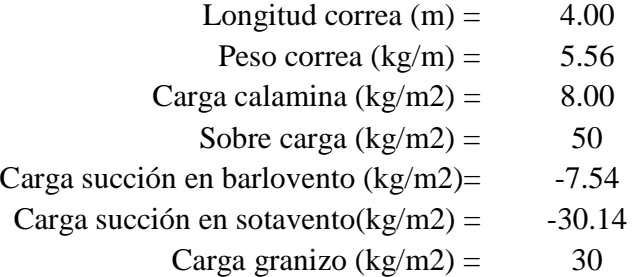

1- U = 1.4D 2- U = 1.2D+1.6L 3- U = 1.2D + 1.6L + 0.8W 4- U = 1.2D + 1.6W + 0.5L + 0.5S

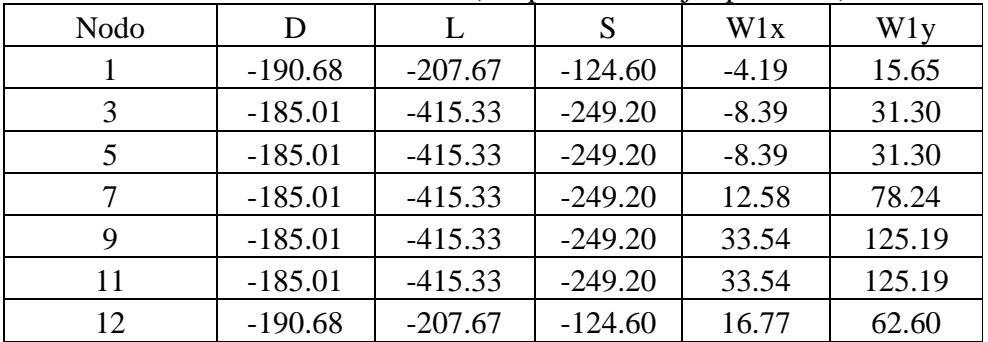

# CARGAS EN LOS NODOS (Respecto a los ejes positivos)

# CARGA NODOS INFERIORES

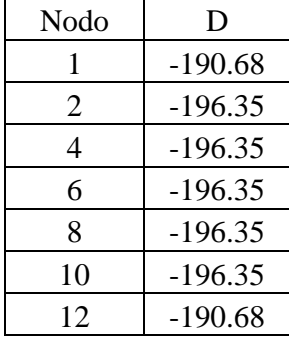

#### **ESFUERZOS EN LOS MIEMBROS**

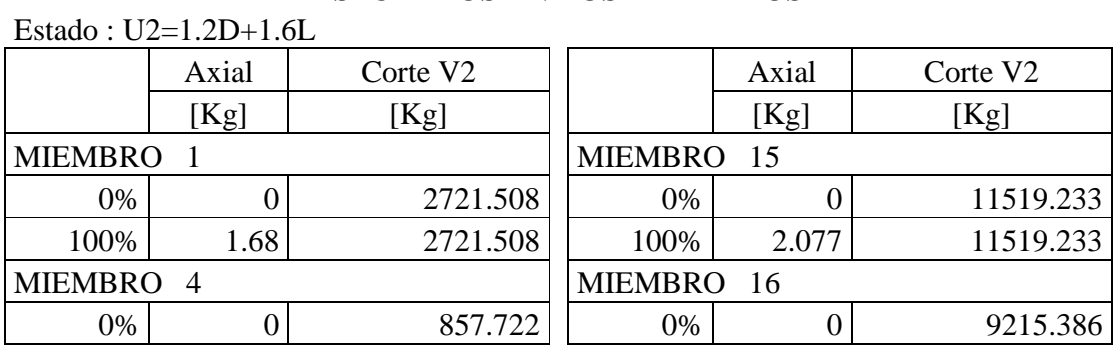

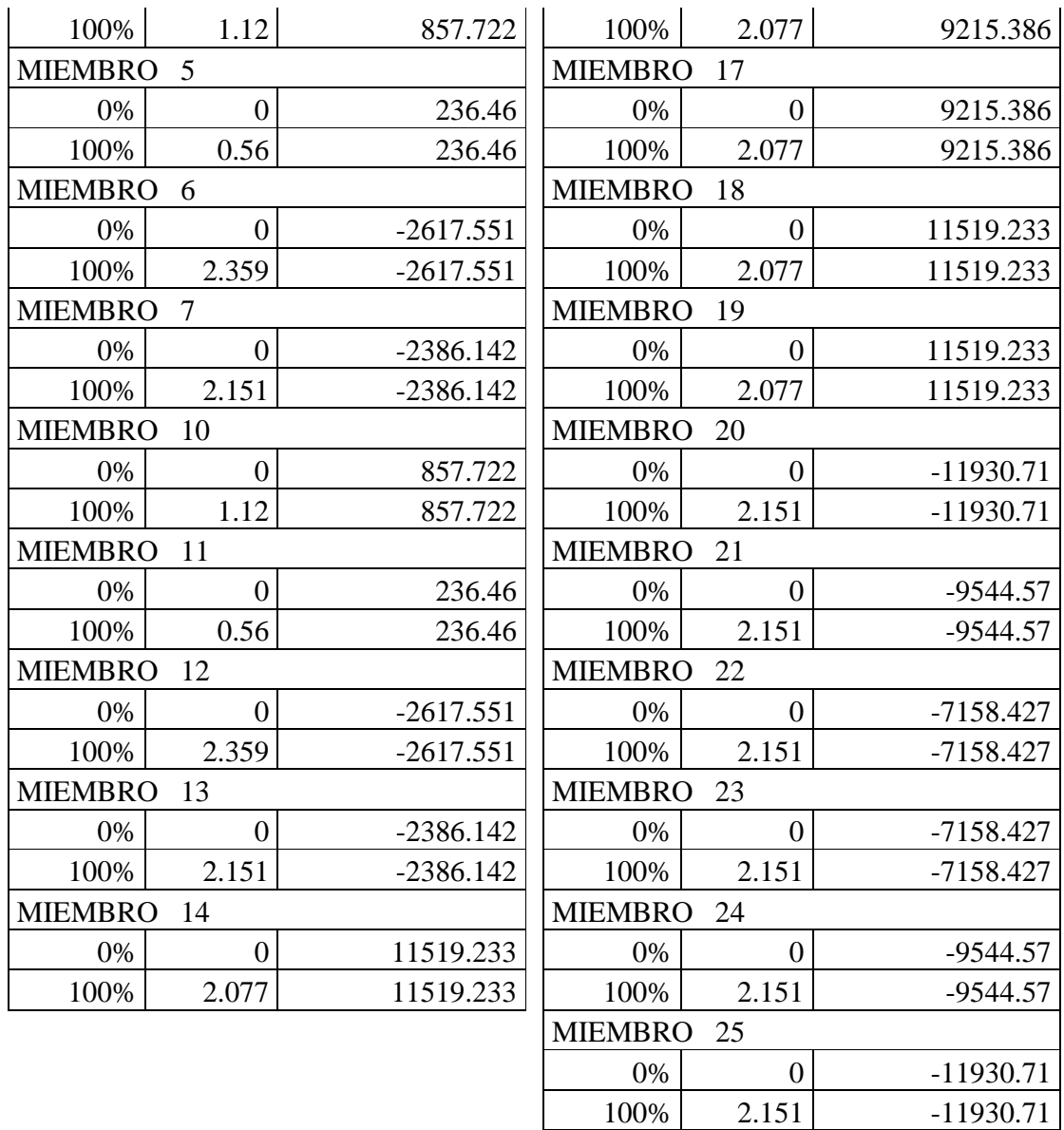

# **DISEÑO DE MIEMBROS A TRACCIÓN**

Miembros a tracción: Cordones inferiores y parantes

# Estado : U2=1.2D+1.6L **DISEÑO CORDÓN INFERIOR**

Se verificará con el cordón inferior más solicitado **DATOS:**  Miembro= 14

El material utilizado es acero de calidad estructural. Según la Norma ASTM 1011-A36:

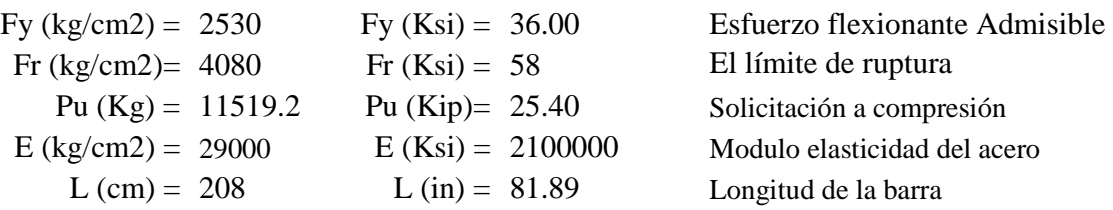

# **PROPIEDADES GEOMÉTRICAS DE LA SECCIÓN**

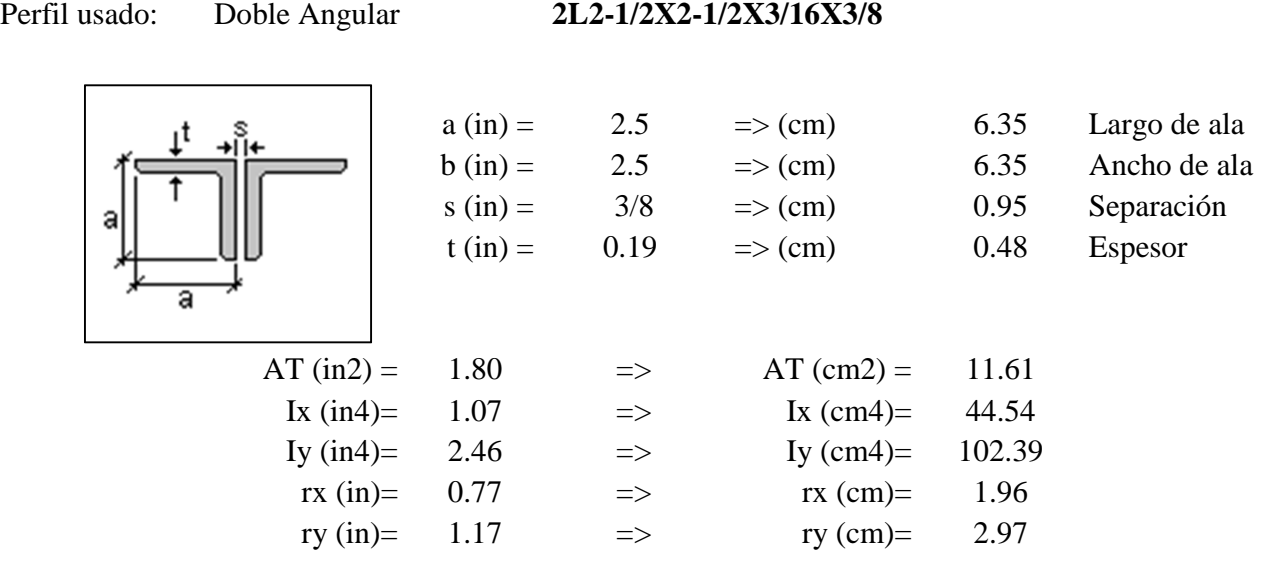

Se parte calculando el área y el radio de giro mínimo necesario:

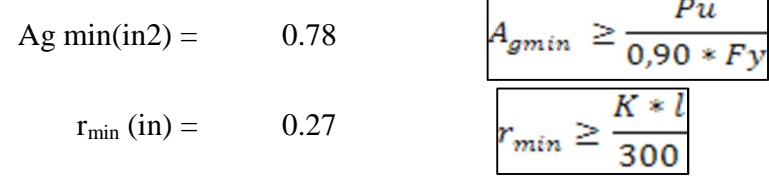

Verificando con la sección elegida: Rigidez permitida en tracción:

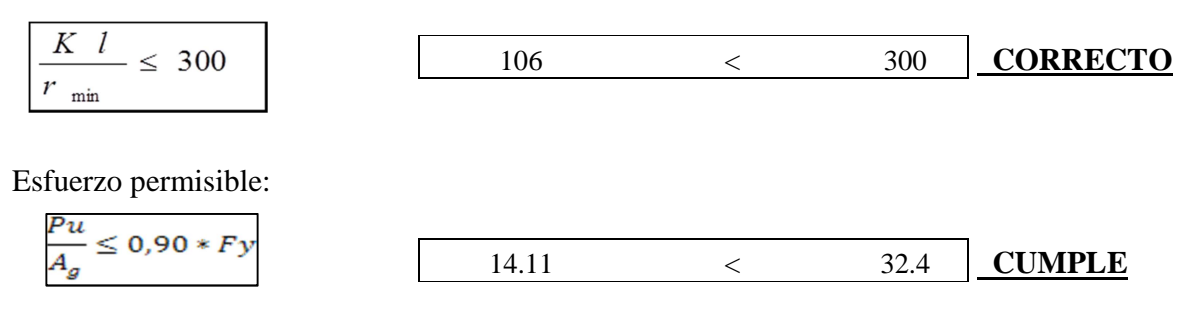

**Verificando con el área crítica:** 

Se define un diámetro de perno. Diámetro nominal del perno : φn (in) = 0.25

$$
\boxed{\phi_c = \phi_n + \frac{1}{8}}
$$

Diámetro de Cálculo  $φc$ :  $φc (in) = 0.38$ 

Cálculo del área crítica:

 $A_{ctrl} = A_B - \Sigma A_{ag}$  calc Acrit (in2) =  $1.66$ 

Se debe cumplir la condición:

$$
\frac{P_u}{A_{cr}} \leq \phi_{2}.F_{r}
$$

φc = 0.75 Coef. Minoración a tracción en ruptura

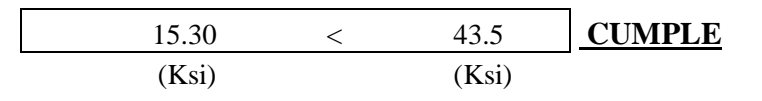

# **DISEÑO PARANTE**

Se verificará con el parante más solicitado **DATOS:**  Miembro: 1

El material utilizado es acero de calidad estructural. Según la Norma ASTM 1011-A36:

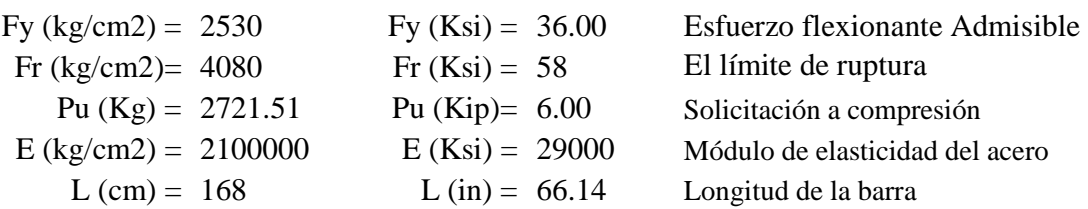

#### **PROPIEDADES GEOMÉTRICAS DE LA SECCIÓN**  Perfil

| u<br>sado:                                        | Doble Angular | 2L2-1/2X2-1/2X3/16X3/8                              |      |                                                     |      |                    |
|---------------------------------------------------|---------------|-----------------------------------------------------|------|-----------------------------------------------------|------|--------------------|
| \n $a \text{ (in)} = 2.5 \quad \text{=> (cm)}$ \n | 6.35          | Large de ala<br>b (in) = 2.5 \quad \text{=> (cm)}\n | 6.35 | Large de ala<br>b (in) = 2.5 \quad \text{=> (cm)}\n | 6.35 | Ancho de ala<br>85 |

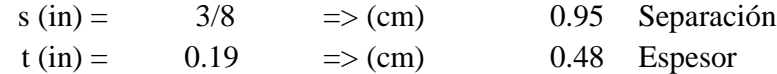

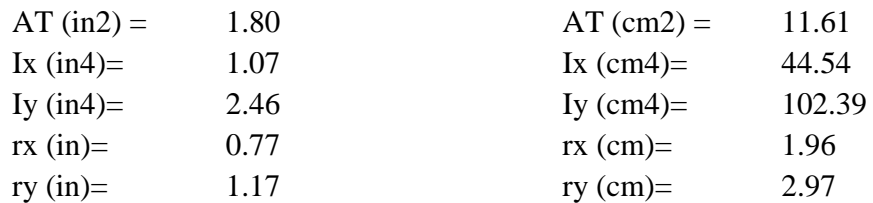

Se parte calculando el área y el radio de giro mínimo necesario:

Ag min(in2) =  $0.19$ 

$$
r_{\min} (in) = 0.22
$$

$$
A_{gmin} \ge \frac{Pu}{0.90 * Fy}
$$

$$
r_{min} \ge \frac{K * l}{300}
$$

Verificando con la sección elegida: Rigidez permitida:

$$
\frac{K l}{r_{\min}} \leq 300
$$
 85.79  $\leq$  300.00 **CORRECTO**

Esfuerzo permisible:

$$
\leq 0.90 * Fy \qquad \qquad 3.33 \qquad \qquad < \qquad 32.40 \qquad \text{CUMPLE}
$$

## **Verificando con el área crítica:**

Se define un diámetro de perno.

Diámetro nominal del perno : φn (in) = 0.25

Diámetro de Cálculo  $φc$  :  $φc (in)$ 

$$
f_{\rm{max}}
$$

$$
) = 0.38
$$

$$
\phi_c = \phi_n + \frac{1}{8}
$$

Cálculo del área crítica:

$$
A_{\text{ctri}} = A_B - \Sigma A_{\text{ag}}
$$

$$
A\text{crit (in2)} = 1.66
$$

Se debe cumplir la condición:

$$
\frac{P_u}{A_{cr}} \leq \phi_{2}.F_r
$$

φc = 0.75 Coef. Minoración a tracción en ruptura

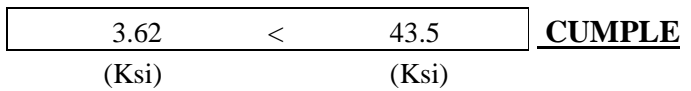

# **DISEÑO DE MIEMBROS A COMPRESIÓN**

Miembros a compresión: Cordones superiores y diagonales

Estado : U2=1.2D+1.6L

# **DISEÑO CORDÓN SUPERIOR**

Se verificará con el cordón superior más solicitado

## **DATOS:**

Miembro= 25

El material utilizado es acero de calidad estructural.

Según la Norma ASTM 1011-A36:

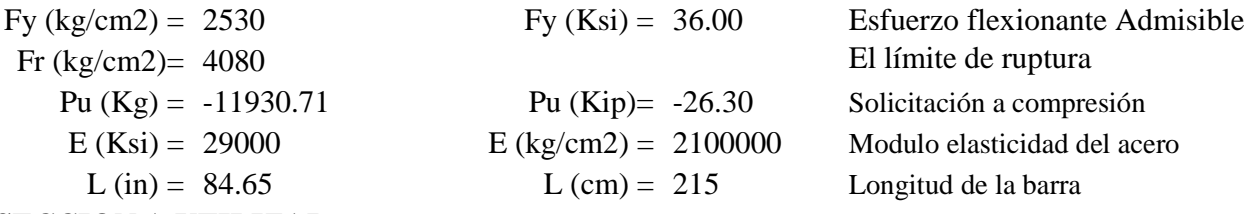

## **SECCION A UTILIZAR**

Perfil usado: Doble Angular **2L2-1/2X2-1/2X3/16X3/8** 

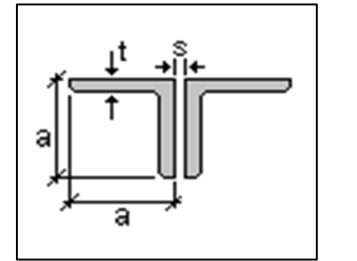

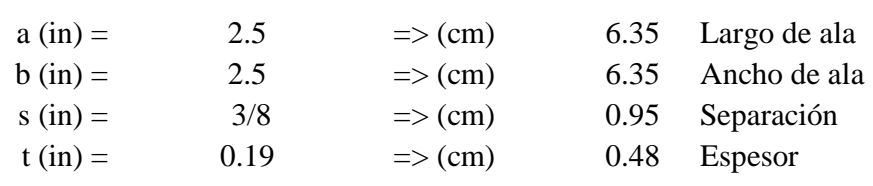

# **PROPIEDADES GEOMÉTRICAS DE LA SECCIÓN**

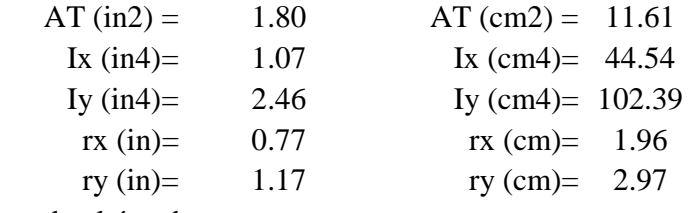

Se parte estimando el área bruta

necesaria:

$$
F_{cr} \cong \frac{2}{3} . F_y
$$
 For (Ksi)=

24.00 Solo para encontrar el area necesaria

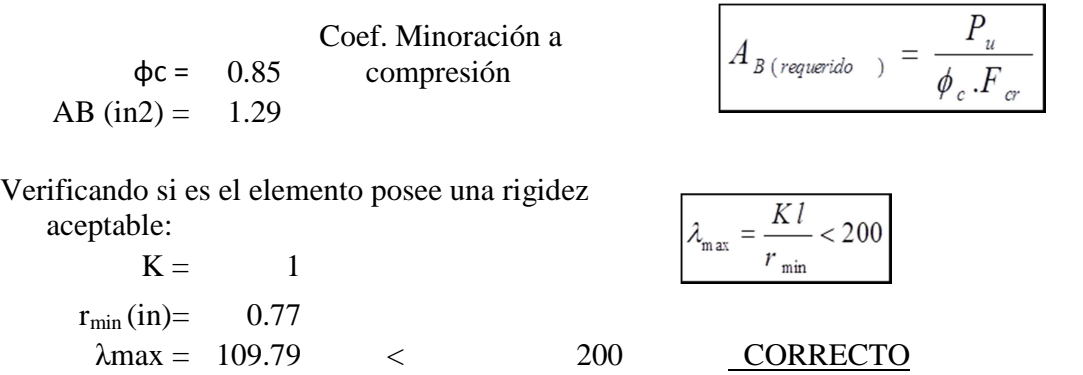

**Se define la frontera entre columna elástica e inelástica a través del coef. Rigidez reducido** 

$$
\lambda c = 1.23 \t < 1.5 \t\t \frac{\text{Pandeo}}{\text{inelástico}} \t\t \sqrt{\lambda_c = \frac{K l}{r \pi}}
$$

**Por lo tanto el esfuerzo crítico** 

**será:** 

$$
For = (0.658^{\circ}(\lambda c^{\prime}2))^*
$$

Fcr (Ksi) =  $19.09$ 

**Cálculo de resistencia normal por Compresión:** 

$$
Pn (Kip) = 34.36 \qquad \boxed{P_n = F_{cr} . A_g}
$$

**Cálculo de la Suma de las cargas Factorizadas:** 

Pu' (Kip) = 29.20 
$$
P_u = \phi_c \cdot P_n
$$
  
\n29.20 > 26.30 **CUMPLE**  
\nPu'

*E F*

*K l <sup>y</sup>*

*r*

# **DISEÑO DIAGONAL**

Se verificará con la diagonal más solicitada

#### **Datos:**

Miembro= 6 El material utilizado es acero de calidad estructural. Según la Norma ASTM 1011-A36:

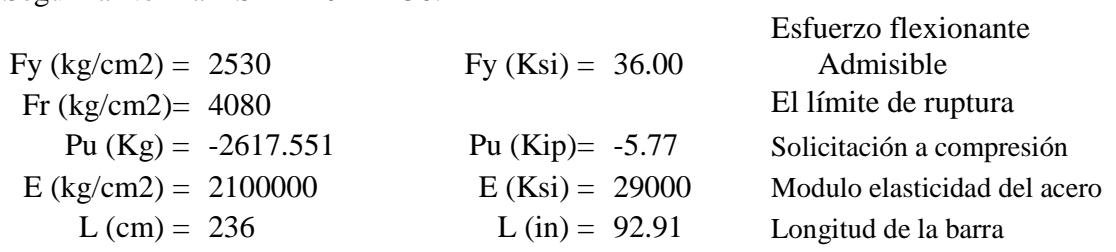

# **SECCIÓN A UTILIZAR**

Perfil usado: Doble Angular **2L2-1/2X2-1/2X3/16X3/8** 

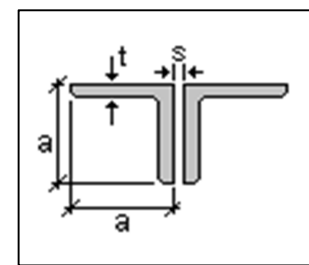

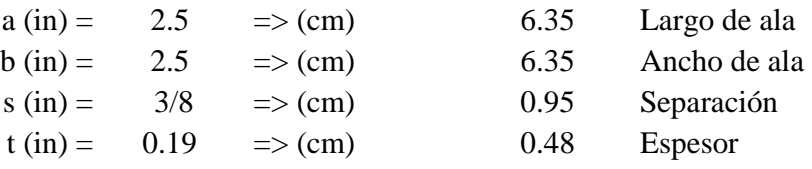

# PROPIEDADES GEOMÉTRICAS DE LA

SECCIÓN

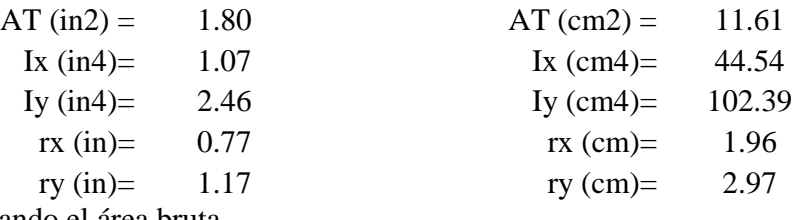

Se parte estimando el área bruta necesaria:

$$
F_{cr} \cong \frac{2}{3}.F_{y}
$$

Fcr (Ksi)= 24.00 Solo para encontrar el area necesaria

φc = 0.85 Coef. Minoración a compresión  $A_{\,B\,(\,requerido\,}$  $\rightarrow$ AB  $(in2) = 0.28$ Verificando si es el elemento posee una rigidez  $\lambda_{\max} = \frac{Kl}{r}$ aceptable:  $< 200$  $r$   $_{\rm min}$  $K = 1$  $r_{min} (in) = 0.77$  $\lambda$ max = 120.51 < 200 CORRECTO

# **Se define la frontera entre columna elástica e inelástica a través del coef. Rigidez reducido**

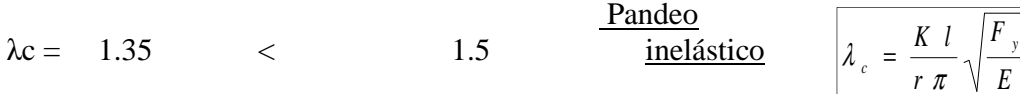

## **Por lo tanto el esfuerzo crítico**

**será:** 

$$
Fcr = (0.658^{\circ}(\lambda c^{\prime}2))^* Fy
$$

Fcr (Ksi) =  $16.76$ 

**Calculo de resistencia normal por Compresión:** 

Pn  $(Kip) = 30.17$  $P_n = F_{cr} A_g$ 

**Calculo de la Suma de las cargas Factorizadas:** 

Pu' (Kip) = 25.64 
$$
P_u = \phi_c . P_n
$$
  
\n25.64 > 5.77 **CUMPLE**  
\nPu'

# **VERIFICACIÓN FLEXO-COMPRESIÓN**

Miembros sujetos a flexo compresión

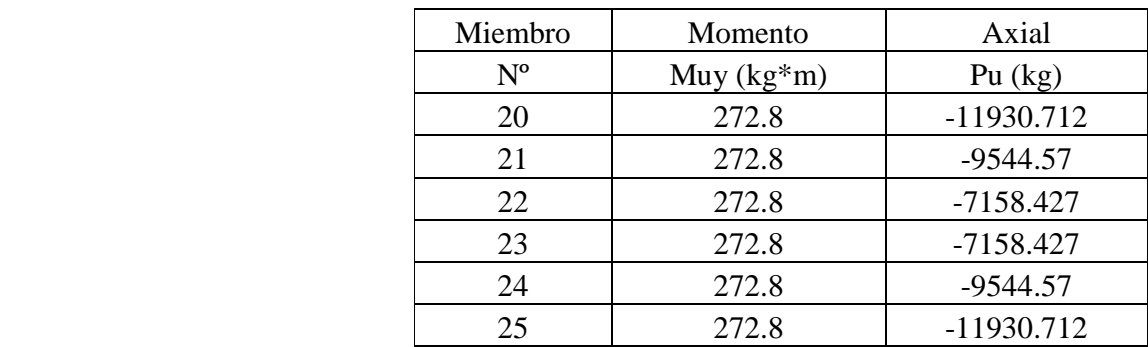

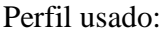

**Doble Angular** 

$$
2L2-1/2X2-1/2X3/16X3/8
$$

Para la verificación se tomará en cuenta lo siguiente:

a) Para 
$$
\frac{P_u}{(\phi_c P_n)} \ge 0.2
$$
  

$$
\frac{P_u}{\phi P_n} + \frac{8}{9} \left( \frac{M_{ux}}{\phi_b M_{ax}} + \frac{M_{uy}}{\phi_b M_{ay}} \right) \le 1.0
$$
b) Para  $\frac{P_u}{(\phi P_n)} < 0.2$   

$$
\frac{P_u}{2\phi P_n} + \left( \frac{M_{ux}}{\phi_b M_{ax}} + \frac{M_{uy}}{\phi_b M_{ay}} \right) \le 1.0
$$

Dónde:

 $\Phi c =$ Coeficiente de resistencia para la compresión = 0.85

x,y = Ejes de flexión con respecto a los cuales se aplica un momento.

Mu = Resistencia necesaria a la flexión para resistir la carga mayorada.

Mn = Resistencia nominal a la flexión.

 $\Phi$  = Coeficiente de resistencia a la flexión = 0.9

#### **Propiedades de la sección:**

Módulo resistente plástico =  $Zy$  (cm3) = 17.37 Resistencia de fluencia del acero = Fy (kg/cm2) = 2530 La resistencia nominal a la flexión queda determinado por la siguiente expresión:

$$
Mny = Zy^*\theta^*Fy
$$

Verificando:

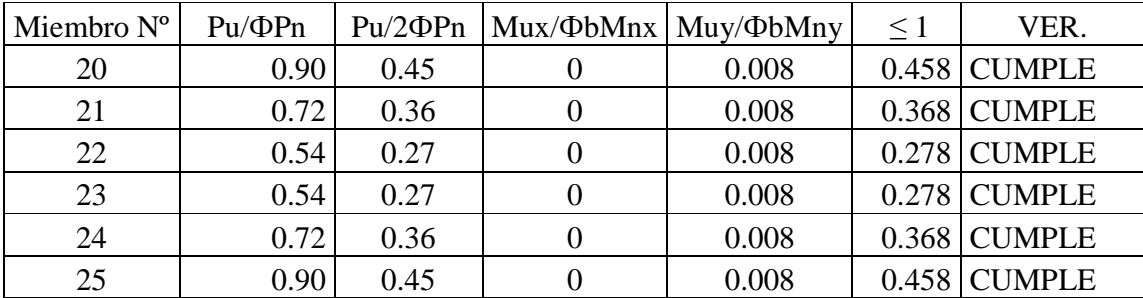

Por lo que queda verificado que el perfil utilizado cumple ante los requisitos de flexo-compresión.

Para facilidad constructiva se utilizó un mismo perfil para todos los miembros de la cercha.

En anexos se encuentra la memoria de cálculo para la cercha tipo II debido a que el procedimiento es el mismo.

## **DISEÑO DE LA PLACA DE APOYO**

La placa de base es de acero A36, el esfuerzo de diseño en el área de apoyo de la columna de Hormigón Armado, es mucho menor que la correspondiente a la base de acero de una columna, cuando las barras metálicas se apoyan en la columna es necesario que la carga puntual se distribuya en el área suficiente para evitar que se sobre esfuerce el hormigón la carga se transmite a través de la placa de acero que está ligada a la columna con cuatro pernos.

**Área de la placa base:** La resistencia de diseño por aplastamiento del concreto debajo de la placa base debe ser por lo menos igual a la carga soportada. Cuando la placa base casi cubre todo el área de la columna esta resistencia es igual a Ø (0.60 por aplastamiento del concreto) multiplicada por la resistencia nominal del concreto  $0.85*$ fc\*A

$$
A = \frac{p_u}{\phi * 0.85 * f_c}
$$
\n  
\n
$$
Pu = 3147.68 \text{ Kg}
$$
\n  
\n
$$
f = 210 \text{ kg/cm2}
$$
\n  
\n
$$
Q = 0.6
$$
\n  
\n
$$
v = 3147.68 \text{ kg}
$$
\n  
\n
$$
v = 3147.68 \text{ kg}
$$
\n  
\n
$$
v = 0.6
$$
\n  
\n
$$
v = 0.6
$$
\n  
\n
$$
v = 0.6
$$
\n  
\n
$$
v = 0.6
$$
\n  
\n
$$
v = 0.6
$$
\n  
\n
$$
v = 0.6
$$
\n  
\n
$$
v = 0.6
$$
\n  
\n
$$
v = 0.6
$$
\n  
\n
$$
v = 0.6
$$
\n  
\n
$$
v = 0.6
$$
\n  
\n
$$
v = 0.6
$$
\n  
\n
$$
v = 0.6
$$
\n  
\n
$$
v = 0.6
$$
\n  
\n
$$
v = 0.6
$$
\n  
\n
$$
v = 0.6
$$
\n  
\n
$$
v = 0.6
$$
\n  
\n
$$
v = 0.6
$$
\n  
\n
$$
v = 0.6
$$
\n  
\n
$$
v = 0.6
$$
\n  
\n
$$
v = 0.6
$$
\n  
\n
$$
v = 0.6
$$
\n  
\n
$$
v = 0.6
$$
\n  
\n
$$
v = 0.6
$$
\n  
\n
$$
v = 0.6
$$
\n  
\n
$$
v = 0.6
$$
\n  
\n
$$
v = 0.6
$$
\n  
\n
$$
v = 0.6
$$
\n  
\n
$$
v = 0.6
$$
\n  
\n
$$
v = 0.6
$$
\n  
\n
$$
v = 0.6
$$
\n  
\n
$$
v = 0.6
$$
\n  
\n
$$
v = 0.6
$$
\n  
\n

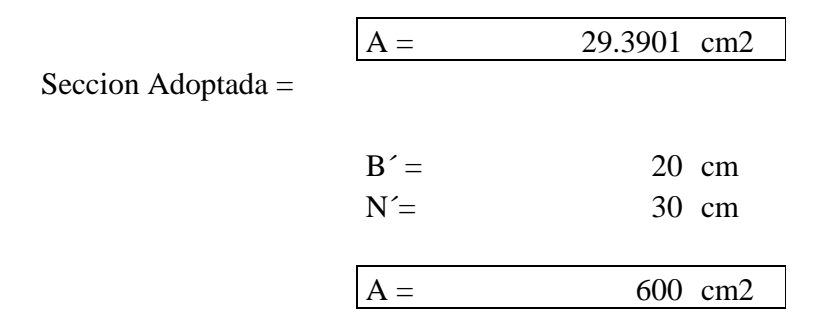

**Espesor de la placa:** Se toma en cuenta como si la placa estuviera en voladizo con las dimensiones n y m igualando al momento plástico de la placa de acero de la siguiente manera:

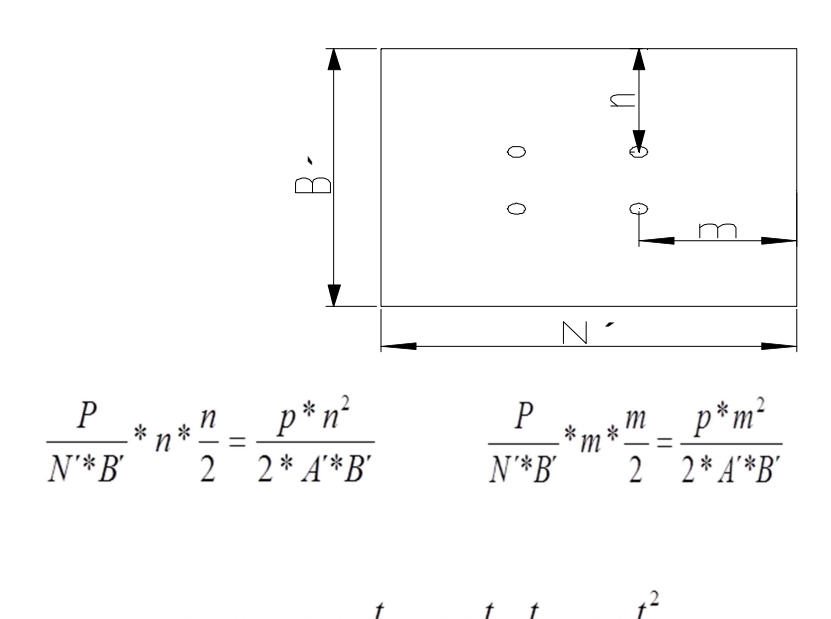

$$
\phi * MP = \phi * C * \frac{1}{2} = f y * \frac{1}{2} * \frac{1}{2} = f y * \frac{1}{4}
$$

Todos calculados para un ancho de un metro de placa.

Donde t es el espesor y  $\emptyset$  = 0.90 igualando esta expresión con el momento máximo el valor de espesor puede ser:

$$
\phi^* f y^* \frac{t^2}{4} = * \frac{P^* m^2}{2^* A'^* B'}
$$
\n
$$
m = 10 \text{ cm}
$$
\n
$$
n = 3 \text{ cm}
$$
\n
$$
f y = 2530 \text{ Kg/cm2}
$$
\n
$$
m = 2530 \text{ kg/cm2}
$$

$$
t = m^* \sqrt{\frac{2^* P}{0.9^* F y^* A'^* B'}}
$$
  
\nt= 0.678818 cm  
\n
$$
t = n^* \sqrt{\frac{2^* P}{0.9^* F y^* A'^* B'}}
$$
  
\nt= 0.203645 cm

Por lo tanto el espesor de la placa de anclaje es:

$$
t =
$$
 0.68 cm = 3/8  $plg$ .

## **PERNOS DE ANCLAJE.**

Los pernos de anclaje deben cumplir la función de transmitir los esfuerzos de la base al cimiento. Cuando dichos esfuerzos sean solamente de compresión (y esfuerzo cortante que pudiera ser resistido por rozamiento), los pernos serían teóricamente innecesarios. Aun así deben considerarse por razones de sujeción.

En consecuencia se establece que se utilizara como mínimo cuatro pernos de alta resistencia A 325 de diámetro 1/2 " igual a 12 mm establecido como mínimo por norma.

#### **4.7. Análisis de cargas para la estructura de HºAº**

#### **Cargas en vigas de azotea**

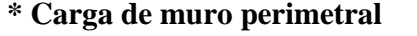

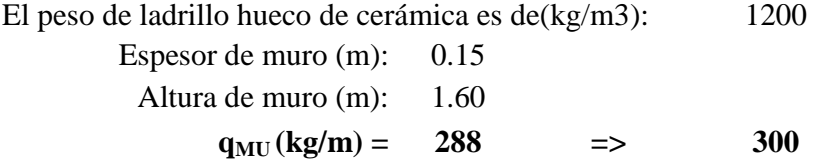

#### **Cargas sobre losas**

## **\* Sobrecarga de uso**

Según la recomendación del libro "Hormigón Armado-Jiménez Montoya" se usarán las siguientes sobrecargas:

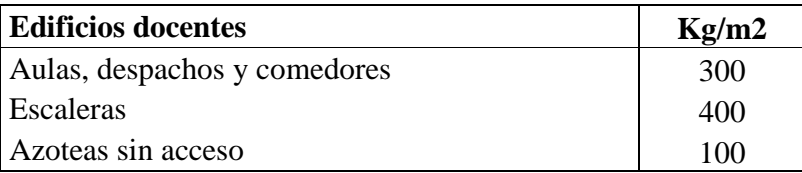

#### **\*Carga de sobre piso**

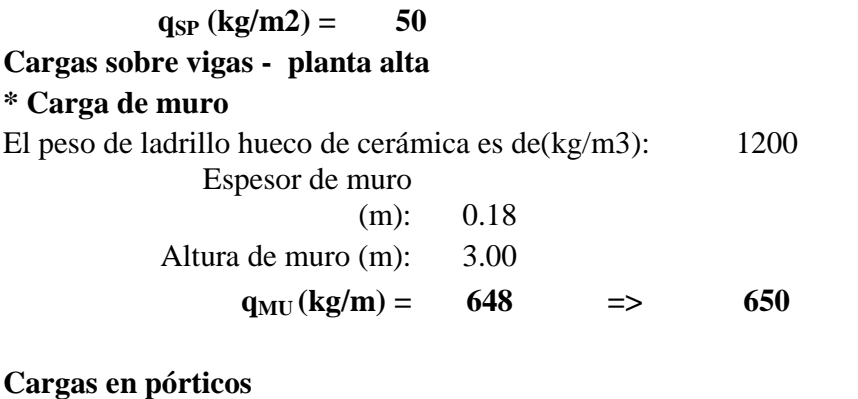

# **\*Carga de viento**

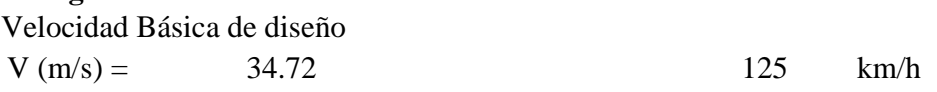

Cálculo de la presión del viento en función a la velocidad

$$
q = V^2/16
$$

q  $(kg/m2) =$  75.35

El valor obtenido de la presión debe ser afectado por un coeficiente que depende del ángulo de inclinación

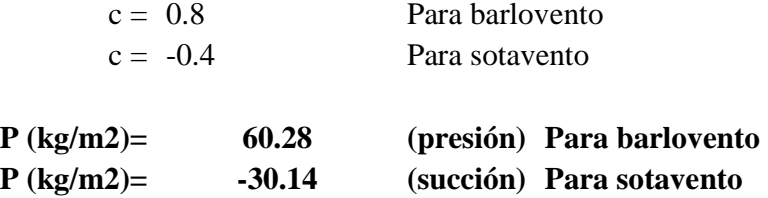

# **4.7.1. Sismo**

La aceleración del suelo probable para Bermejo es  $0.4$  a  $0.5$  (cm/s<sup>2</sup>), datos obtenidos de la norma boliviana de riesgo sísmico (Ver gráfica en anexo 2). Con esta aceleración se puede clasificar según la escala de Mercalli Modificada, ver anexo 2, grado I muy débil, imperceptible para la mayoría de las personas, razón por la cual no se consideró esta aceleración en el análisis de cargas ni en el cálculo estructural.

Como información de seguridad, debido al sismo ocurrido con fecha 06/10/11 y epicentro a 86 km al este de San Salvador de Jujuy – Argentina de magnitud 6,2º en la escala Richter, se tomaron los datos del observatorio de San Calixto de La Paz para saber cómo afectó esto en la ciudad de Bermejo, registrándose un leve temblor de 3º a 4º de magnitud (la escala Richter) y se trata de un sismo menor que es perceptible a menudo pero rara vez provocan daños, por lo tanto esto no justifica un diseño antisísmico en el proyecto.

A continuación se muestra la zona afectada por el sismo mediante una imagen extraída del INPRES (Instituto Nacional de Prevención Sísmica-Argentina).

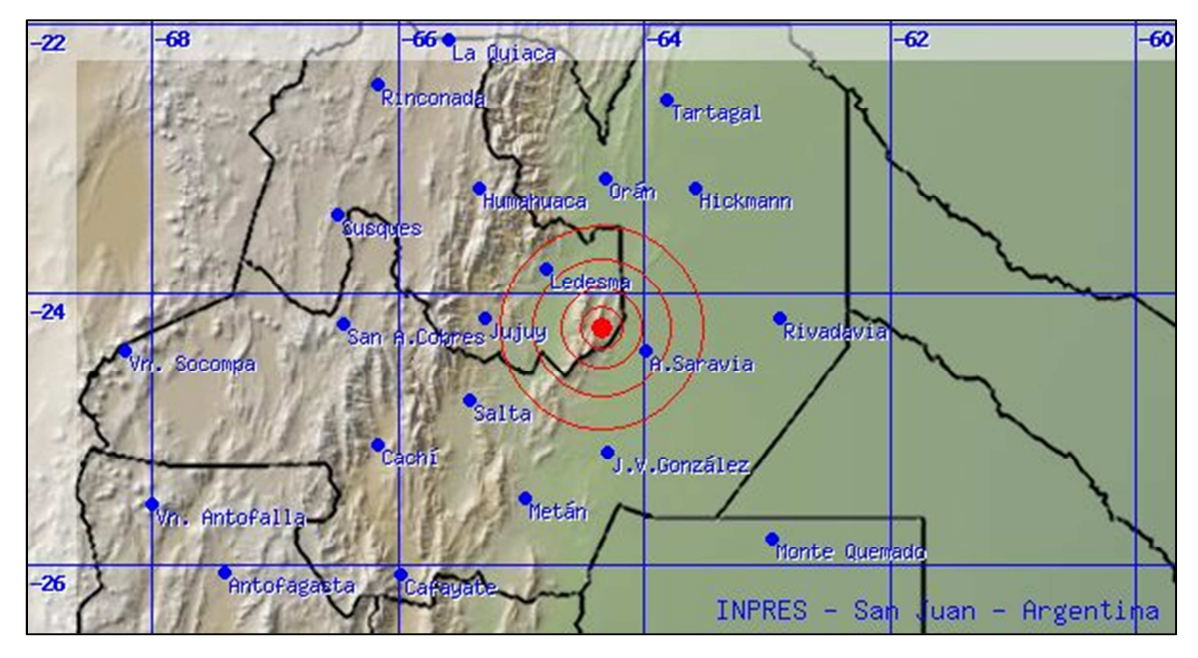

Fig. 4.1. Zonas afectadas por el sismo (Fuente: INPRES – Argentina)

## **4.7.2. Junta de dilatación**

Se consideró también una junta de dilatación, tomando en cuenta que es una región seca, con variaciones de temperaturas superiores a los 10ºc y que esta separación no deberá ser superior a los 25 m, para un  $\alpha = 1.0e^{-0.5}C$  y una variación de temperatura según la norma de:

$$
\Delta t = 20 - 0.75\sqrt{e} \ge 0
$$

Donde "e" es el espesor del elemento en cm.

Obteniendo asi para 20 cm, que es el esperos de viga, un ∆t = 16.64ºC.

$$
\Delta L = L o^* \alpha^* \Delta T
$$

Para 25 m se tiene un  $\Delta L = 0.5$  cm y por razones constructivas se adoptará 3 cm.

#### **4.8. Cálculo de losas**

Las losas tanto de cubierta como de entrepisos son conformadas por viguetas pretensadas concretec con complemento de plastoform, una capa de compresión y un arriostramiento en caso de luces mayores a 5 metros, las cuales cumplen con las solicitaciones en el proyecto ya que satisfacen la norma NB 997 Elementos prefabricados de hormigón - Viguetas prefabricadas de hormigón pretensado - Requisitos y métodos de ensayo.

Se optó por losa alivianada por la facilidad constructiva que ofrecen y por el reducido peso propio de la misma, favoreciendo el diseño ya que se redujeron así las solicitaciones presentes en la estructura debidas al peso muerto.

A continuación se realiza la verificación de una de las viguetas pretensadas:

**Verificación de la vigueta pretensada.** 

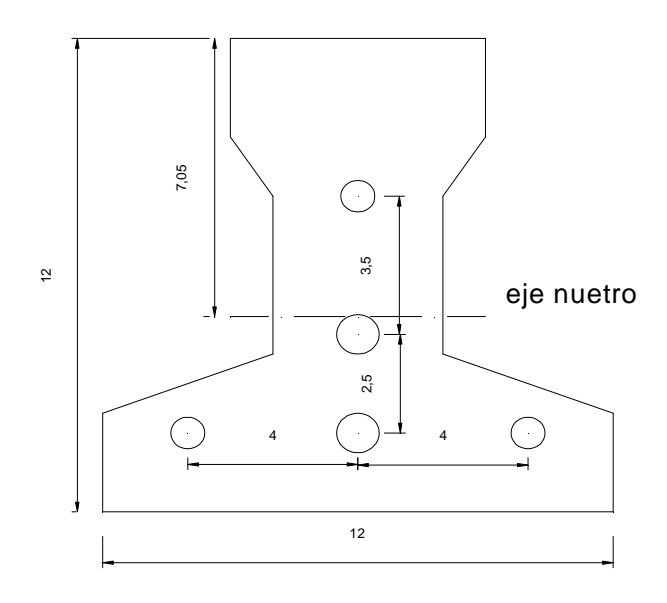

## **PROPIEDADES DE LA VIGUETA EN TIEMPO CERO (t=0)**

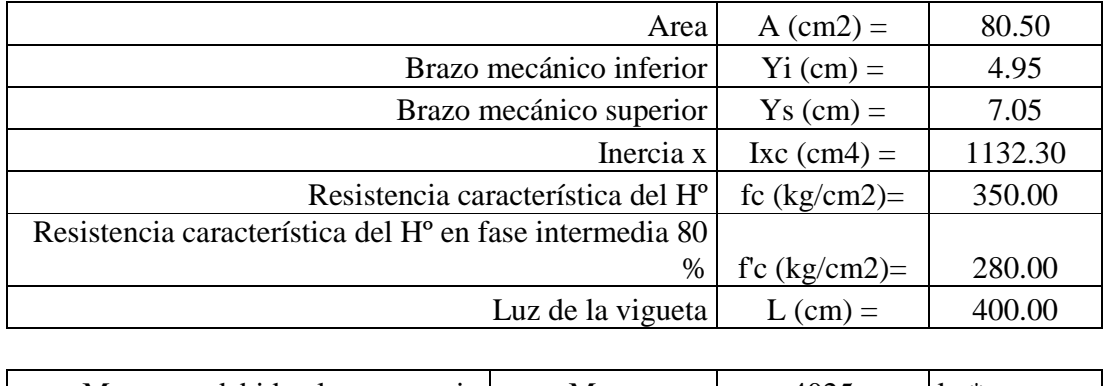

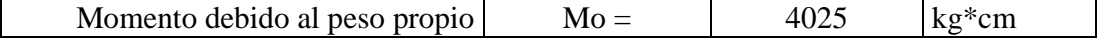

# **CÁLCULO FUERZA DE PRETENSADO**

fpu(kg/cm2)= 18000 fps(kg/cm2)= 14400

Considerando un 10% de pérdidas:

$$
Fp = fps*Aps (Φ4)*0.9 = 1628.60 \text{ Kg}
$$
  
3 barras Fp= 4885.80 \text{ Kg}  

$$
p = fps*Aps (Φ5)*0.9 = 2544.69 \text{ Kg}
$$
  
2 barras Fp= 5089.38 \text{ Kg}

**Cálculo del Mo verficando esfuerzo de tracción** 

$$
f_{1-0} = \left[ -\left( \frac{F_p(\emptyset 4)}{A_{ss}} + \frac{F_p(\emptyset 5)}{A_{ss}} \right) + \left( \sum \frac{F_p e.V_s}{I_{ss}} \right) - \left( \frac{Mo.V_s}{I_{ss}} \right) + \left( -\frac{F_p(\emptyset 4)}{A_{ss}} - \frac{F_p e.V_s}{I_{ss}} \right) \right]
$$
  
\nf<sub>1-0</sub>= -56.99 Kg/cm2  
\nf<sub>t-i</sub>= 13.39 Kg/cm2  
\nf<sub>t-i</sub>= 0.8 \*  $\sqrt{f'c}$   
\nf<sub>1-0</sub>  $\le$  f<sub>t-i</sub>  
\n**CUMPLE**

**Cálculo del Mo verificando esfuerzo de compresión** 

$$
f_{2-0} = \left[ -\left( \frac{F_p(\emptyset \ 4)}{A_{ss}} + \frac{F_p(\emptyset \ 5)}{A_{ss}} \right) + \left( \sum \frac{F_p.e.Y_i}{I_{ss}} \right) - \left( \frac{Mo.Y_i}{I_{ss}} \right) + \left( -\frac{F_p(\emptyset \ 4)}{A_{ss}} - \frac{F_p.e.Y_i}{I_{ss}} \right) \right]
$$

 $f_{2-0}$  -164.43 Kg/cm2

$$
f_{c-i} = -168.00 \quad Kg/cm2
$$

$$
f_{c-i} = -0.6 * f^{i}c
$$

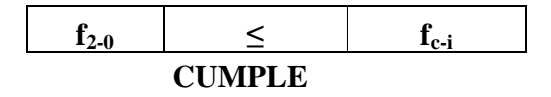

# **Propiedades de la vigueta compuesta en t = ∞**

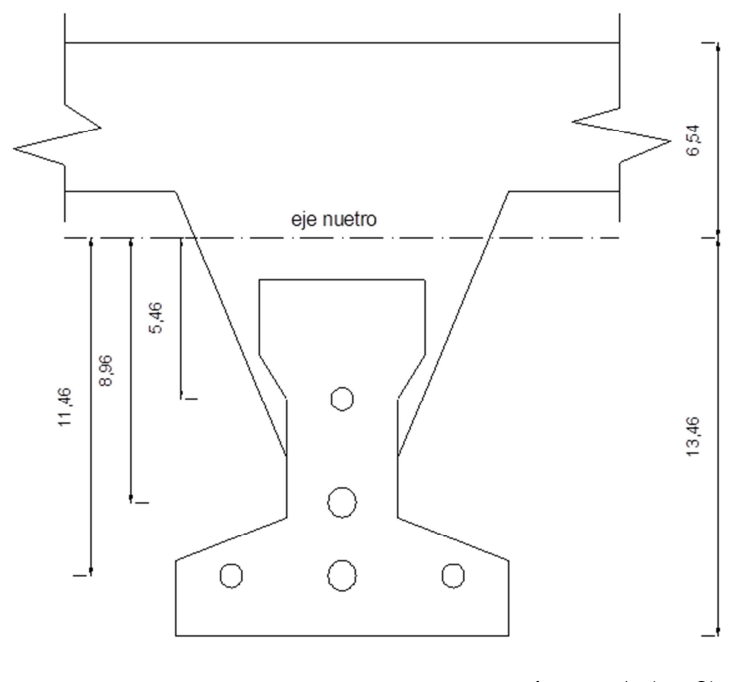

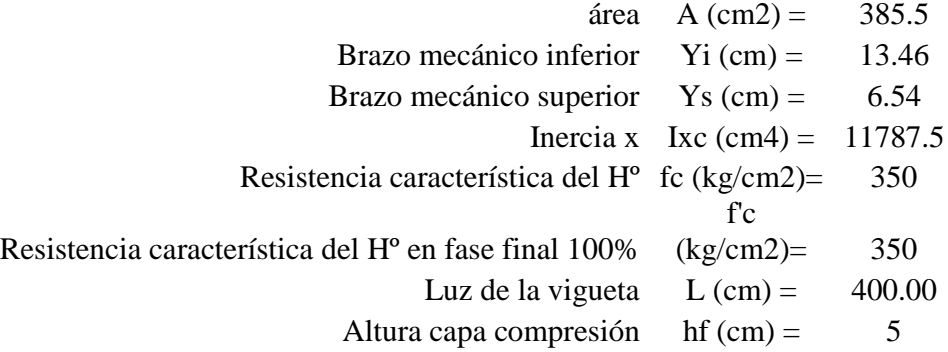

#### **Ancho efectivo de la losa**

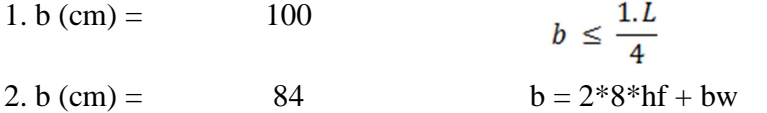

Se escoge el menor de los 2 valores  $b = 84$  cm pero en ningún momento el ancho efectivo será mayor a la distancia entre ejes de las viguetas, como en este caso se colocará viguetas a cada 50 cm el ancho efectivo será:

$$
b (cm) = 50
$$

**Homogenizando la sección** 

$$
btr (cm) = 38.73 \qquad btr = b * \sqrt{\frac{f'cl}{f'c}}
$$

# **CÁLCULO DE LA FUERZA DE PRETENSADO**

Tomando el 20% por pérdidas

$$
3 \text{ barras Fp}
$$
\n
$$
3 \text{ barras Fp}
$$
\n
$$
3 \text{ barras Fp}
$$
\n
$$
4342.94 \text{ Kg}
$$
\n
$$
5 \text{ kg}
$$
\n
$$
5 \text{ Fp} = \text{fps} \cdot \text{Aps} (\Phi 5) \cdot 0.8 = 2261.95 \text{ Kg}
$$
\n
$$
2 \text{ barras Fp} = 4523.89 \text{ Kg}
$$

# **CÁLCULO DEL MT VERIFICANDO ESFUERZO DE COMPRESIÓN**

$$
f_{1-\infty} = \left[ -\left( \frac{F_p(\emptyset \ 4)}{A_{ss}} + \frac{F_p(\emptyset \ 5)}{A_{ss}} \right) + \left( \sum \frac{F_p \cdot e \cdot Y_s}{I_{ss}} \right) - \left( \frac{M_T \cdot Y_s}{I_{ss}} \right) + \left( -\frac{F_p(\emptyset \ 4)}{A_{ss}} - \frac{F_p \cdot e \cdot Y_s}{I_{ss}} \right) \right]
$$

$$
f_{1-\infty}
$$
= 16.65-0.0005548\*Mt Kg  
 $f_{cs}$ = 210 Kg  $f_{cs}$ = 0.6\*fc

Sabinedo que:

\n
$$
f_{1-\infty} \quad \geq \quad f_{cs}
$$

Reemplazando valores y despejando el Mt:

# **Mt ≤ 408525.59 Kg\*cm CÁLCULO DEL MT VERIFICANDO ESFUERZO DE TRACCIÓN**

$$
f_{2-\infty} = \left[ -\left( \frac{F_p(\emptyset \ 4)}{A_{ss}} + \frac{F_p(\emptyset \ 5)}{A_{ss}} \right) + \left( \sum \frac{F_p, e, Y_s}{I_{ss}} \right) - \left( \frac{M_T, Y_s}{I_{ss}} \right) + \left( -\frac{F_p(\emptyset \ 4)}{A_{ss}} - \frac{F_p, e, Y_s}{I_{ss}} \right) \right]
$$

f<sub>2-∞</sub>=  $-104.61 + 0.0011418*Mt$ 

$$
f_{ts} =
$$
 37.42 Kg/cm2  $f_{ts} = 2 * \sqrt{f'c}$  101

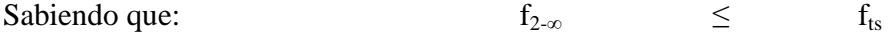

Reemplazando valores y despejando el Mt:

**Mt ≤ 142030 Kg\*cm** 

Que será nuestro límite por ser el menor.

# **CÁLCULO DEL MOMENTO TOTAL ACTUANTE EN LA VIGUETA**

 $QT = Q_{viva} + Q_{muerta} + Q_{cerámica} + Q_{vigueta}$ 

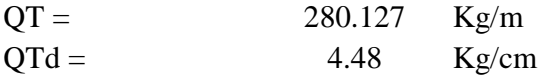

**Mtreal = 89640.64 Kg\*cm** 

El Mt calculado se encuentra dentro de los rangos fijados ya que:

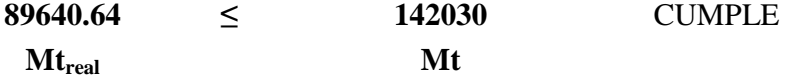

## **VERIFICANDO LA FLECHA**

$$
\Delta_{ps} + \Delta_{pp} \, \leq \, \frac{L}{500}
$$

$$
\Delta_{\rm ps} = 0.40 \qquad \text{cm} \qquad \qquad \Delta_{\rm ps} = \frac{F_{\rm ps} * \epsilon * L^2}{8 * E_{\rm cp} * I_{\rm ss}}
$$

$$
\Delta_{\rm pp} = 0.42
$$
 cm  $\Delta_{\rm pp} = \frac{5 * q * L^4}{384 * E_{cp} * I_{ss}}$ 

$$
\Delta_{ps} + \Delta_{pp} = 0.02 \qquad cm
$$

$$
L/500 = 0.8 \text{ cm}
$$
\n
$$
0.02 \leq 0.8 \qquad \text{CUMPLE}
$$
\n
$$
\Delta_{\text{ps}} + \Delta_{\text{pp}} \leq L/500
$$

#### **4.9. Vigas de Hormigón Armado**

Las sobrecargas actuantes en el pórtico son las de uso para una estructura docente, determinadas en el cuadro 3.8.

Para la disposición de cada viga primeramente se analizaron los planos arquitectónicos ubicando las columnas y las vigas de forma estratégica, para rigidizar la estructura y que todas las cargas presentes sean repartidas para reducir los esfuerzos en estos elementos y contar con buen armado.

Para obtener las máximas solicitaciones debido a las acciones presentes en los elementos, se realizó el análisis estructural con ayuda del software especializado CYPECAD 2010 y para saber si los valores obtenidos son los correctos se procedió a verificar uno de los elementos, es decir, se realizó su diseño manualmente.

La razón del uso del programa CYPECAD se debe a que en su base de datos, cuenta con el reglamento EH-91 que es similar a la norma boliviana del hormigón CBH-87..

La variación de sección en las vigas se debe al incremento de luz, por lo que se tuvo que mayorar estas dimensiones para así tener un buen desempeño ante las solicitaciones presentes en la viga así evitando la introducción de columnas intermedias en los ambientes. Se calculó el peralte mínimo  $(d_{min})$  y se utilizó un valor mayor, de esta manera se realizó el dimensionamiento de los elementos.

A continuación se muestra la verificación del diseño de una de las vigas:

## **MEMORIA DE CÁLCULO VIGA HºAº SOMETIDA A FLEXIÓN SIMPLE**

Primeramente se realizó el dimensionamiento de las vigas, calculando el  $d_{min}$  según el ancho del elemento y el momento de diseño para posteriormente escoger un valor mayor que este. El resumen de cálculo se encuentra en una tabla en anexos.

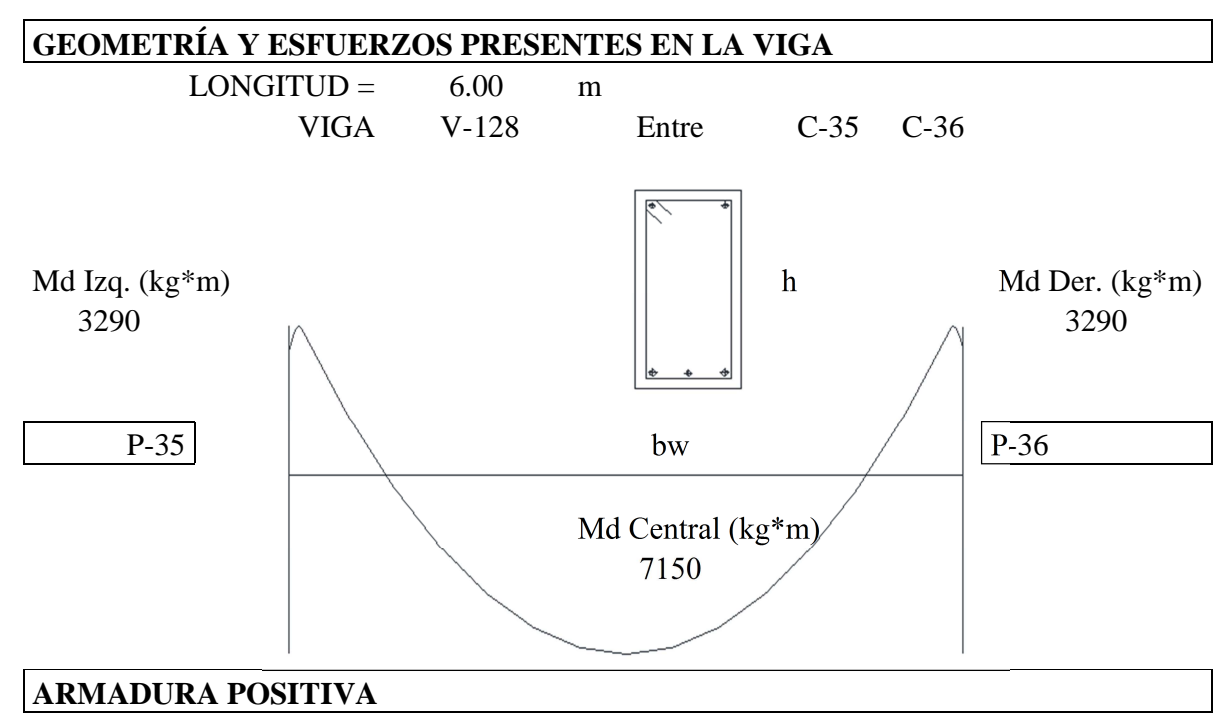

#### **DATOS:**

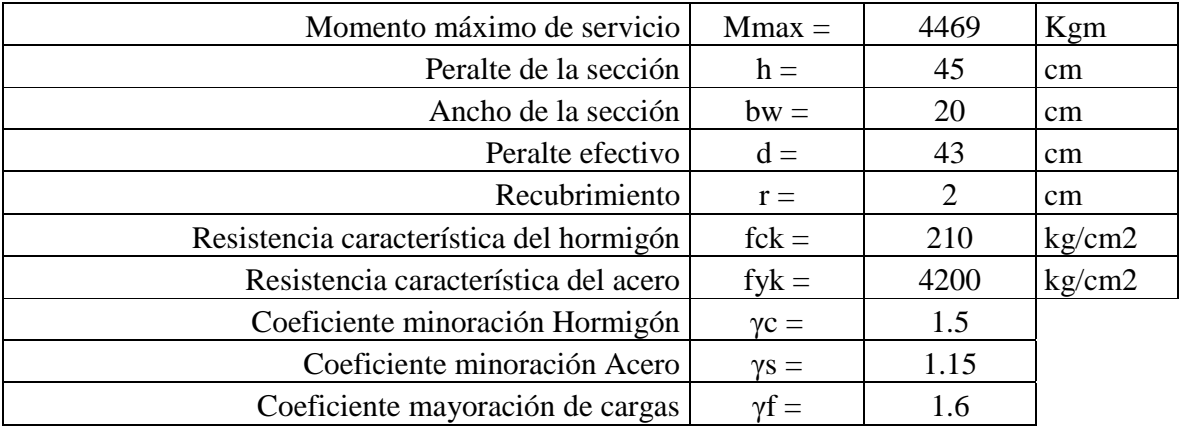

# **CÁLCULOS**

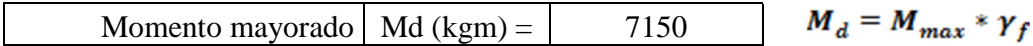

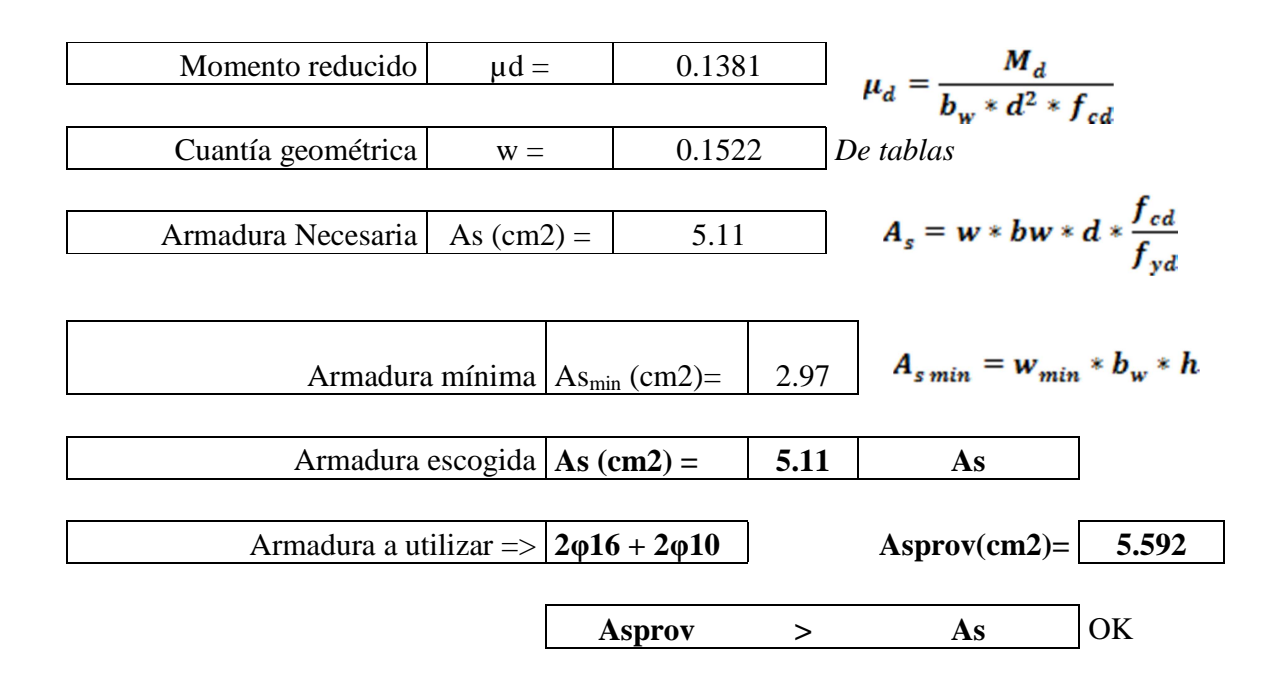

# **CÁLCULO ARMADURA NEGATIVA IZQUIERDA P-35**

## **DATOS:**

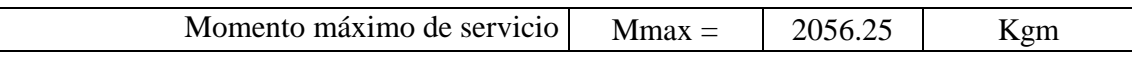

# **CÁLCULOS**

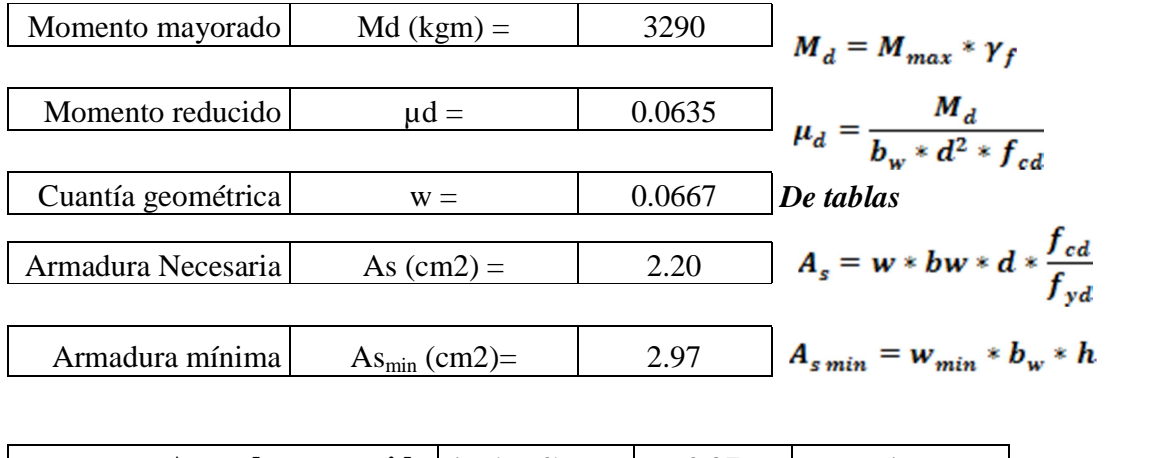

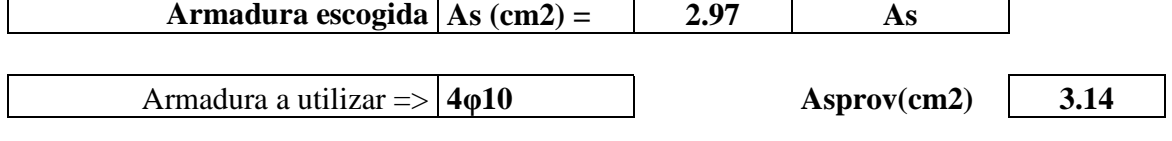

**Asprov > As** OK

# **CÁLCULO ARMADURA NEGATIVA DERECHA P-36**

# **DATOS:**

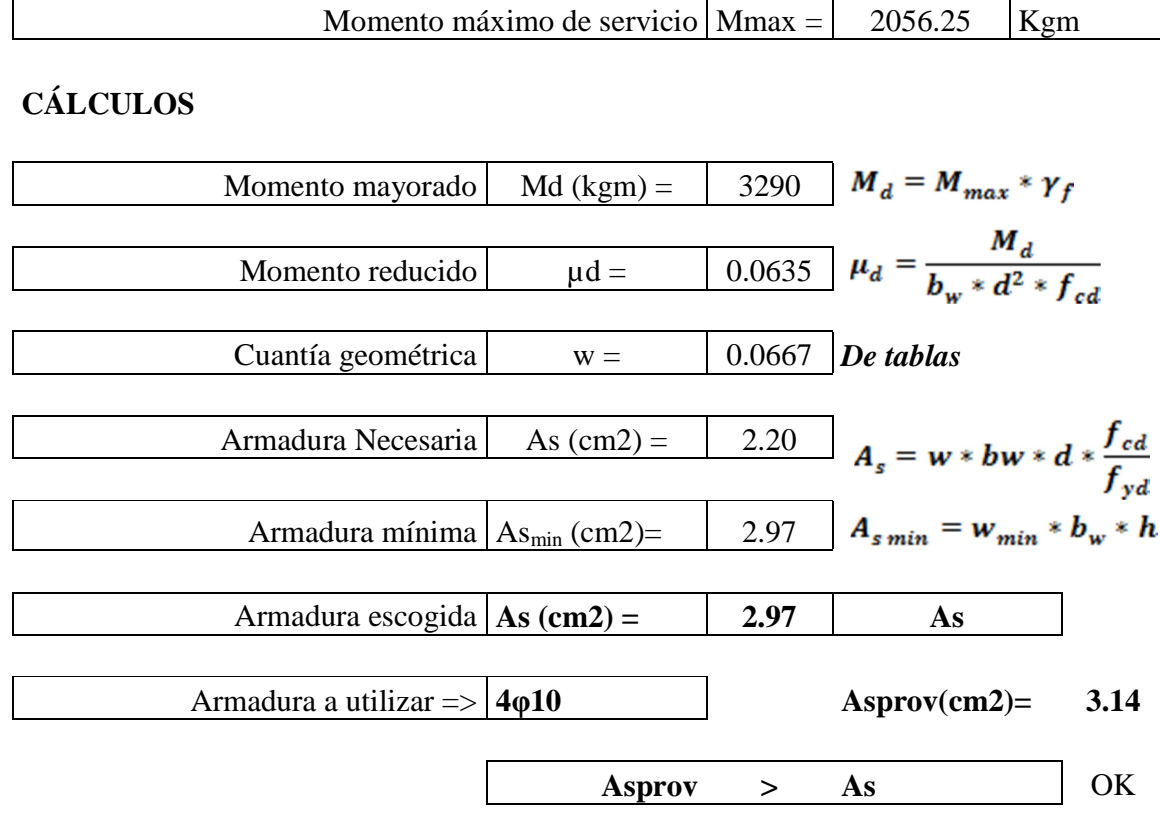

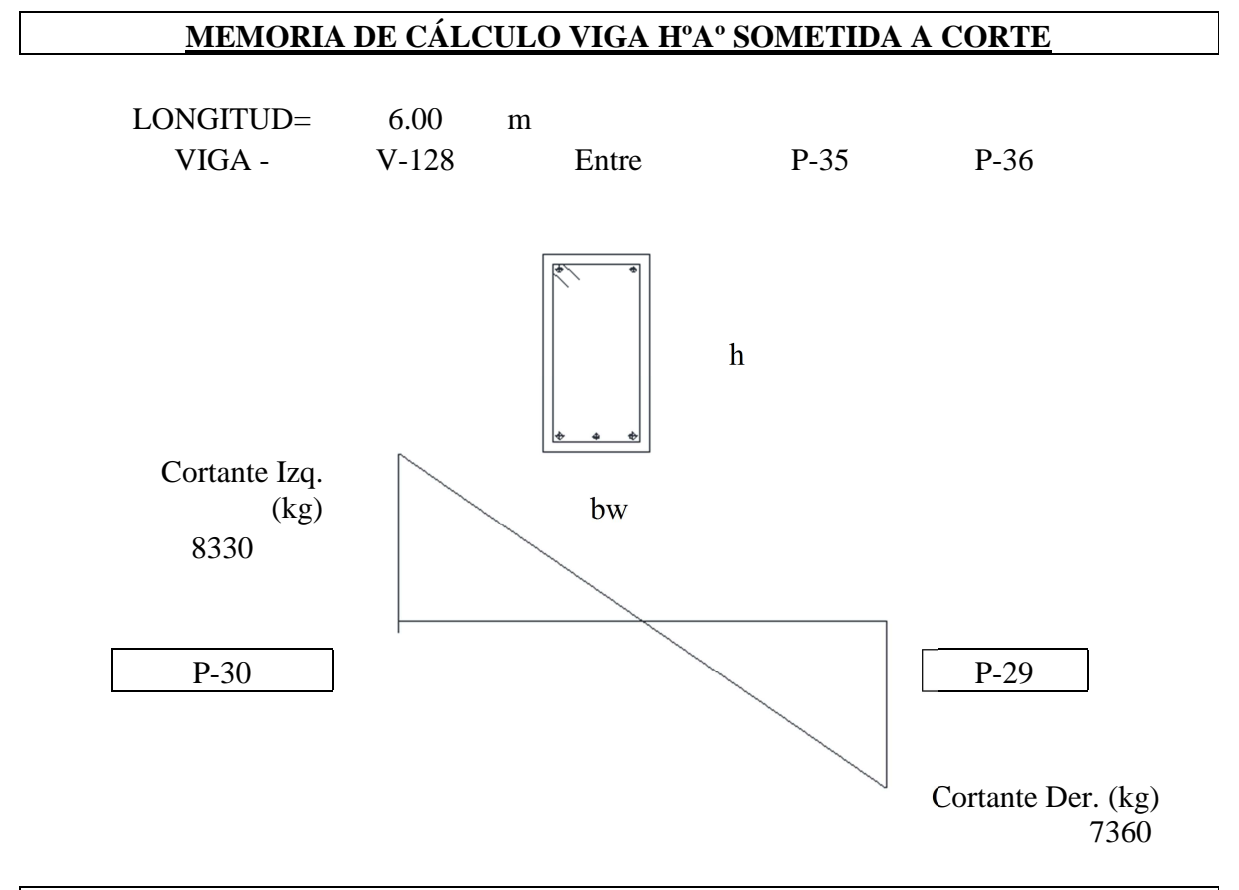

# **ARMADURA TRANSVERSAL IZQUIERDA P-35 DATOS:**

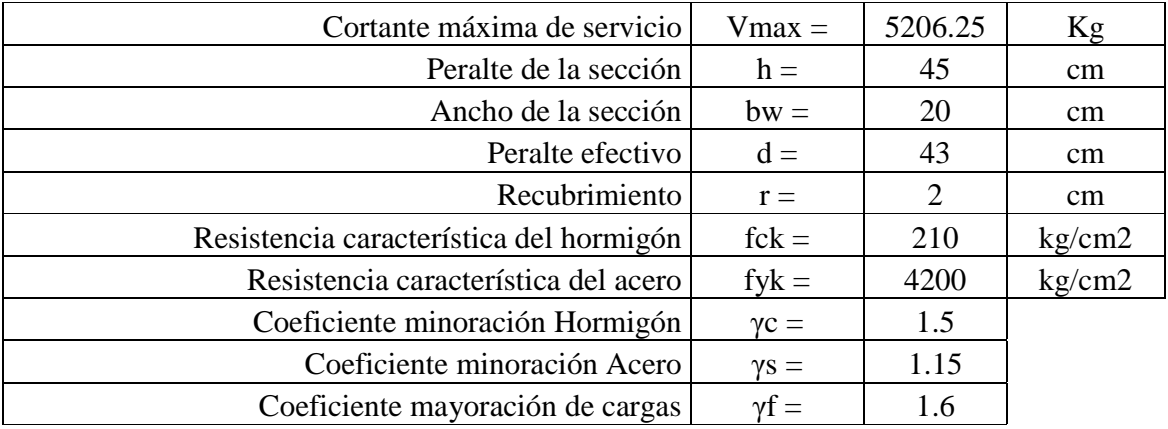

# **CÁLCULOS**

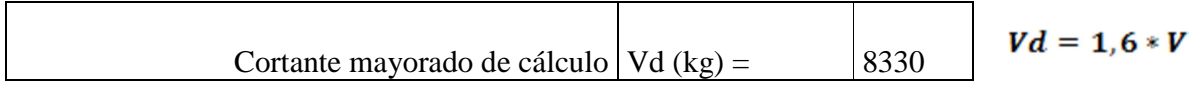

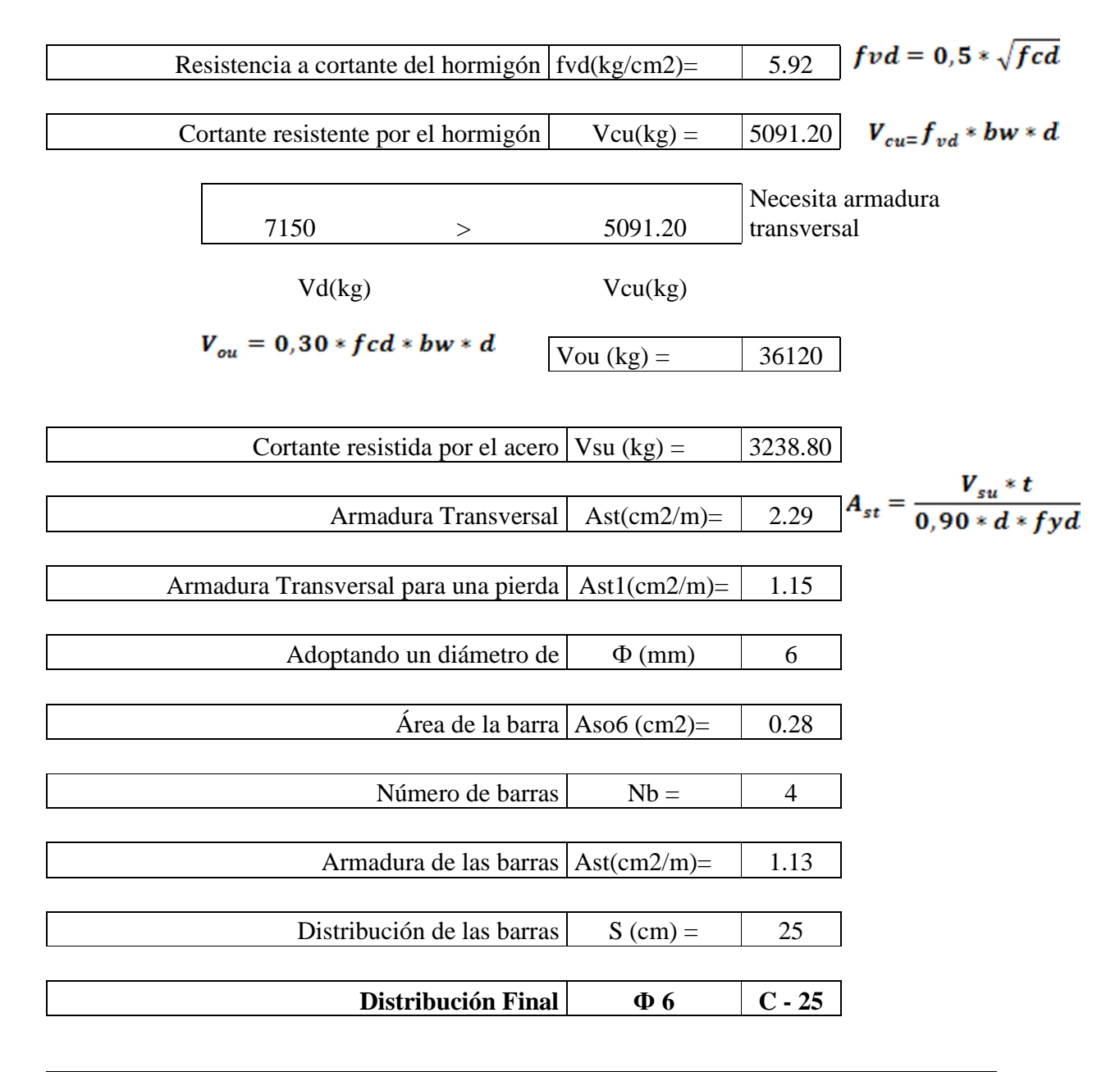

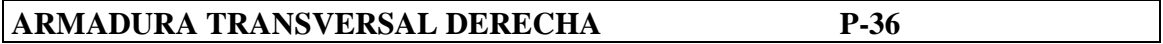

# **DATOS:**

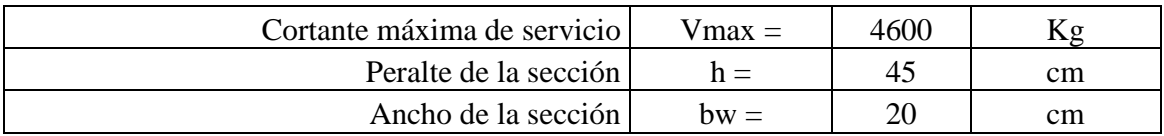
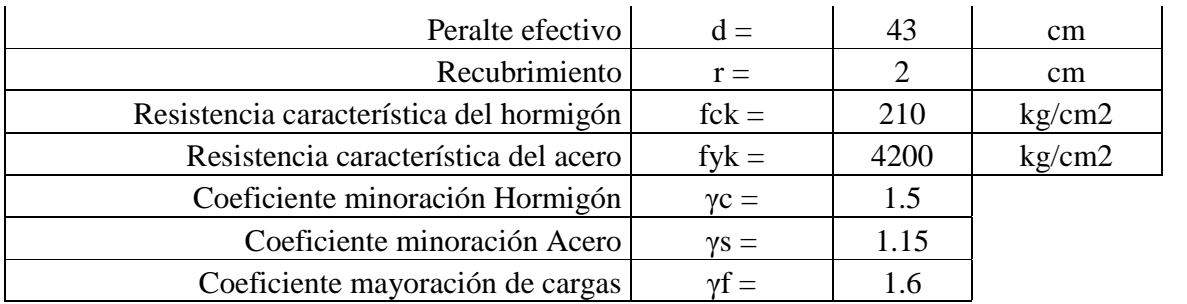

### **CÁLCULOS**

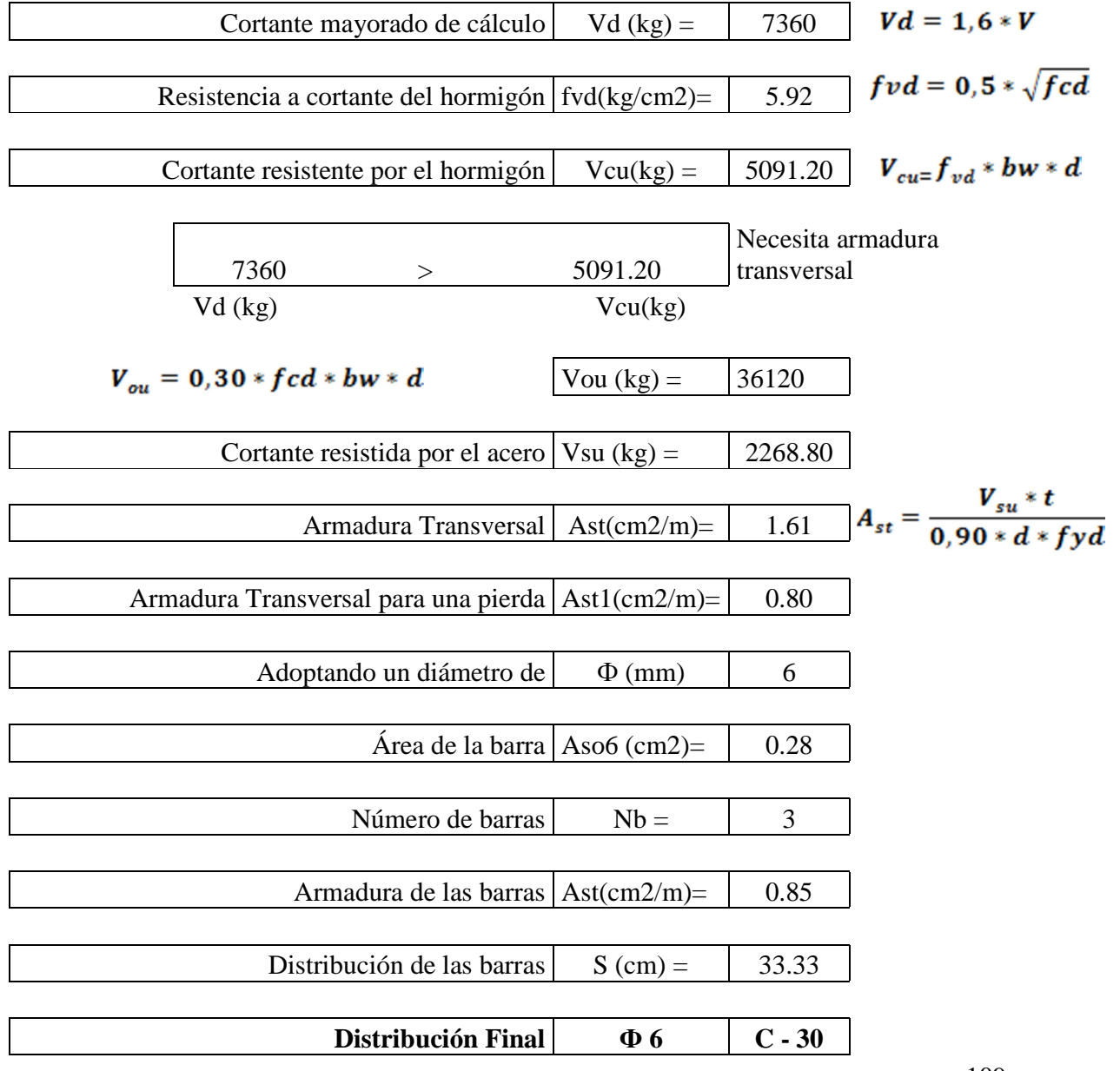

109

#### **4.10. Diseño de Columnas de Hormigón Armado**

Se procedió de la misma manera que en las vigas de hormigón armado, tomando en cuenta que las columnas están expuestas a solicitaciones de flexo-compresión, por lo que para la verificación de uno de uno de los elementos se siguieron los pasos expuestos en la teoría de este proyecto, haciendo uso de los ábacos adimensionales en roseta válidos para secciones rectangulares presentes en la 14º Edición del libro de Hormigón Armado - Jiménez Montoya.

Existen dos tipos de secciones en el conjunto de columnas de hormigón armado del proyecto:

- 1. Columna rectangular de 20 x 20 cm.
- 2. Columna rectangular de 25 x 25 cm.

A continuación se muestra la verificación del diseño de una de las columnas:

### **MEMORIA DE CÁLCULO COLUMNA HºAº SOMETIDA A FLEXO-COMPRESIÓN**

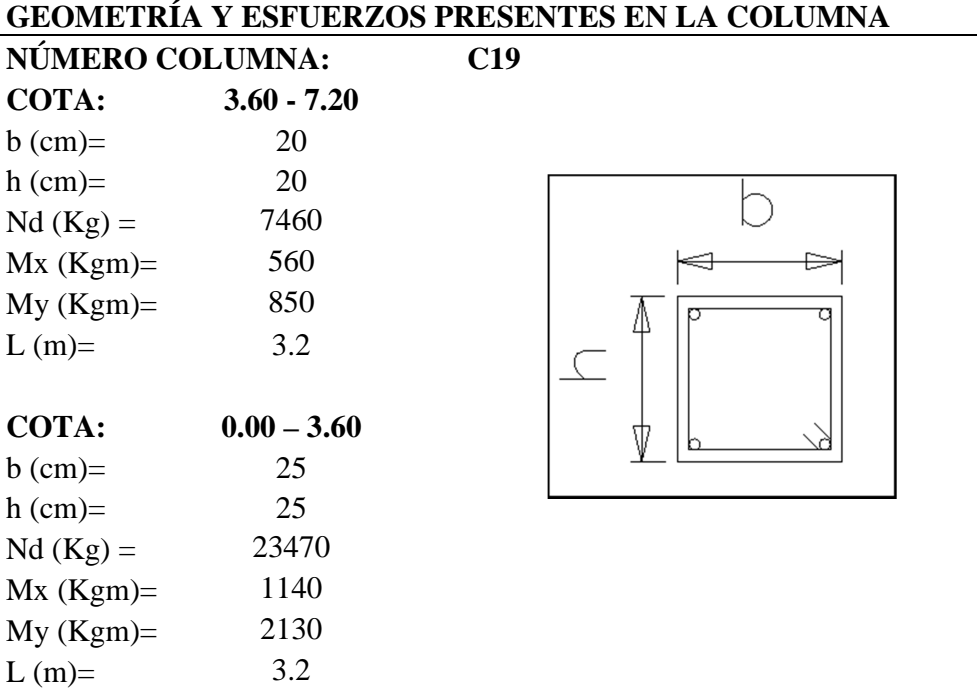

### **CÁLULO DE LA ESBELTEZ GEOMÉTRICA - COMPROBACIÓN AL PANDEO**

El esquema de la columna es el siguiente:

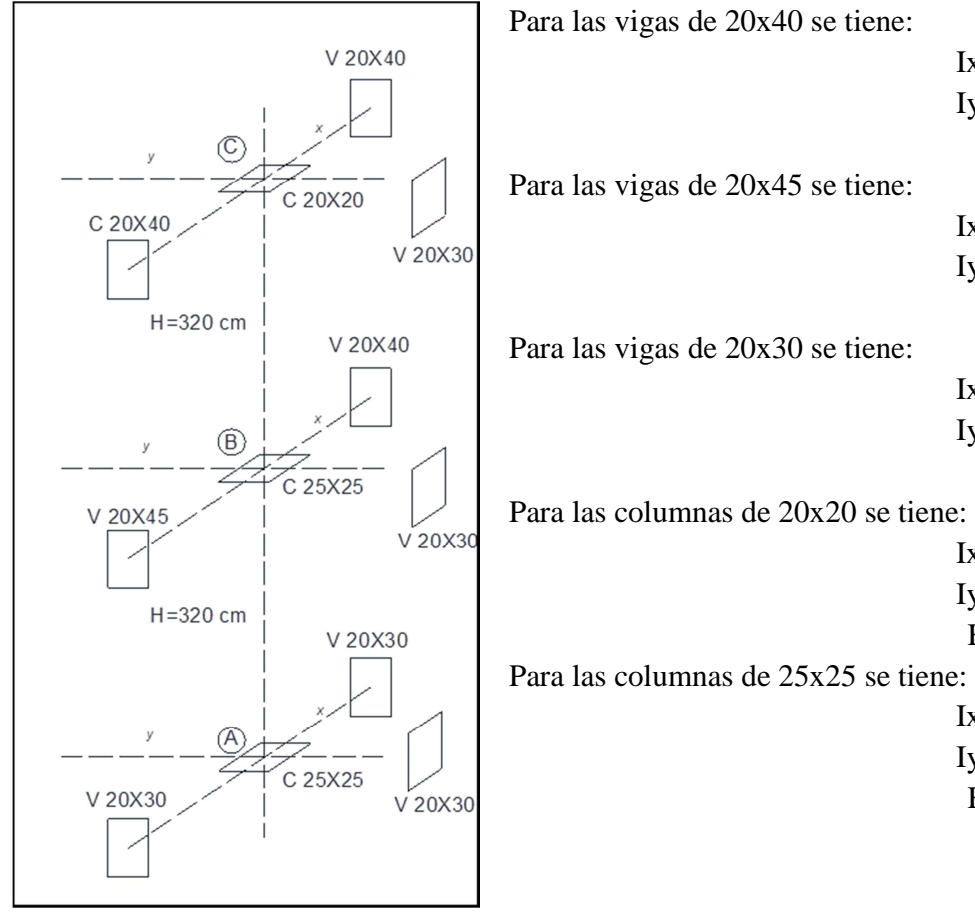

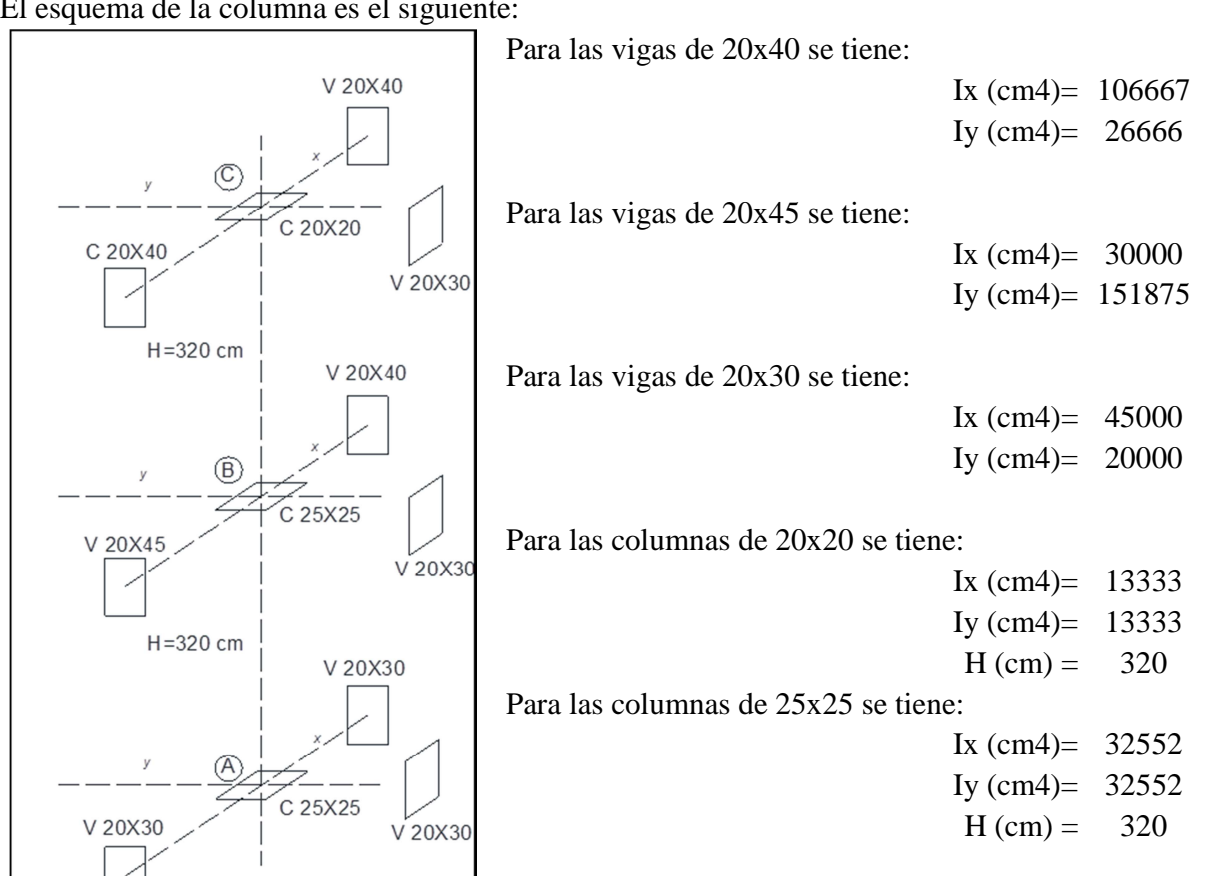

### **Calculo de la longitud de pandeo:**

Se calculará el coeficiente K con los valores de Ѱ:

$$
\psi = \frac{\sum \left(\frac{EI}{L}\right) col}{\sum \left(\frac{EI}{L}\right) vigas}.
$$

Con ayuda del esquema representado anteriormente se tiene: En A: En B:

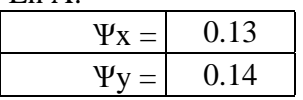

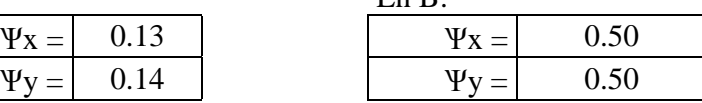

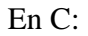

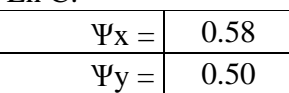

Entrando a la roseta con los valores obtenidos se tiene el valor de K:

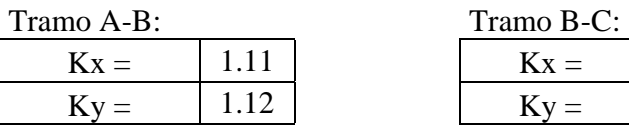

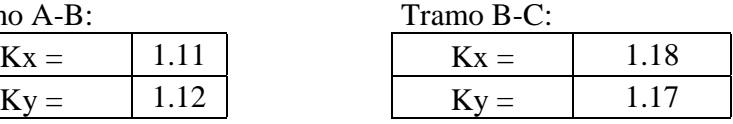

Se tomará el mayor valor de K en ambos tramos respectivamente:

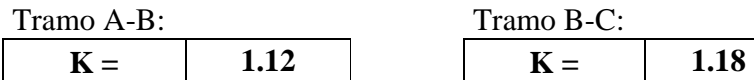

Tramo B-C:

**Longitud de pandeo:** 

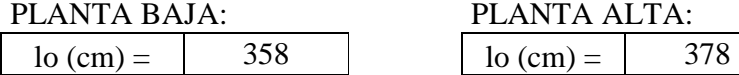

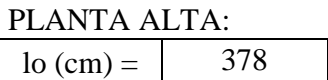

#### **Cálculo esbeltez geométrica:**

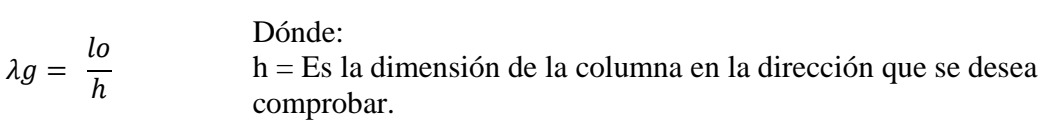

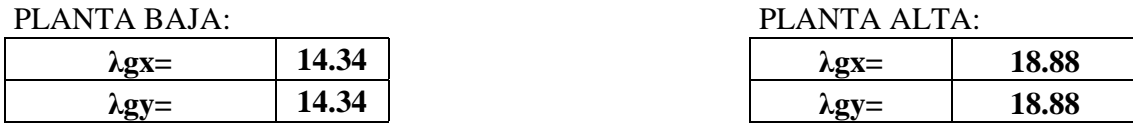

En ambos casos la esbeltez geométrica es mayor a 10, por lo tanto se presenta excentricidad de primer orden.

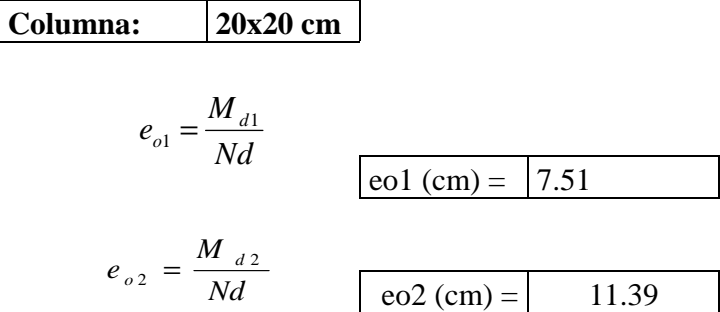

**Excentricidad de primer orden:** 

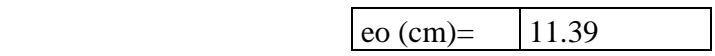

et = ea + eo **et (cm) = 16.73**

Excentricidad ficticia:

$$
e_a = \left(3 + \frac{fyd}{3500}\right) \frac{h + 20.e_0}{h + 10.e_0} \cdot \frac{l^2}{h} \cdot 10^{-4}
$$
   
ea (cm) = 5.33

Excentricidad total:

$$
et = ea + eo \qquad \qquad let \textbf{(cm)} =
$$

# **Excentricidad de primer orden:**

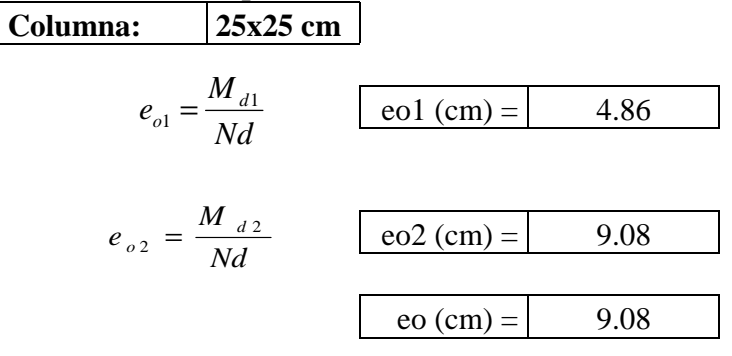

Excentricidad ficticia:

$$
e_a = \left(3 + \frac{fyd}{3500}\right) \frac{h + 20.e_a}{h + 10.e_a} \cdot \frac{l^2}{h} \cdot 10^{-4} \qquad \text{ea (cm)} = \boxed{3.71}
$$

Excentricidad total:

$$
et = ea + eo
$$
 **et (cm) =** 12.78

# **REFUERZO LONGITUDINAL**

### **DATOS**

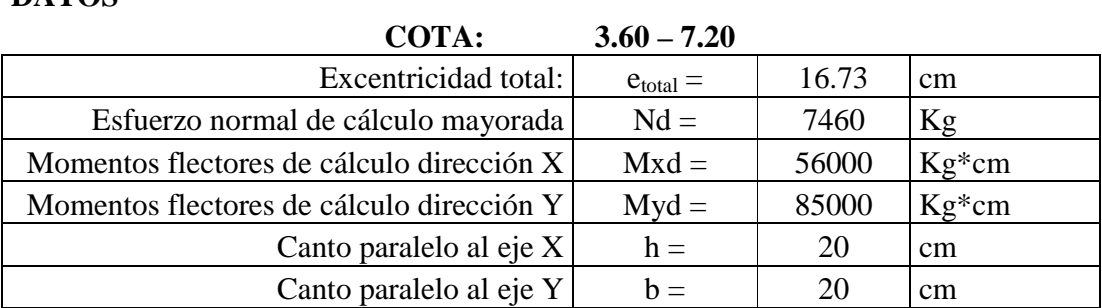

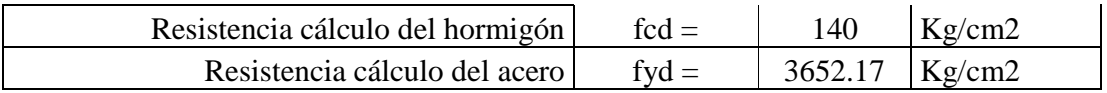

### **CÁLCULOS**

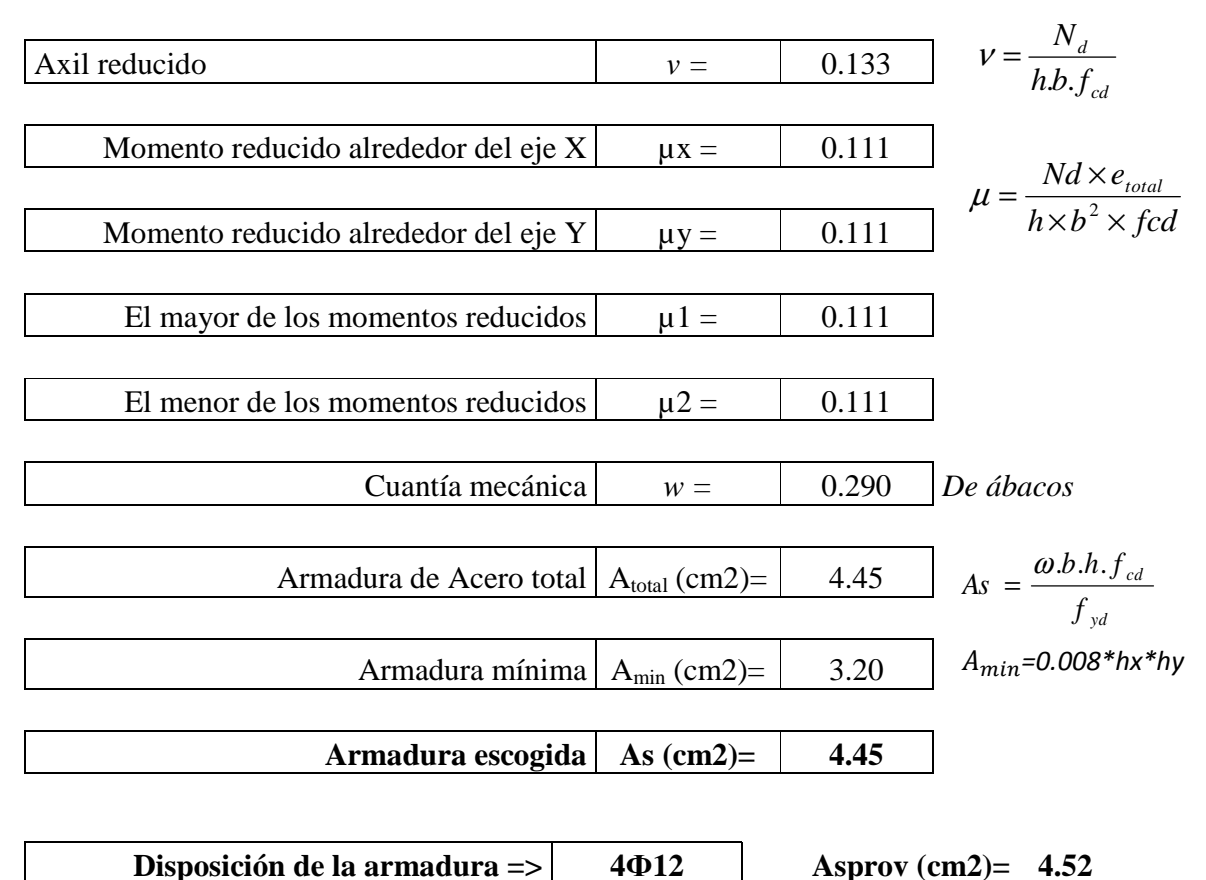

#### **DATOS**

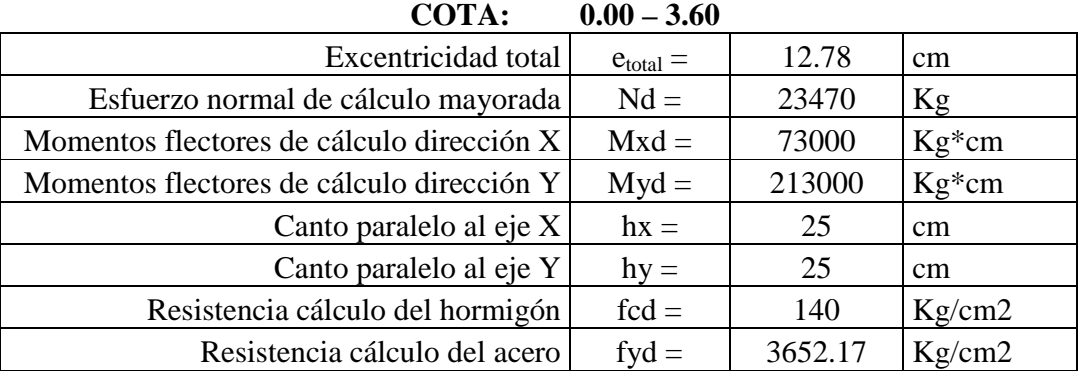

### **CÁLCULOS**

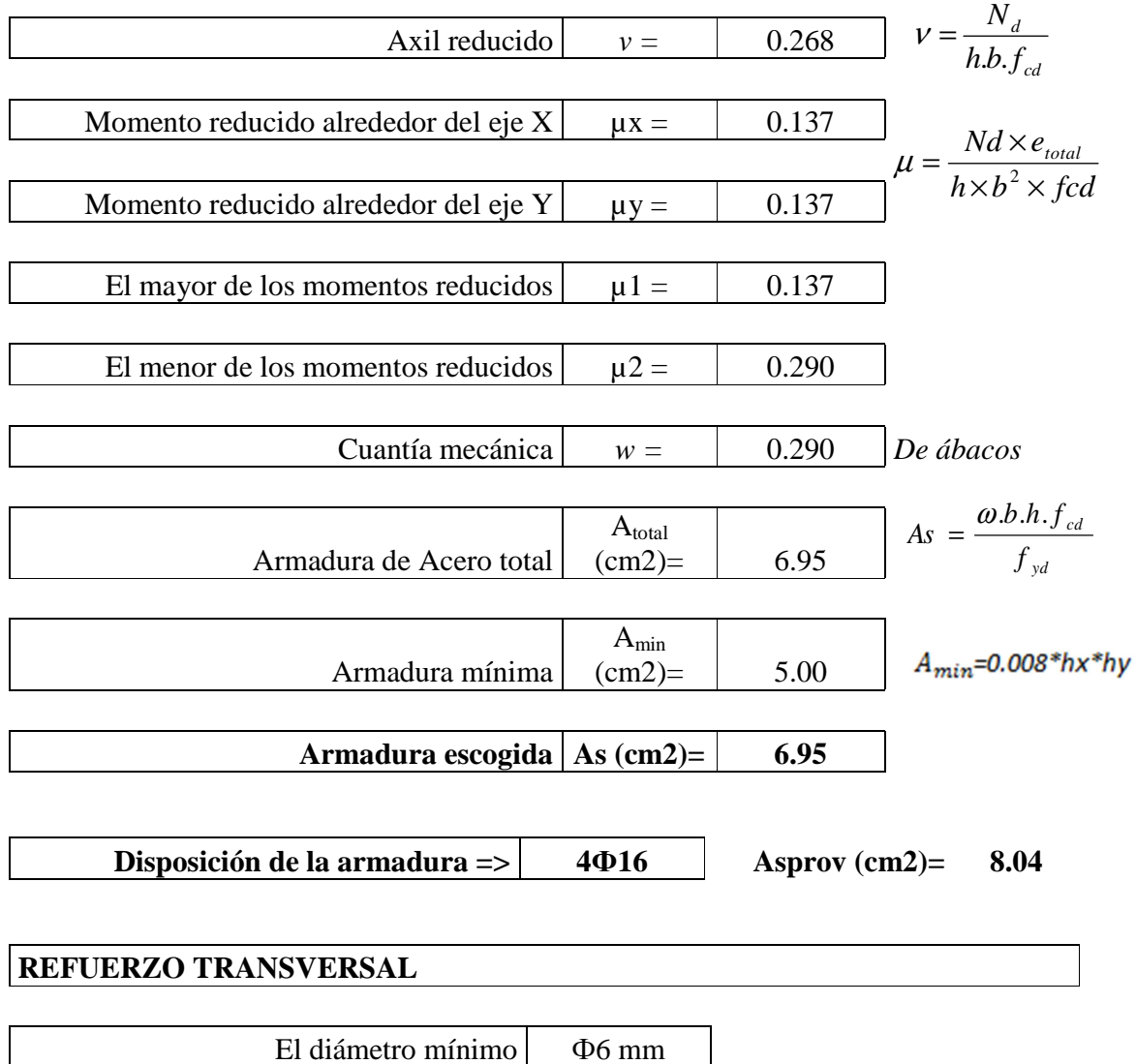

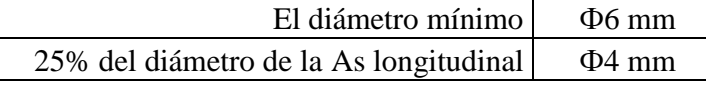

Diámetro elegido  $\sim$  Ф6 mm

La separación de estribos no será mayor que la menor de las siguientes dimensiones:

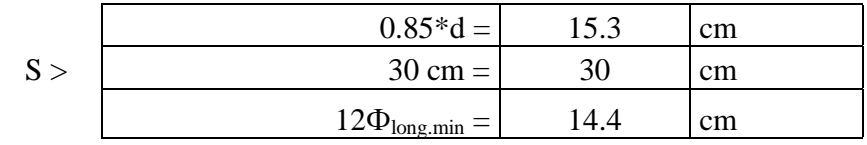

Por lo tanto, y por facilidad constructiva, se tomará el siguiente espaciamiento:

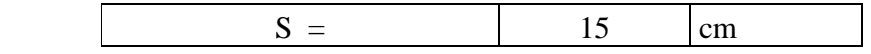

Finalmente la disposición de la armadura transversal es la siguiente:

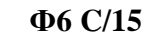

#### **4.11. Diseño de Escalera de Hormigón Armado**

La estructura de la escalera se la calculó con ayuda de la bibliografía citada en este proyecto (Análisis y diseño de escaleras – Fernández Chea), que propone la idealización como viga de hormigón armado para el análisis y diseño de la escalera.

En cuanto a la geometría se respetó lo propuesto en los planos arquitectónicos debido a que se supone que el arquitecto encargado de dicho diseño, realizó un estudio previo para determinar estas dimensiones en la escalera.

# **MEMORIA DE CÁLCULO ESCALERA HORMIGÓN ARMADO**

#### **GEOMETRÍA DE LA ESCALERA**

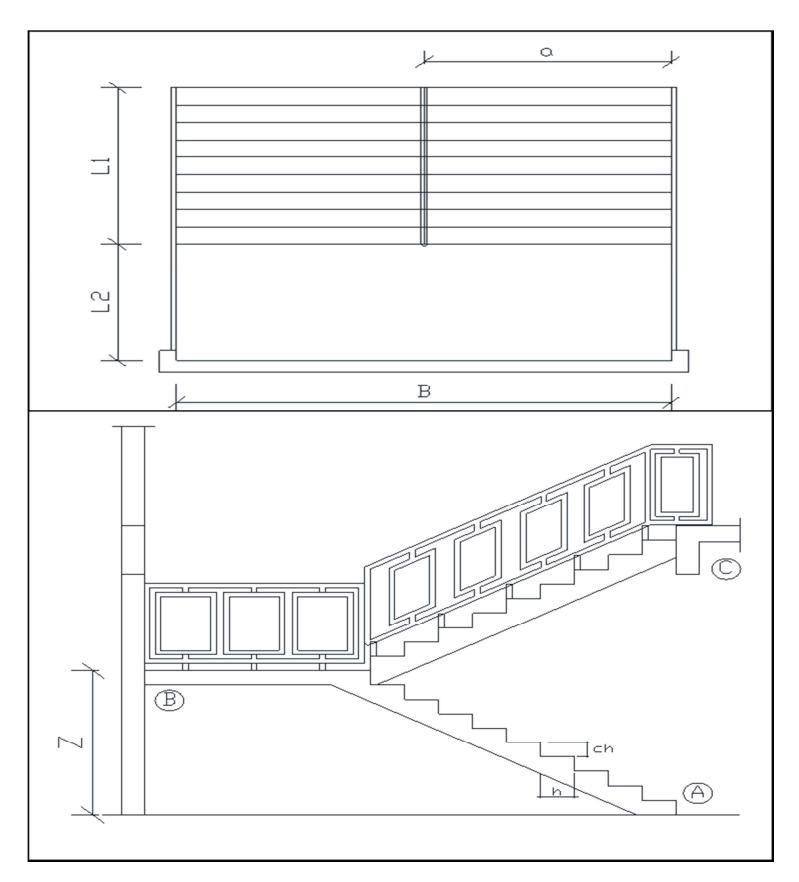

### **DATOS GENERALES:**

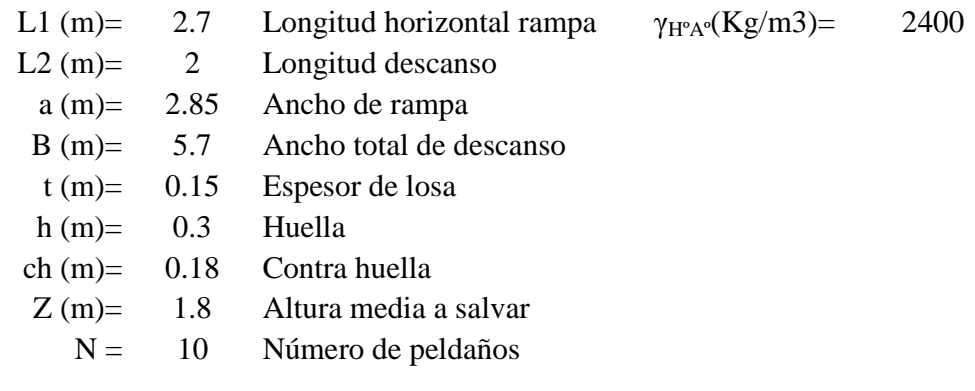

**ANÁLISIS DE CARGAS** 

# **CARGA MUERTA RAMPA Peso debido a los peldaños**  Volumen peldaños(m3)= 0.077 Peso peldaños $(Kg)$  = 1846.8 Área losa rampa $(m2) = 7.70$ Carga de peldaños por metro de ancho qpel  $(Kg/m)$ = 240 Carga debido al peso propio del a rampa por metro de ancho qr  $(Kg/m) = 360$ Sobre carga de cerámica por metro de ancho qsc  $(Kg/m)$ = 50 **Carga muerta total en la rampa QCM (Kg/m)= 650 DESCANSO**  Carga debido al peso propio del descanso por metro de ancho qd  $(Kg/m) = 360$ Sobre carga de cerámica por metro de ancho qsc  $(Kg/m)$ = 50 **Carga muerta total en el descanso QCM (Kg/m)= 410**

### **SOBRECARGA**

La sobre carga de uso para el diseño de escalera recomendada por metro de ancho es la siguiente:

**QCV (kg/m)= 400** 

Carga última actuante con la siguiente combinación:

 $QU = 1.6*QCM + 1.6*QCV$ 

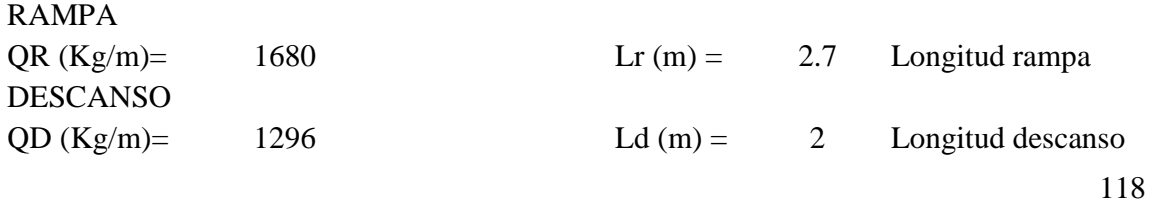

Idealizando la escalera se tiene el siguiente esquema:

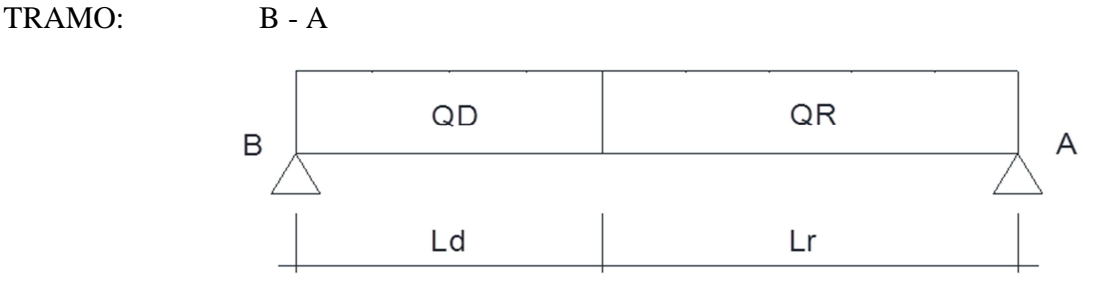

Calculando se obtienen lo siguiente:

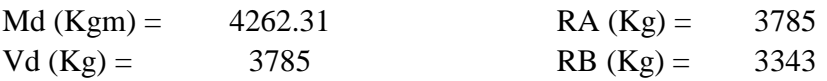

Para el momento negativo se recomienda tomar el valor de losa apoyada en viga perimetral:

$$
Md = \frac{q* l^2}{24}
$$

```
-MB(Kgm) = 216 -MA(Kgm) = 510.3
```
**REFUERZO ARMADURA POSITIVA POR METRO DATOS** 

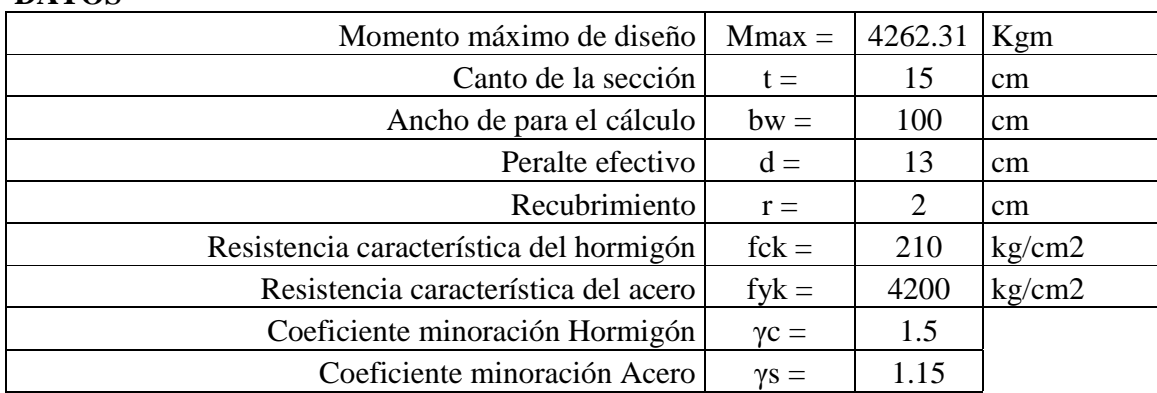

**CÁLCULOS** 

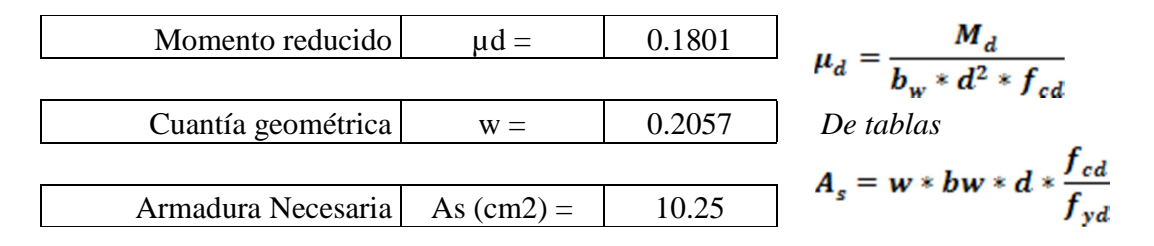

119

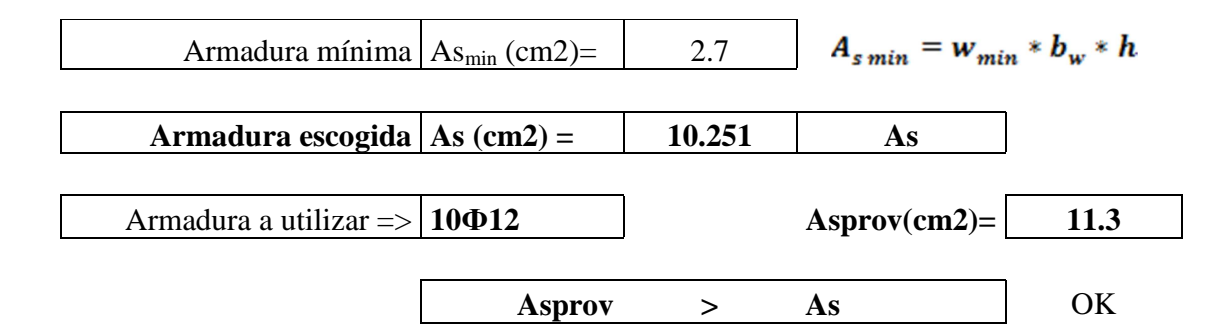

## **REFUERZO ARMADURA NEGATIVA (A) POR METRO, IDEM PARA (B) DATOS**

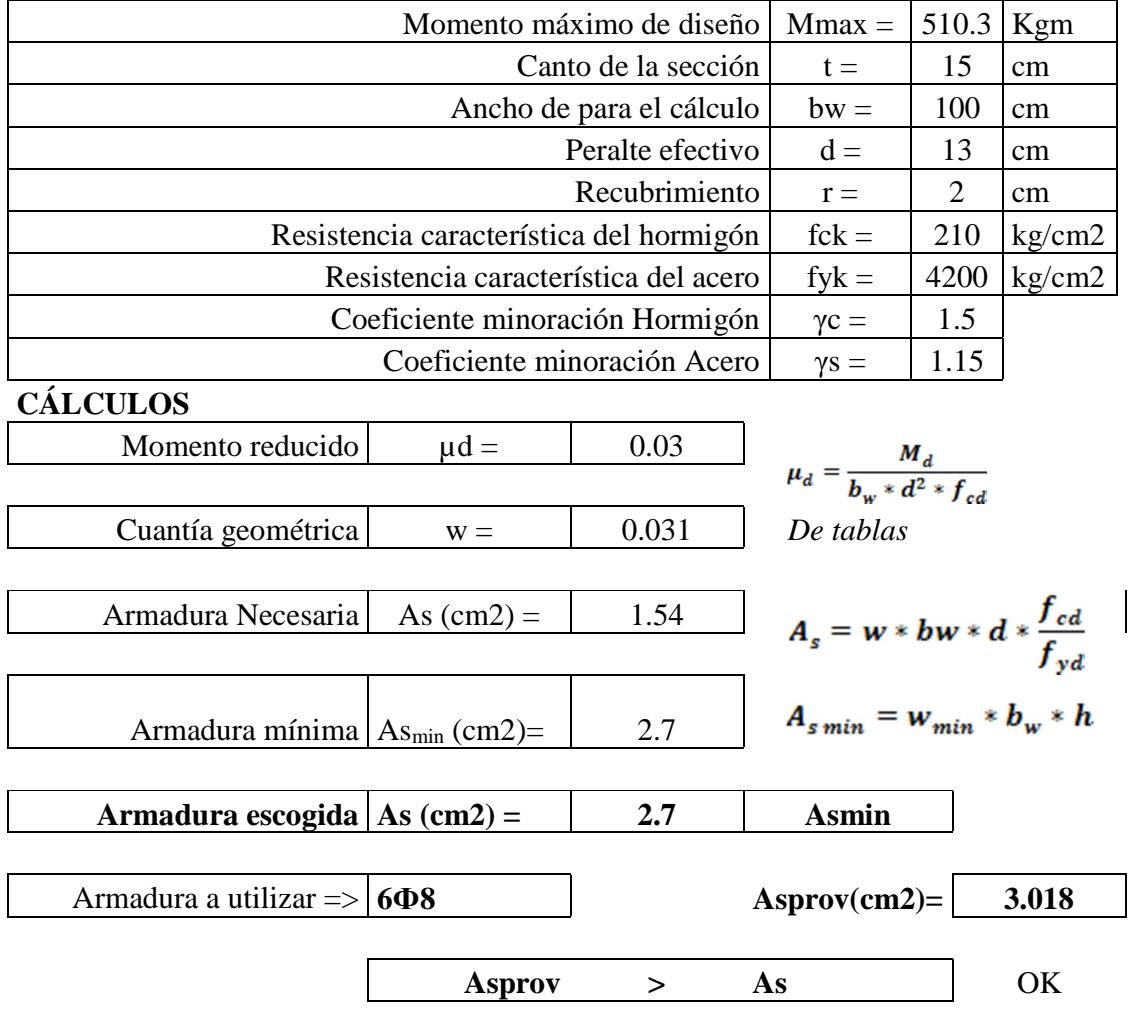

### **ARMADURA DE DISTRIBUCIÓN SUPERIOR E INFERIOR**

Se adoptará una armadura de distribución mínima, por lo tanto se tiene la sgte. disposición:

**Ф8 c/20** 

### **ARMADURA SUPERIOR TEMPERATURA**

Se dispondrá de armadura mínima, por lo tanto:

Armadura mínima  $|As_{min}$  (cm2)=  $|2.7$ 

 $A_{min} = 0.0018 * bw * t$ 

Armadura a utilizar  $\Rightarrow$  **608 Asprov(cm2) 3.018** 

## **VERIFICACIÓN AL CORTE DATOS:**

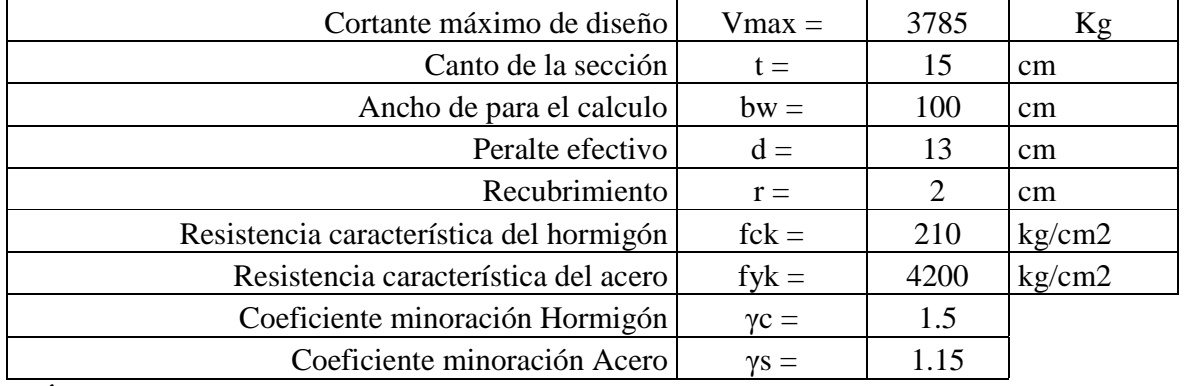

### **CÁLCULOS**

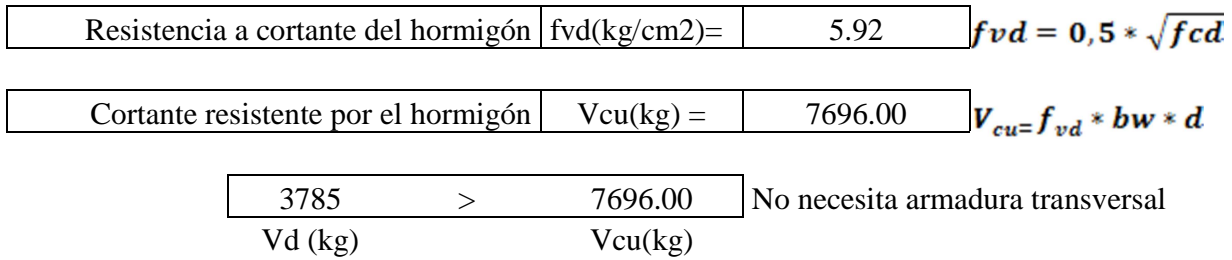

### **4.12. Diseño zapatas de hormigón armado.**

### **4.12.1. Alternativas de fundación**

Debido a la baja capacidad portante a los 2.0 m. de profundidad, se realizó un nuevo ensayo pero esta vez a una profundidad de 3.5 m., pudiendo en este último realizar la prueba SPT debido a la presencia de material arenoso y por esto se encontró un suelo con mayor capacidad portante al que se tenía por encima.

Se realizó un análisis de alternativas de fundación los 2.0 m. de profundidad y a los 3.5 m. para así poder comparar el costo que ambos traerían y cuál alternativa es más factible.

#### **Fundación a 2.0 m. de profundidad con Zapatas de HºAº**

El suelo que se presenta en este nivel es una arcilla poco plástica con una capacidad portante de 0.48 kg/cm2.

Se calculó la estructura con zapatas de hormigón armado ya que se pudo observar que no se presentan transposiciones entre ellas, una vez calculadas se sumó la superficie conjunta de todas para así poder determinar si es más económica una losa de fundación a ese nivel.

Debido a que la fundación afecta a los ítemes de Excavación, Zapatas de HºAº y Relleno y compactado, se realizará el cómputo de los mencionados para proceder con la comparación económica:

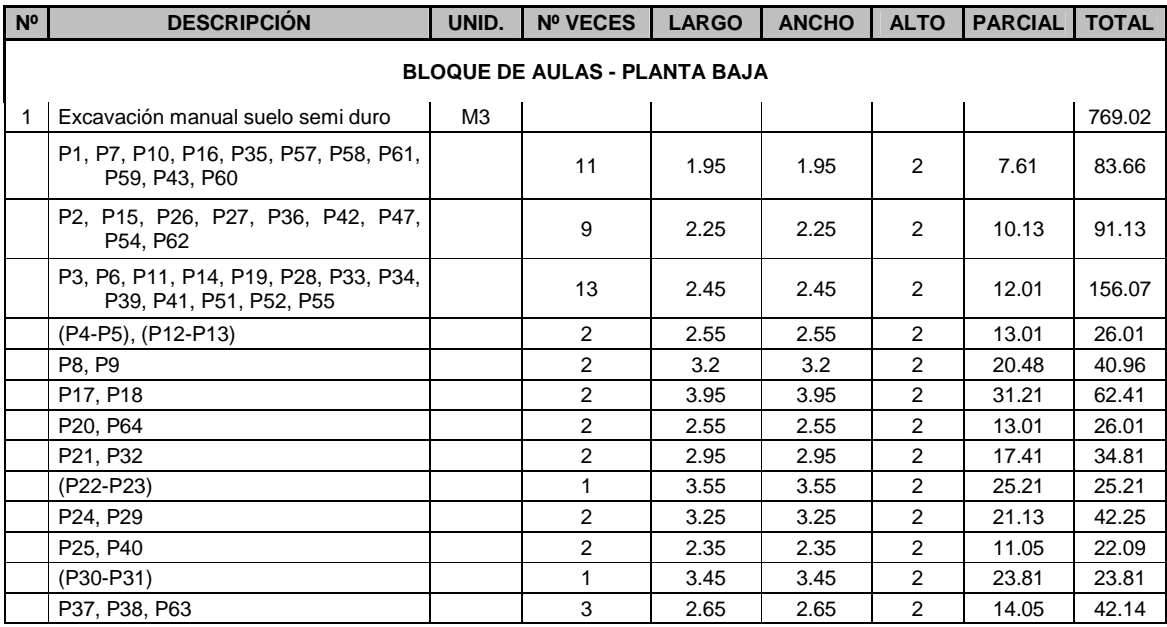

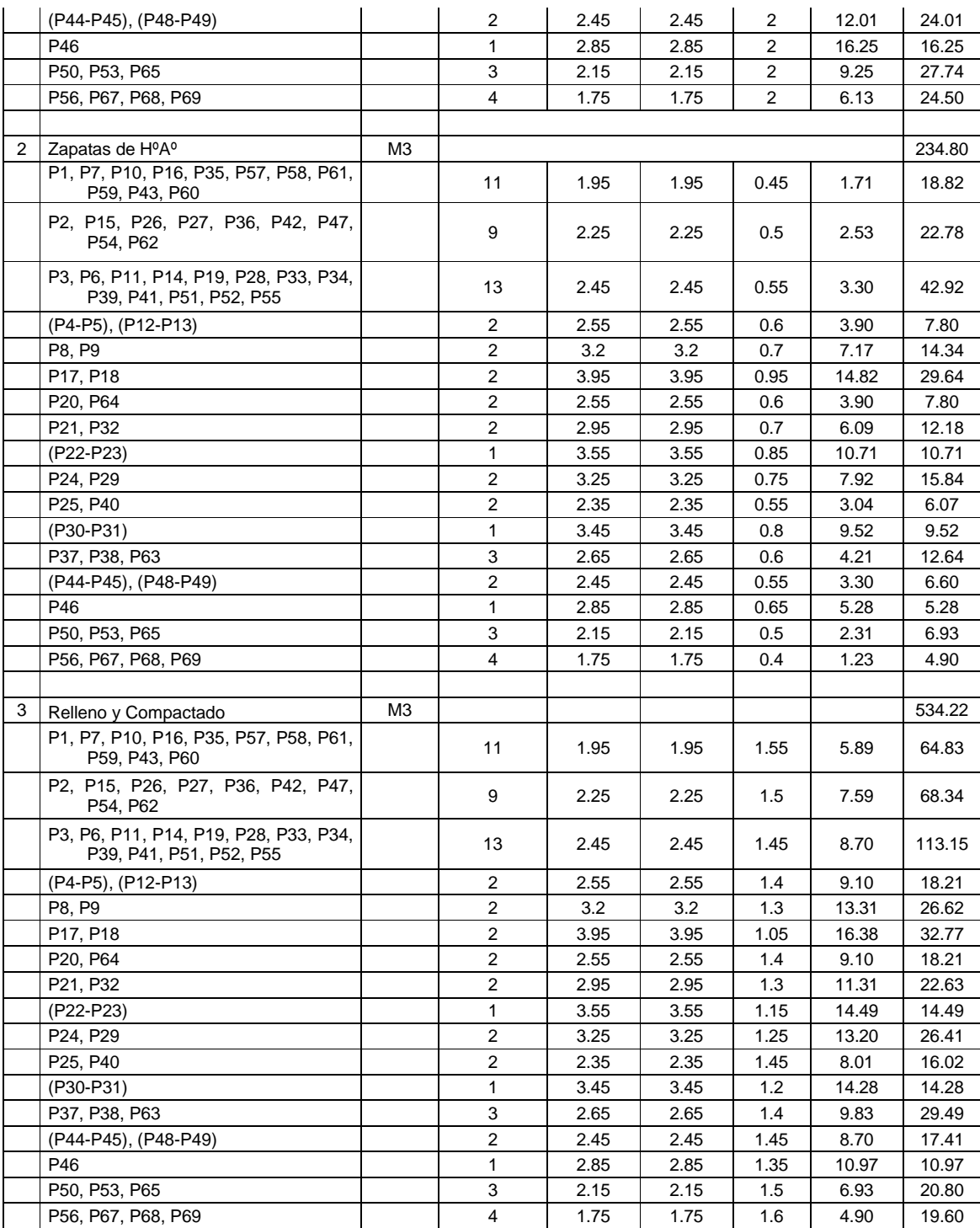

#### **PRESUPUESTO CIMENTACIÓN A 2.0 M**

#### **PROYECTO: DISEÑO ESTRUCTURAL NUEVA U.E. OCTAVIO CAMPERO ECHAZÚ. MODULO II: BLOQUE DE AULAS**

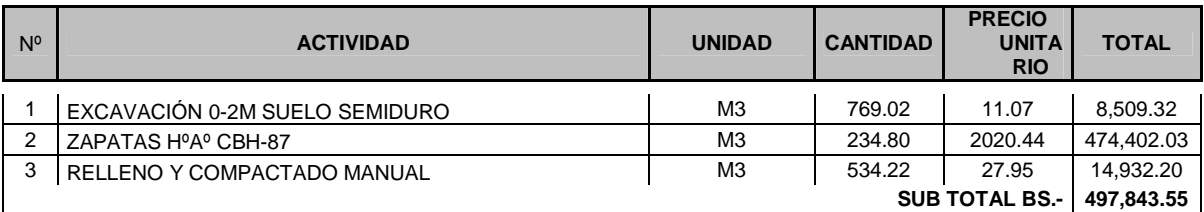

Se muestra un plano en planta de las zapatas:

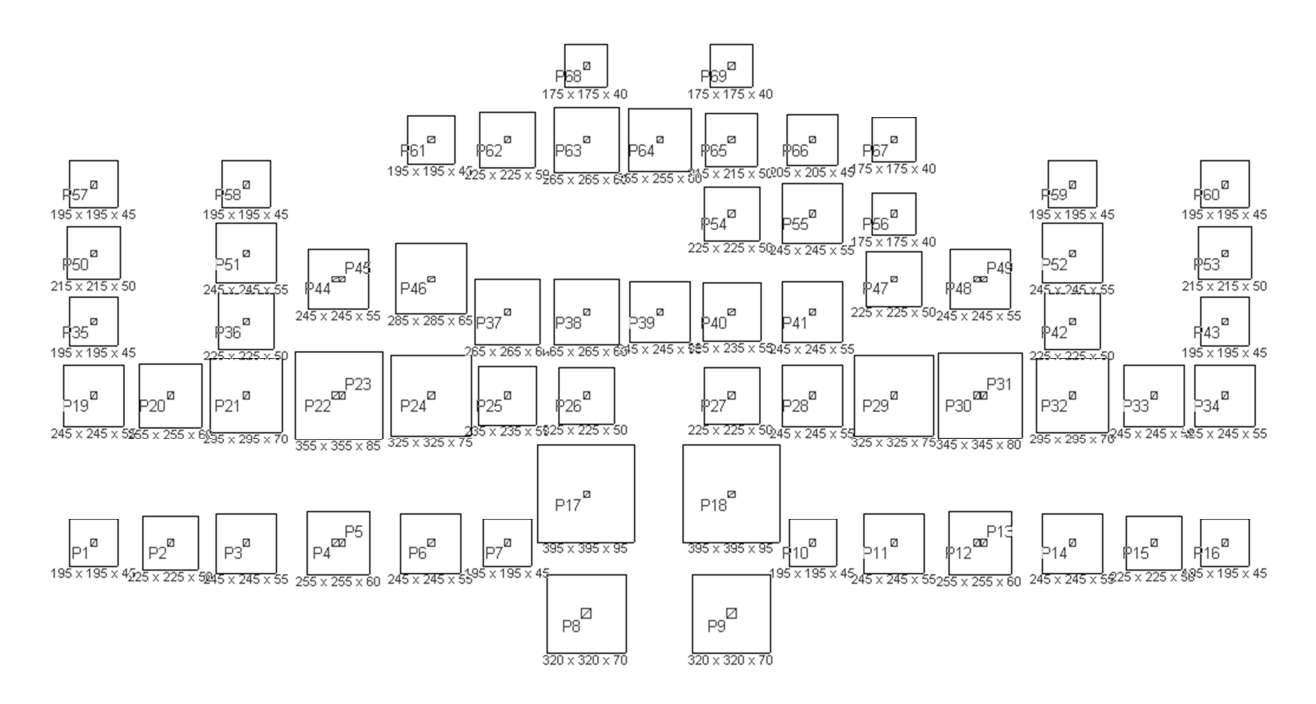

#### **Fundación con losa de cimentación**

Para plantear una losa de cimentación económica la superficie total de zapatas debería ser mayor a la mitad de la superficie cubierta por el edificio (Hormigón Armado – Jiménez Montoya 13ª edición - Pág. 492). Por lo tanto:

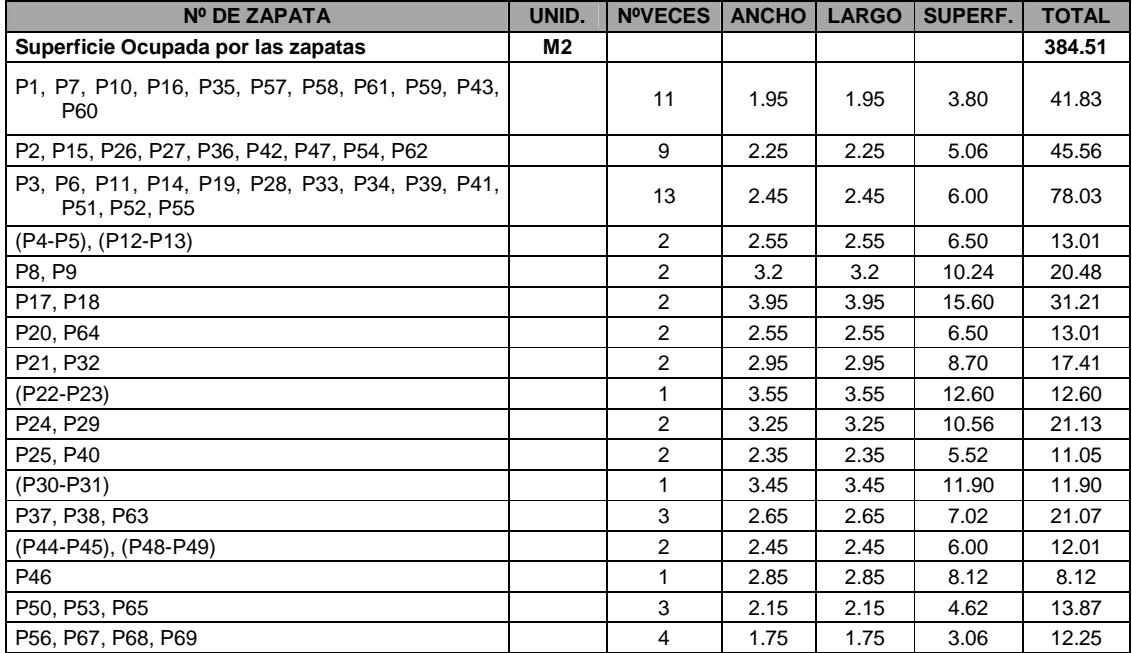

Superficie cubierta por el edificio: 820.00 m2.

Según lo dicho anteriormente, 384.51 m<sup>2</sup> es la superficie ocupada por las zapatas por lo que es menor que la mitad de la superficie ocupada por el edificio que es de 410.00 m<sup>2</sup>, por lo que plantear una losa de cimentación no es una alternativa factible por dos razones: El elevado costo que conllevaría realizarla y por qué si se desearía plantear la losa de cimentación se podría proyectar más niveles en el edificio (ya que la losa realizaría una mejor distribución de esfuerzos), pero no se desea ocupar más superficie útil en la estructura ya que solamente está planteada para dos niveles y una azotea inaccesible, no proyectándose en el futuro más plantas para el edificio.

### **Fundación a 3.5 m con zapatas de HºAº.**

El suelo que se presenta en este nivel es una arena arcillosa de mediana plasticidad con una capacidad portante de 1.15 kg/cm2.

Debido a que la fundación afecta a los ítems de Excavación, Zapatas de HºAº y Relleno y compactado, se realizará el cómputo de los mencionados para proceder con la comparación económica:

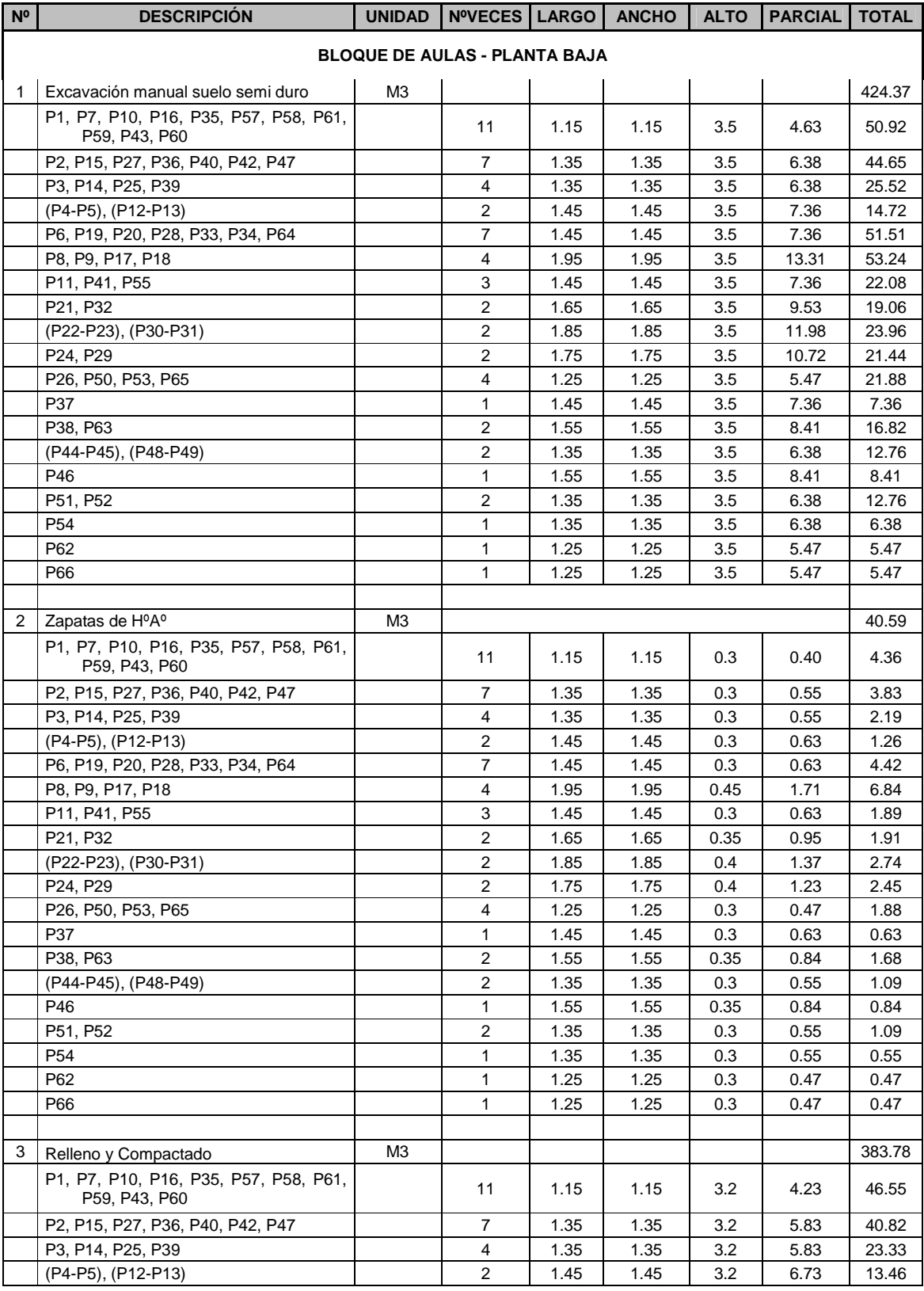

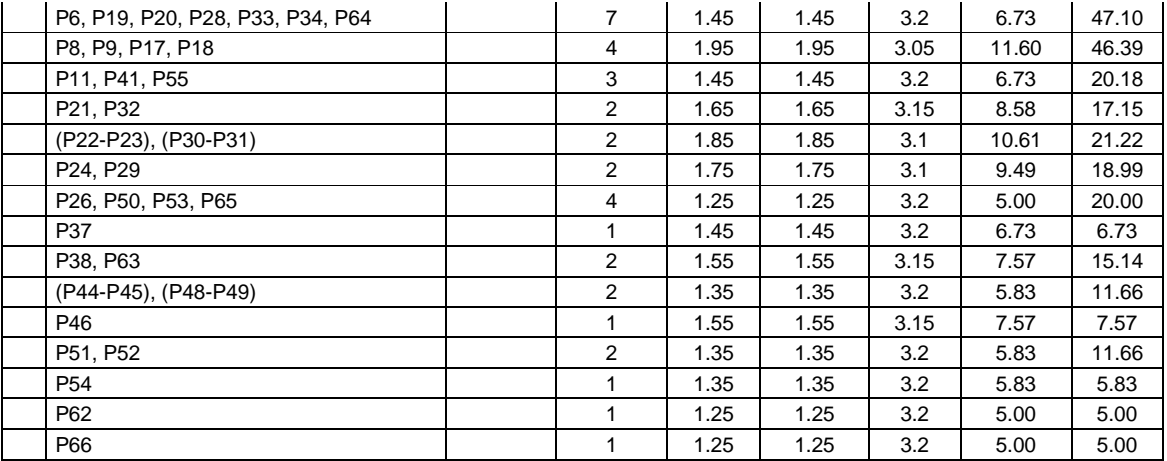

#### **PRESUPUESTO GENERAL**

### **PROYECTO: DISEÑO ESTRUCTURAL NUEVA U.E. OCTAVIO CAMPERO ECHAZÚ. MODULO II: BLOQUE DE AULAS**

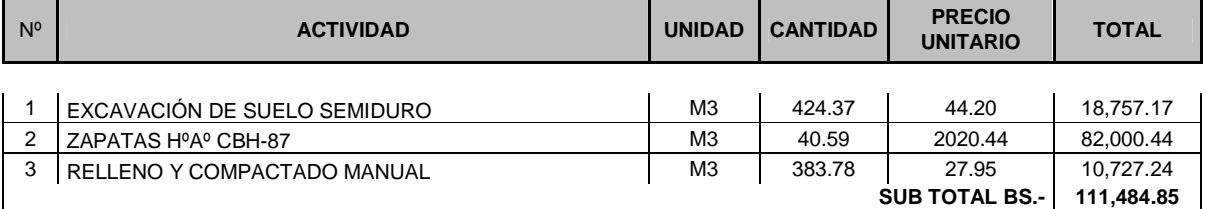

Esquema de las zapatas:

$$
\frac{165\sqrt[3]{16}}{115 \times 115 \times 30}
$$
\n
$$
\frac{165\sqrt[3]{16}}{115 \times 115 \times 30}
$$
\n
$$
\frac{165\sqrt[3]{16}}{115 \times 115 \times 30}
$$
\n
$$
\frac{165\sqrt[3]{16}}{115 \times 115 \times 30}
$$
\n
$$
\frac{165\sqrt[3]{16}}{115 \times 115 \times 30}
$$
\n
$$
\frac{165\sqrt[3]{16}}{115 \times 115 \times 30}
$$
\n
$$
\frac{165\sqrt[3]{16}}{115 \times 115 \times 30}
$$
\n
$$
\frac{165\sqrt[3]{16}}{115 \times 115 \times 30}
$$
\n
$$
\frac{165\sqrt[3]{16}}{115 \times 115 \times 30}
$$
\n
$$
\frac{165\sqrt[3]{16}}{115 \times 115 \times 30}
$$
\n
$$
\frac{165\sqrt[3]{16}}{115 \times 115 \times 30}
$$
\n
$$
\frac{165\sqrt[3]{16}}{115 \times 115 \times 30}
$$
\n
$$
\frac{165\sqrt[3]{16}}{115 \times 115 \times 30}
$$
\n
$$
\frac{165\sqrt[3]{16}}{115 \times 115 \times 30}
$$
\n
$$
\frac{165\sqrt[3]{16}}{115 \times 115 \times 30}
$$
\n
$$
\frac{165\sqrt[3]{16}}{115 \times 115 \times 30}
$$
\n
$$
\frac{165\sqrt[3]{16}}{115 \times 115 \times 30}
$$
\n
$$
\frac{165\sqrt[3]{16}}{115 \times 115 \times 30}
$$
\n
$$
\frac{165\sqrt[3]{16}}{115 \times 115 \times 30}
$$
\n
$$
\frac{165\sqrt[3]{16}}{115 \times 115 \times 30}
$$
\n<math display="block</math>

Resumen comparativo:

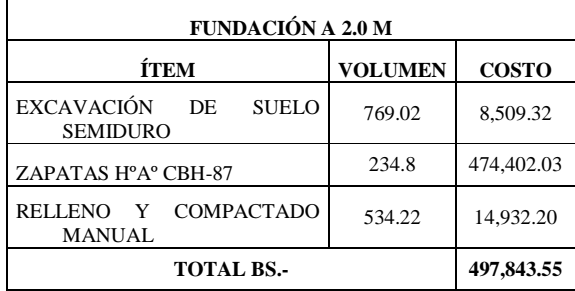

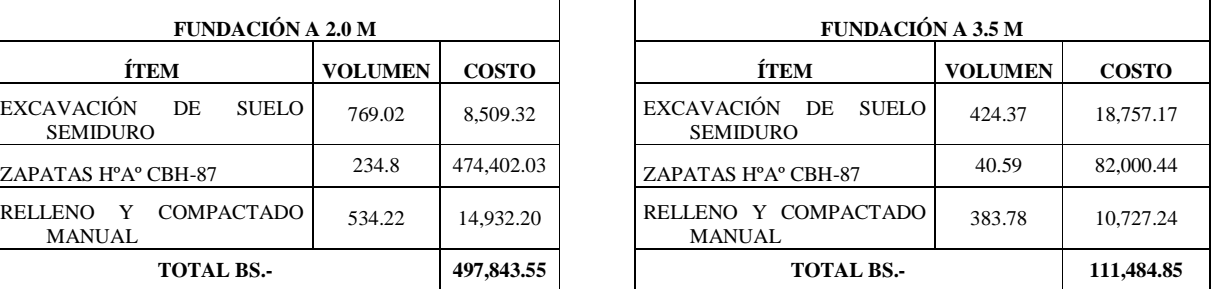

Realizando la comparación se ve claramente que planteando una fundación a 3.5 m. se tiene una alternativa 4 veces más económica que una planteada a 2.0 m., ya que la capacidad portante del suelo reduce la superficie de las zapatas reduciendo así volúmenes de hormigón y excavaciones, por lo tanto se optará por esta opción en el proyecto.

### **4.12.2. Comprobación del diseño de zapatas de hormigón armado.**

A continuación se muestra la memoria de cálculo empleada en las zapatas:

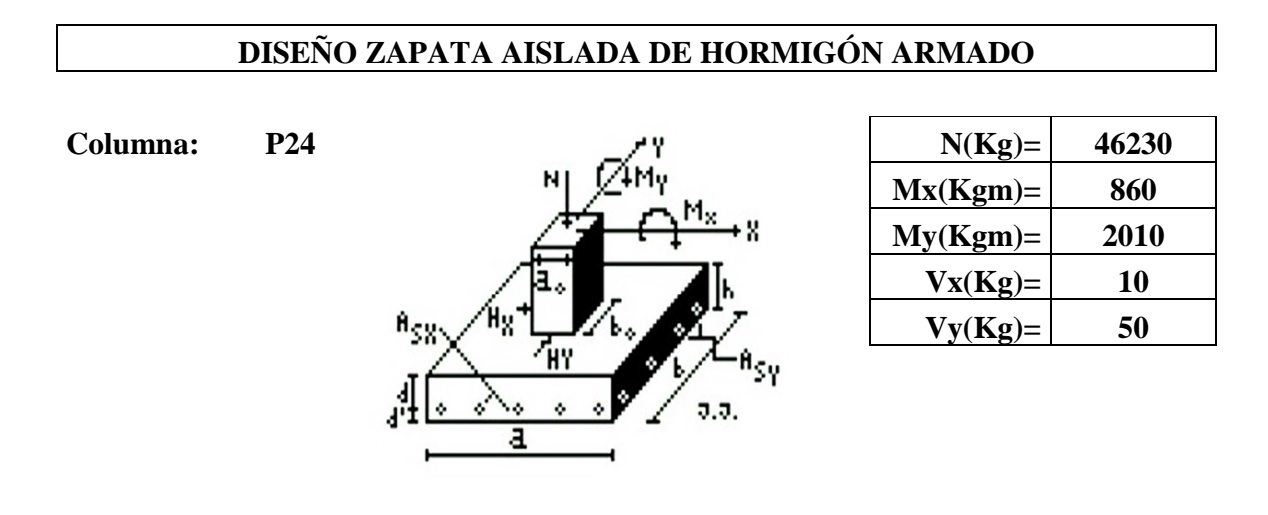

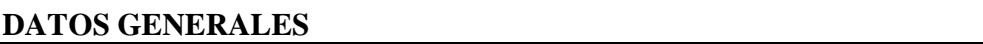

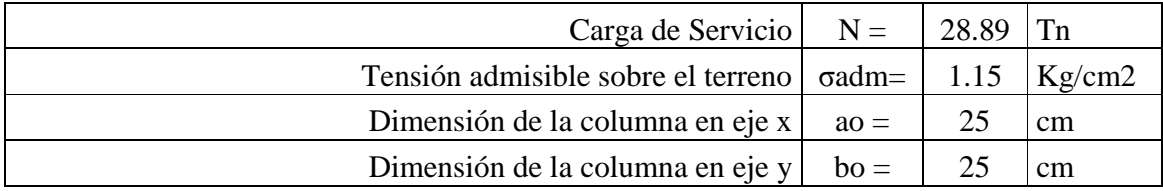

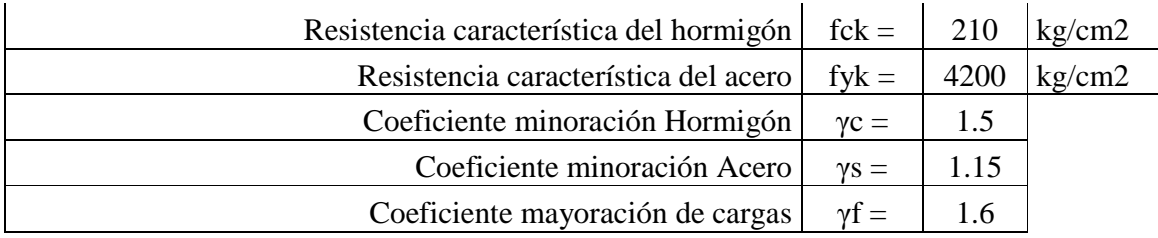

### **DIMENSIONAMIENTO DE LA ZAPATA**

### **BASE DE LA ZAPATA**

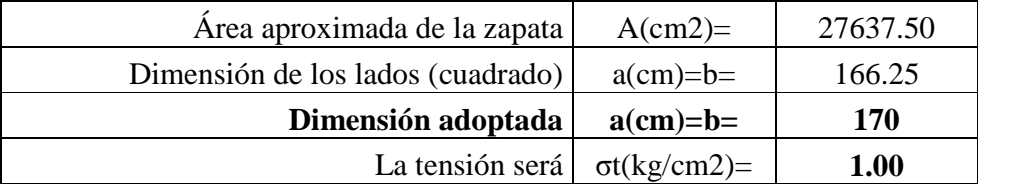

 $A =$ 1.05\*N

 $\sigma_{\rm adm}$ 

# **CANTO ÚTIL DE LA ZAPATA**

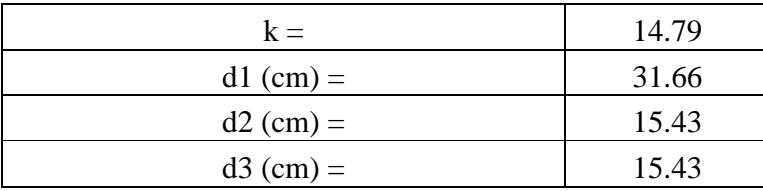

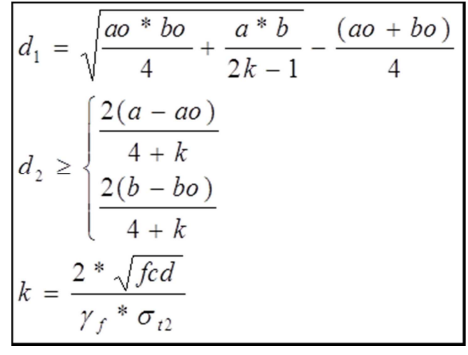

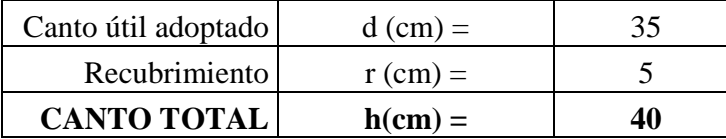

# **COMPROBACIÓN DE LA TENSIÓN EN EL TERRENO**

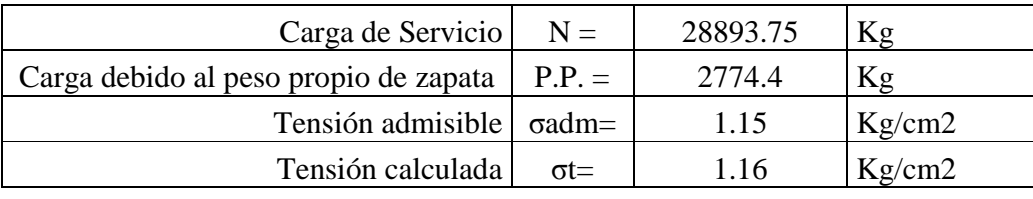

 **CUMPLE** 

# **DETERMINACIÓN DE LAS ARMADURAS**

Los momentos flectores en las secciones de referencia "a" y "b" son:

$$
Mad{=}\frac{\gamma f^*N}{2a}*(\frac{a\text{-}ao}{2}+0.15^*ao)^2
$$

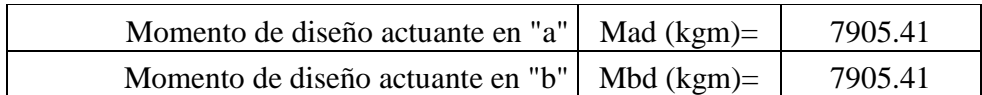

Para determinar las armaduras correspondientes, se usará la formula simplificada, *ω=*µ(1+µ)

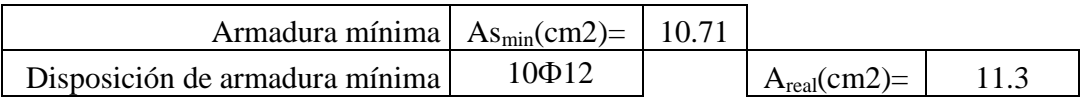

LADO A:

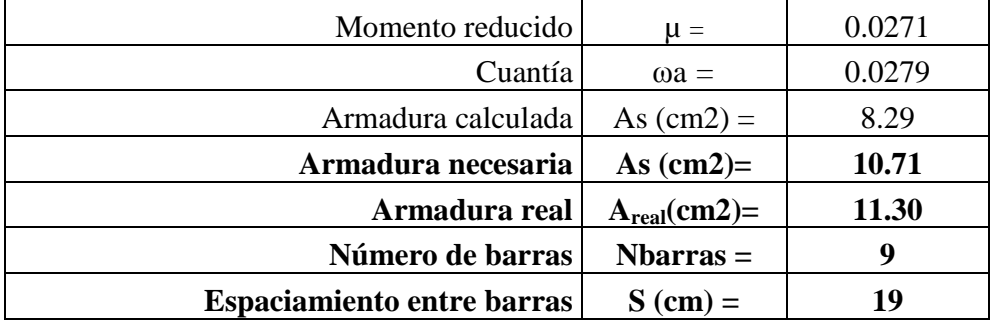

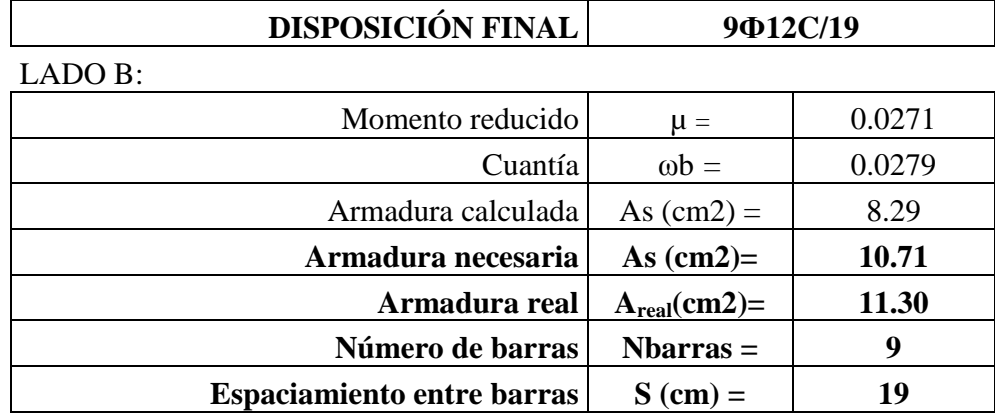

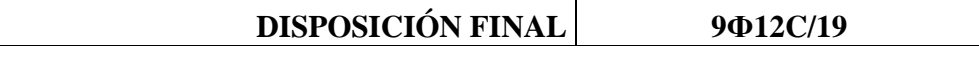

### **COMPROBACIONES**

#### **CORTANTE Y PUNZONAMIENTO.**

No es necesaria la comprobación por haber adoptado el canto adecuado para ello. **ADHERENCIA** 

$$
Vd = \frac{\gamma f^* N}{a} \left( \frac{a \cdot a \cdot o}{2} + 0.15^* a \cdot o \right)
$$

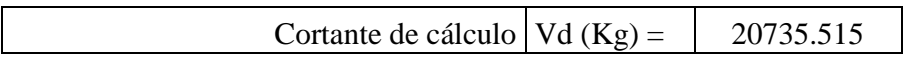

La armadura se encuentra en buenas condiciones de adherencia cuando sea:

$$
\tau b = \frac{Vd}{0.9 \times d \times n \times \pi \times \varnothing} \leq f b d = 0.95 \sqrt[3]{f c d^2}
$$

$$
\tau b(\text{kg/cm2}) = 16.66 \quad < \text{fbd}(\text{kg/cm2}) = 25.61
$$
  
CUMPLE

#### **4.13. Desarrollo de la estrategia para la ejecución del proyecto**

#### **4.13.1. Cómputos métricos**

Los cómputos métricos se realizaron según el marco teórico los cuales se pueden ver a detalle en el Anexo X.

#### **4.13.2. Precios unitarios**

El análisis de precios unitarios realizado para cada ítem se lo hizo como se definió en el marco teórico y se puede apreciarlo en el Anexo X.

#### **4.13.3. Presupuesto General**

El presupuesto total de la obra se calculó, primeramente, realizando los cómputos métricos y obteniendo la cantidad de cada ítem; posteriormente, multiplicando el precio unitario de los diferentes ítems por la cantidad de cada ítem llegando a un presupuesto total de la obra y se puede apreciarlo en el Anexo X.

### **4.13.4. Especificaciones técnicas**

Las especificaciones técnicas se las realizaron según el marco teórico las cuales se pueden ver a detalle en el Anexo XII.

### **4.13.5. Plan y cronograma de obras**

El plan y cronograma de obras se lo hizo utilizando el método de barras Gantt y se lo hizo como se definió en el marco teórico y se puede apreciarlo en el Anexo XI.

Con la ayuda del programa Project se pudo determinar la duración de toda la obra que es de 304 días.

### **CAPÍTULO V: CONCLUSIONES Y RECOMENDACIONES**

### **5.1. CONCLUSIONES.-**

Una vez finalizado el diseño estructural del presente proyecto se llegó a las siguientes conclusiones:

- Al verificar algunos elementos del diseño obtenido por el software utilizado en la estructura de HºAº usado para el proyecto, se notó una diferencia del 5% en cuanto al dimensionamiento de las armaduras, esto particularmente ya que podría haber diferencia en otros elementos o casos.
- El presente proyecto no contempla un diseño sísmico ya que las aceleraciones del suelo en la zona de Bermejo son de 0.4 a 0.5  $\text{(cm/s}^2)$  y están clasificadas como muy débiles y de grado I, según la escala de Mercalli Modificada.
- Al no tener muchas cerchas en la estructura metálica de cubierta y para facilitar la construcción de la misma se optó por un mismo perfil metálico.
- El costo del proyecto se redujo bastante al decidir fundar a 3.5 m. ya que la opción de fundar a los 2.0 m. generaba un aumento de los volúmenes de hormigón armado y por ende también los volúmenes de excavaciones en las fundaciones.
- El costo estimado del proyecto según el presupuesto es de 2,873,994.92 Bs. teniendo un valor aproximado por metro cuadrado de 506  $\text{SUS/m}^2$ , este costo contempla la estructura portante como así también obra fina del edificio por lo tanto se deberá complementar las respectivas instalaciones eléctricas, sanitarias y de agua potable.

• El tiempo estimado de ejecución de la obra es de 304 días calendarios según el cronograma de actividades realizado, lapso determinado para la estructura portante del edificio.

### **5.2. RECOMENDACIONES.-**

Las recomendaciones más importantes son las que se mencionan a continuación:

- Antes de fundar se recomienda realizar una verificación de la capacidad portante presente en el terreno.
- Para concluir con el proyecto, se recomienda realizar las respectivas instalaciones eléctricas, sanitarias y de agua potable ya que el presente sólo contempla el diseño estructural.
- Se recomienda colocar extinguidores o algún otro artefacto para poder combatir contra el fuego ya que el complemento de polietileno es muy fácil de arder lo que provocaría muy fácilmente que la estructura se exponga al fuego.
- Para lograr la resistencia requerida en diseño utilizar agregados de buena calidad y tamaños indicados en las especificaciones.
- En la construcción se debe seguir estrictamente los planos de detalles y especificaciones técnicas para evitar fallas en el funcionamiento.

### **BIBLIOGRAFÍA.**

La bibliografía que se consultó en la elaboración del proyecto, es la que se indica a continuación:

#### **NORMAS**

1. CBH-87. Norma Boliviana del Hormigón Armado, texto técnico normativo especializado, edición realizada bajo el asesoramiento técnico del ministerio de obras públicas y urbanismo. Español, 1987.

2. LRFD. Norma americana para metales.

#### **LIBROS**

- 1. CALAVERA J. "Cálculo de estructuras de Cimentación". 3ª edición, INTEMAC. Madrid, 1991.
- 2. JIMENEZ Montoya Pedro. "Hormigón Armado". 13ª edición (ajustada a la instrucción EH-91), editorial Gustavo Gili. Barcelona, 2000.
- 3. McCORMAC Elling. "Libro de diseño de estructuras de acero-LRFD". 2ª edición, 2003.
- 4. NEUFERT. E. "Arte de proyectar en arquitectura". 14ª edición, publicado en 1987.
- 5. LANZA Ordoñez Raul. "Cálculo de costos". Edición única, editorial Icthus, 1984.
- 6. BRAJA M. DAS, "Principios de la Ingeniería de Cimentaciones", 4º Edición, editorial International Thomson Editores, 2001.
- 7. FERNANDEZ CHEA CARLOS A., "Análisis y Diseño de Escaleras", Edición única, Perú 1998.
- 8. FRATELLI M. GRACIELA, "Diseño de Estructuras Metálicas", edición única, editorial UNIVE 2003.
- 9. FRATELLI M. GRACIELA, "Suelos, fundaciones y muros", edición única, editorial UNIVE 1993.

#### **REVISTAS**

- 1. TABLAS Y EQUIVALENCIAS. Productos, servicios y sistemas para la construcción. Libro amarillo de Acindar. Enero 2007.
- 2. PRESUPUESTO Y CONSTRUCCION. Guía de productos y servicios Noviembre 2010 – Febrero 2011